# BLUETOOTH SERIAL PORT ADAPTER AT COMMANDS

**Document Revision** Document number: 4128776 Release: Apr 01, 2014 14:25 Document version: <u>30</u>

Copyright © 2014 u-blox AG. The contents of this document can be changed by u-blox AG without prior notice and do not constitute any binding undertakings from u-blox AG. u-blox AG is not responsible under any circumstances for direct, indirect, unexpected damage or consequent damage

that is caused by this document. All rights reserved. All brand and product names are trademarks or service marks of their respective owners.

# **1 Table of Content**

- 1 Table of Content
- 2 Introduction
- 3 Data Mode and AT Mode
- 4 Default Serial Settings
- 5 Configuration and Operation
  - 5.1 LED Indication
  - 5.2 Bluetooth Settings
  - 5.3 Searching for Other Bluetooth Devices
  - 5.4 Searching for Services
  - 5.5 Creating Serial Connections and Sending Data
    - 5.5.1 How to Select What Profile to Use
    - 5.5.2 Client or Server
    - 5.5.3 <u>Wireless Multidrop™</u>
    - 5.5.4 Repeater
    - 5.5.5 Connection Establishment Server
    - 5.5.6 Connection Establishment Client
  - 5.6 Master/Slave Handling
  - 5.7 Bluetooth Security
    - 5.7.1 Security Modes
    - 5.7.2 Bonding and Pairing
- 6 Power Save Modes
  - 6.1 Version Differences
  - 6.2 How to Use the Stop Mode Feature
- 7 Restoring Default Configuration
  - 7.1 Serial Settings
  - 7.2 Factory Settings
- 8 AT Commands Over Bluetooth
- 9 Optimization
- 10 Version Differences
- 11 Syntax
  - 11.1 Command Line Format
  - 11.2 Data Types
    - 11.2.1 String
    - 11.2.2 Integer
    - 11.2.3 Enumerator
    - 11.2.4 <u>Bd\_Addr</u>
    - 11.2.5 Byte Array

#### 12 AT Commands Reference

- 12.1 Standard AT Commands
  - 12.1.1 Command "AT"
  - 12.1.2 Command "AT\*
  - 12.1.3 Command "ATZ"
  - 12.1.4 Command "AT&F"
  - 12.1.5 Command "ATE"
  - 12.1.6 S-Register (ATS)
  - 12.2 GAP Commands
    - 12.2.1 Discoverability Mode (AT\*AGDM)
    - 12.2.2 Connectability Mode (AT\*AGCM)

12.2.3 Pairing Mode (AT\*AGPM) 12.2.4 Security Mode (AT\*AGSM) 12.2.5 Name Discovery (AT\*AGND) 12.2.6 Device Discovery (AT\*AGDD) 12.2.7 Inquiry (AT\*AGI) 12.2.8 Bond (AT\*AGB) 12.2.9 Un-bond (AT\*AGUB) 12.2.10 Read Bonded Devices (AT\*AGBD) 12.2.11 Fixed PIN/PASSKEY (AT\*AGFP) 12.2.12 User Confirmation (AT\*AGUC) 12.2.13 User Passkey Entry (AT\*AGUPE) 12.2.14 Local Name (AT\*AGLN) 12.2.15 Local COD (AT\*AGLC) 12.2.16 Get MasterSlaveRole (AT\*AGGMSR) 12.2.17 Change MasterSlaveRole (AT\*AGCMSR) 12.2.18 MasterSlaveRole Policy (AT\*AGMSP) 12.2.19 Get RSSI (AT\*AGRSS) 12.2.20 Get Link Quality (AT\*AGLQ) 12.2.21 Bluetooth Low Energy Mode (AT\*AGLE) 12.2.22 Low Energy Advertise Data (AT\*AGAD) 12.2.23 Low Energy Scan Response Data (AT\*AGSD) 12.3 Service Search Commands 12.3.1 Service Search (AT\*ARSS) 12.4 Data Mode Commands 12.4.1 Data Mode (AT\*ADDM) 12.4.2 Connect To Serial Service Data Mode (AT\*ADCP) 12.4.3 Close Serial Connection Data Mode (AT\*ADCC) 12.4.4 Default Client Profile (AT\*ADDCP) 12.4.5 Default Server Profile (AT\*ADDSP) 12.4.6 Read Service Name (AT\*ADRSN) 12.4.7 Write Service Name (AT\*ADWSN) 12.4.8 Max No Of Remote Peers (AT\*ADMRP) 12.4.9 No Of Remote Peers (AT\*ADNRP) 12.4.10 Default Remote Peer (AT\*ADRDRP/AT\*ADWDRP) 12.4.11 Inactivity Tick (AT\*ADIT) 12.4.12 Wireless Multidrop Configuration (AT\*ADWM) 12.4.13 iPhone Enable (AT\*ADIPE) 12.4.14 Android Setting (AT\*ADUUID) 12.4.15 Device Identifier Record (AT\*ADDIP) 12.4.16 GATT Device Information Service (AT\*ADDIS) 12.5 Informational Commands 12.5.1 Read Local BD ADDR (AT\*AILBA) 12.5.2 Read Local Version Information (AT\*AILVI) 12.5.3 Read Local Type Information (AT\*AILTI) 12.6 Miscellaneous Commands 12.6.1 RS232 Settings (AT\*AMRS) 12.6.2 Serial Interface Type (AT\*AMSIT) 12.6.3 Read Favorites (AT\*ACF) 12.6.4 Add Change Favorite (AT\*ACACF) 12.6.5 Delete Favorite (AT\*ACDF) 12.6.6 Allow Configuration Over Bluetooth (AT\*ACCB) 12.6.7 Power Save Mode (AT\*AMPM) 12.6.8 Max Output Power (AT\*AMMP)

12.6.9 Esc Sequence Timing (AT\*AMET)

- 12.6.10 Read Button Operation Mode (AT\*AMBOR)
  12.6.11 Write Button Operation Mode (AT\*AMBO)
  12.6.12 LED Operation Mode (AT\*AMLO)
  12.6.13 Store Factory Settings (AT\*AMSF)
  12.6.14 Watchdog Settings (AT\*AMWS)
  12.6.15 DTR DSR Settings (AT\*AMDS)
  12.6.16 DTR DSR Settings Low Energy (AT\*AMDS2)
  12.6.17 Power Save Feature Low Energy (AT\*AMPSF)
  12.6.18 Link Policy (AT\*AMLP)
  12.6.20 Channel Map (AT\*AMCM)
  12.6.21 Dynamic Channel Map (AT\*AMRCM)
  12.6.22 Read / Write IO (AT\*AMCIO / AT\*AMRIO / AT\*AMWIO)
- 12.7 Events
  - 12.7.1 Serial Connection Data Mode Closed (\*ADCCO)
  - 12.7.2 User Confirmation (\*AGUC)
  - 12.7.3 User Passkey Display (\*AGUPD)
  - 12.7.4 User Passkey Entry (\*AGUPE)

# 2 Introduction

Related Documents

[1] Bluetooth Serial Port Adapter - Getting Started: describes the basic concepts and functionality of the connectBlue Serial Port Adapter products.

[2] cB-OBS4xx Electrical Mechanical Datasheet: For each module there is an associated Electrical Mechanical Data Sheet describing the electrical and mechanical interface, operating status, antennas solutions, Bluetooth and regulatory information as well as some usage and connection guidelines.

[3] Bluetooth Serial Port Adapter Security: describes the extensions to the security modes introduced in the Bluetooth 2.1+EDR specification.

[4] Bluetooth Specification Version 4.0: the Bluetooth Specification including Bluetooth Low Energy.

# 3 Data Mode and AT Mode

The Serial Port Adapter can be in two different modes AT mode and data mode. It starts in data mode and can be requested to move to AT mode by sending an escape sequence. The default escape sequence consists of three consecutive forward slash characters '/'. The escape sequence character can be changed using the ATS2 command. Pressing the restore-button on the Serial Port Adapter, when it is powered up, restores the default escape character.

The following criteria must be met for the Serial Port Adapter to interpret the sequence as a valid escape sequence:

- Before the escape sequence there must be silence for 1 second. This time can be changed using the AT\*AMET command.
- After the escape sequence there must be silence for 1 second. This time can be changed using the AT\*AMET command.
- The entire escape sequence must be sent within 200 ms.

To move from AT mode to data mode, use the "AT\*ADDM" command

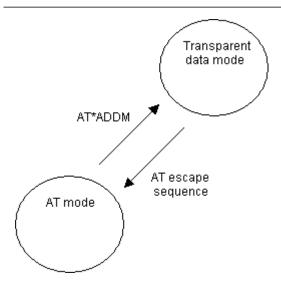

# **4 Default Serial Settings**

The Serial Port Adapter does not support auto baud rate. The baud rate is set using the "Write RS232 Settings" command. The default RS232 settings are 57600 bits/s, 8 data bits, no parity, 1 stop bit, and hardware flow control.

Pressing the restore-button on the Serial Port Adapter, when it is powered up, restores the default serial settings.

# **5** Configuration and Operation

This chapter gives some guidelines on how to perform basic configuration and operation.

There are several commands that can be used to configure the Serial Port Adapter. Many of these request packets take a boolean parameter called <store\_in\_startup\_database>. If this parameter is set to 1 the setting will be applied immediately and also when the Serial Port Adapter starts up in the next power cycle. If this parameter is set to 0 the setting will be applied immediately but it will not be applied when the Serial Port Adapter starts up in the next power cycle.

Note that for some versions of the modules there are constraints on some AT commands, which means that the module must be restarted for the command to take affect. For those commands the <store\_in\_startup\_database> parameter must always be 1.

Note that for applications that always configure the serial port adapter at startup, it is not necessary to store settings in the startup database. It is intended for applications where the serial port adapter is configured once before installation.

# 5.1 LED Indication

The LED indicates what mode is currently active and what activity that is currently in progress. The following color indications are used.

- Green: The current mode is data mode and no connection attempt is in progress.
- Orange: The current mode is AT mode.
- *Purple*: A connection attempt is in progress.
- Blue: A connection is currently active.
- Blue Blinking: A connection is active and data is transmitted or received over air.
- Red Blinking: Buffer overflow, parity or framing error detected on the UART.

# 5.2 Bluetooth Settings

A Bluetooth device can be in several different operation modes. The operation mode determines whether or not a device can be connected to and whether or not other devices performing searches can discover a device. Use the "Write Discoverability Mode" and "Write Connectability Mode" commands to set the operation mode.

All Bluetooth devices have a user-friendly name. Use the "Write Local Name" command to set the local device name.

All Bluetooth devices have a 'class-of-device' indicator that can be discovered by other devices when they are performing searches. Use the "Write Local COD" command to set the 'class-of-device'.

# 5.3 Searching for Other Bluetooth Devices

Two commands are available to search for other devices:

- The "Inquiry" command returns the Bluetooth device address and the class of device of all the devices in the vicinity that are in discoverable mode.
- The "Device Discovery" command returns the Bluetooth device address, the class of device and the name of all the devices in the vicinity that are in discoverable mode.

The "Inquiry" command is faster than the "Device Discovery" command. A "Device Discovery" is an "Inquiry" followed by a "Name Discovery" on each found device.

# 5.4 Searching for Services

It is possible to search for services on remote devices. A service search is performed using the "Service Search" command.

# 5.5 Creating Serial Connections and Sending Data

Serial connections are Bluetooth connections based on the Serial Port Profile, the Dial-up Networking Profile and the PAN Access Profile.

Some models of the Serial Port Adapter do not support all profiles.

### 5.5.1 How to Select What Profile to Use

It is important that the same profile is used on both devices wanting to communicate. If the remote device is not a Serial Port Adapter, refer to the documentation of that device to determine what profile it uses or to find out how to select what profile to use.

### 5.5.2 Client or Server

First decide if your device is supposed to act as a client (initiator of connections), a server (acceptor of connections) or both.

### 5.5.3 Wireless Multidrop™

The Wireless Multidrop<sup>™</sup> feature allows the Serial Port Adapter to simultaneously communicate with several devices even when it is in data mode. If Wireless Multidrop<sup>™</sup> is used all data sent to the Serial Port Adapter via the serial interface will be forwarded to all connected devices. All data received from any of the connected devices will be forwarded on the serial interface in the order that the data was received.

The Wireless Multidrop<sup>™</sup> feature can be used if the Serial Port Adapter has been configured as a server as

well as if it has been configured as a client. When configured as a server several devices are able to connect to your Serial Port Adapter and join the wireless multidrop network. If configured as a client you must tell the Serial Port Adapter which devices to connect to. Exactly how to configure for Wireless Multidrop<sup>™</sup> see Connection Establishment - Server and Connection Establishment - Client.

The Wireless Multidrop<sup>™</sup> feature is not supported in all Serial Port Adapter models, please see AT command description for AT\*ADWM.

### 5.5.4 Repeater

The repeater functionality is part of the Wireless Multidrop<sup>™</sup> AT command AT\*ADWM. If the "auto forward" parameter is enabled, the module starts acting as a repeater.

When configured as a repeater, the module does not transmit or receive any data (except for escape sequence and AT commands) on the serial port. Instead data received from one Bluetooth channel is transmitted on all others. Of course this means that at least two Bluetooth channels must be configured using the Wireless Multidrop<sup>™</sup> AT command.

A repeater cannot be configured to use extended data mode.

### 5.5.5 Connection Establishment - Server

In AT mode, use the "Write Default Server Profile" command to select what profile to use when acting as a server. If you want to use the Wireless Multidrop<sup>™</sup> feature and allow several devices to simultaneously connect to your device you must enable Wireless Multidrop<sup>™</sup> using the "Write Wireless Multidrop Configuration" command. In addition, the Serial Port Adapter must be configured to perform a master/slave switch every time a remote device connects to it. This is done using the "Write MasterSlaveRole Policy" command with "Always Master". After configuring the Serial Port Adapter for server operation, move to data mode.

### 5.5.6 Connection Establishment - Client

For clients there are two methods that can be used to create connections to a remote device:

- Establish the connection in AT mode using the "Connect To Serial Service Data Mode" command. Then
  move to data mode and utilize the connection as a transparent data mode connection. It is possible to
  utilize the Wireless Multidrop<sup>™</sup> feature and connect to several devices. Note that Wireless Multidrop<sup>™</sup>
  must be enabled to be able to connect to more than one device.
- 2. Configure the Serial Port Adapter in AT mode then move to data mode.
  - a. Select the number of devices to connect to using the "Write No Of Remote Peers" command. Select 1 for point-to-point operation and more than 1 for Wireless Multidrop<sup>™</sup> operation. Note that Wireless Multidrop<sup>™</sup> must be enabled to be able to use a value higher than 1. The maximum number of remote peers can be determined by calling the "Read Max No Of Remote Peers" command.
  - b. Select what device(s) to communicate with using the "Write Default Remote Peer" command.
  - c. Then use the "Write Default Client Profile" command to select what profile to use when connecting to the selected default remote peer.
  - d. Finally move to data mode and send data. The Serial Port Adapter will connect to the selected remote peer(s) using the selected profile according to the connect scheme setting (connect on data, always connected or connect on external signal).

Specify zero number of remote peers using the "Write No Of Remote Peers" command if you do not want to act as a client.

# 5.6 Master/Slave Handling

Master/Slave handling does normally not need to be considered.

It is important only to the Wireless Multidrop<sup>™</sup> case.

When a device communicates with several other devices it is called the master. The other devices are called slaves.

A master can:

- Setup a connection to another device.
- Perform searches.
- Accept connections from other devices.

A slave cannot:

- Connect to another device.
- Perform searches.
- Accept connections from other devices.

There are a few settings and parameters that affect how the roles master and slave are assigned to the devices communicating. First, it is possible for a device to request to become the master when another device connects to it. This setting is called the master/slave role policy. Use the "Write MasterSlaveRole Policy" command to set the policy to either:

- 0, the device will request to become the master every time another device tries to connect.
- 1, the device will become the slave every time another device tries to connect.

Second, when connecting to another device using the "Connect To Serial Service" command the parameter <must\_be\_master> indicates whether or not the connecting device allows the server to become the master of the connection. NOTE: If <must\_be\_master> is 1 and the server has set master/slave role policy to 0 (become master) the connection will *not* be established. If you do not specifically need to become the master the <must\_be\_master> parameter should be set to 0 to allow the server to select which role to take.

### 5.7 Bluetooth Security

The Bluetooth security mechanism has had a major revision in BT 2.1 compared to BT 2.0. The addition is called *secure simple pairing* or just *simple pairing*.

When a BT 2.1 device and BT 2.0 device sets up a connection, the BT 2.1 device must apply to the BT 2.0 security.

If two BT 2.1 devices wants to connect, simple pairing must be used.

#### BT 2.0

There are two basic security levels in BT 2.0 (or previous) security.

- Service Level Security is enabled when a channel establishment request is made. Hence, a service search may be performed without pairing.
- *Link Level* Security is enabled when a link is initiated. Hence, a service search may not be performed without first pairing.

For both levels encryption is enabled.

#### BT 2.1

There are three basic use cases described in BT 2.1 security (simple pairing).

• Just Works - It is primarily intended for scenarios where one of the devices does not have a display or keypad. An example is mobile phone and headset. The headset accepts all pairing attempts and the mobile phone gets an option to accept or reject the pairing attempt. The serial port adapter uses the headset side mechanism and it is called *Auto Accept* in the Security Modes description below.

- *Numeric Comparison* It is intended for scenarios where both sides have a display and possibility for the user to enter yes or no. A six digit number is displayed on both sides and the user selects yes or no. If yes is entered on both devices, pairing is successful. An example is a PC and mobile phone.
- Passkey Entry It is primarily intended for scenarios where one device has input capabilities and the other device has output capabilities. An example is a PC and a keyboard. The PC displays a six digit number which shall then be entered on the keyboard. If the entered number is correct pairing is successful. The serial port adapter uses the keyboard side mechanism and it is called *Fixed Pin* in the Security Modes description below. Please note that this is only useful between two connectBlue serial port adapters since the "pin" would normally be selected in some random manner. Between two connectBlue adapters the fixed pin code is used (see AT\*AGFP2).

There is also another use case where an *out of band* mechanism (e.g. memory stick, NFC, etc..) to perform pairing. This is not considered at the moment for the connectBlue serial port adapter.

### 5.7.1 Security Modes

The security mode supported must now deal with both BT 2.1 and BT 2.0 depending on what remote device that is involved.

#### 1. Security Disabled (default value)

- Remote Device BT 2.1: Auto accept (No man-in-the-middle attack protection, encryption enabled)
- Remote Device BT 2.0: Authentication and encryption disabled.
- Bluetooth Low Energy: Auto accept (No man-in-the-middle attack protection, encryption enabled)

#### 2. Security Enabled

- Enforce BT 2.0 (Service level authentication and encryption enabled) Please note that the device is not BT 2.1 qualified for this setting. It is included for backward compatibility. Invalid for Bluetooth Low Energy.

#### 3. Security Enabled - Fixed Pin

- Remote Device BT 2.1: Service level authentication and encryption enabled.

- Remote Device BT 2.0: Service level authentication and encryption enabled.
- Bluetooth Low Energy: Service level authentication and encryption enabled.

Please note that this security mode will not work with a general BT 2.1 device. However, it will work between two connectBlue BT 2.1 Serial Port Adapters. Use security mode 4 to make the device work with a general BT 2.1 device.

#### 4. Security Enabled - Just Works

- Remote Device BT 2.1: Auto accept (no man-in-the-middle attack protection, encryption enabled)

- Remote Device BT 2.0: Service level authentication and encryption enabled.

- Bluetooth Low Energy: Auto accept (no man-in-the-middle attack protection, encryption enabled)

This security mode is intended for pairing in safe environments. If this security mode is set, pairable is disabled which means the module will not accept any pairing attempts. The user should not enable pairing again unless disabled afterwards. If the External Connect button is pressed for at least 5 seconds, pairing is enabled for 60 seconds and during this time it is possible to pair or connect. The LED will blink during this time.

#### 5. Security Enabled - Display Only

- Remote Device BT 2.1: Service level authentication and encryption enabled. User should be presented a passkey.

- Remote Device BT 2.0: Service level authentication and encryption enabled. No user interaction required.

- Bluetooth Low Energy: Service level authentication and encryption enabled. User should be presented a passkey.

This security mode is used when the device has a display that can present a 6-digit value that the user shall enter on the remote device.

#### 6: Security Enabled - Display Yes/No

- Remote Device BT 2.1: Service level authentication and encryption enabled. User should compare two

values.

- Remote Device BT 2.0: Service level authentication and encryption enabled. No user interaction required. This security mode is used when the device has a display that can present a 6-digit value that the user shall verify with yes or no to the remote device's presented value. Invalid for Bluetooth Low Energy.

#### 7: Security Enabled - Keyboard Only

- Remote Device BT 2.1: Service level authentication and encryption enabled. User should enter a passkey.

Remote Device BT 2.0: Service level authentication and encryption enabled. No user interaction required.
Bluetooth Low Energy: Service level authentication and encryption enabled. User should enter a passkey.
This security mode is used when the device only has a keyboard where the user can enter a 6-digit value that is presented on the remote device.

The security modes are in detail described in the Bluetooth Serial Port Adapter Security document.

### 5.7.2 Bonding and Pairing

To be able to communicate if security has been enabled, bonding has to be performed. The bonding procedure creates a link key, valid between two devices, which is used during the authentication procedure. Once bonded the two devices can establish connections with each other using security enabled. During bonding both devices must be in pairable mode (able to accept bonding). Use the "Write Pairing Mode" command to set the device(s) in pairable mode. During bonding a pin code is used. Use the "Write Fixed PIN" command to set the PIN code to use. To perform bonding use one of the following methods:

- Create a connection. If authentication or encryption is turned on, on either device, bonding will be performed automatically.
- On one device use the "Bond" command. Not supported in all versions of the serial port adapter.

It is possible for the Serial Port Adapter to store link keys for several devices at the same time. Use the "Read Bonded Devices" command to get a list of the currently bonded devices. It is also possible to remove a device from the list of bonded devices. To do this, use the "Un Bond" command.

# 6 Power Save Modes

For Power Save Modes and DTR/DSR pin configuration on the Bluetooth Low Energy module *cB-OLS425/426*, please see **Bluetooth Low Energy Serial Port Adapter - Getting Started**.

The Serial Port Adapter is optimized to consume as little power as possible. However, the deepest power save mode, called stop mode, is not turned on by default. Instead an AT command (AT\*AMPM) is available to allow the host system to turn on the stop mode feature. When the Serial Port Adapter is in stop mode:

- It can accept incoming connections over Bluetooth.
- The host system cannot send data to the Serial Port Adapter.
- The Serial Port Adapter will send data received over air to the host

The Serial Port Adapter will only enter stop mode if:

- The stop mode feature has been turned on using the AT\*AMPM AT command
- The DSR pin on the Serial Port Adapter is not active.
- If the "Always connected" feature has not been turned on.

The Serial Port Adapter will exit stop mode if:

• The host system moves the DSR pin from non-active to active.

# Note: The Serial Port Adapter needs 10 ms to leave stop mode. As a consequence the host system must not send data to the Serial Port Adapter until 10 ms after the host system has activated the DSR pin.

### 6.1 Version Differences

- In version 2 of the Serial Port Adapter the device will exit stop when there is an active Bluetooth connection.
- In version 3 of the Serial Port adapter the device will stay in stop when there is an active Bluetooth connection.
- In version 4 of the Serial Port adapter the device will stay in stop when there is an active Bluetooth connection.

### 6.2 How to Use the Stop Mode Feature

When the Serial Port Adapter is in stop mode, the UART is disabled and all data sent to it is lost. This means that the host system has to wake up the Serial Port Adapter before sending any data over the serial interface. Data received over air by the Serial Port Adapter will be written to the host even when it is in stop mode.

# **7** Restoring Default Configuration

# 7.1 Serial Settings

In some situations it is necessary to restore some settings to their default values. The following settings can be restored using the procedure described below:

- Serial settings: 57600 baud, 8 data bits, no parity, 1 stop bit, hardware flow control.
- Serial interface type: RS232.
- AT escape sequence: '///'.
- Escape sequence timing: 1000 ms of no data transmission required before and after the escape sequence for the escape sequence to be valid.

To restore the above settings to the default values, a logic low signal on the Switch-1 input on the module should be applied during startup.

If the module is mounted on the OEM RS232 Module Adapter (cB-ACC-24), this is done in the following way:

- 1. Disconnect power from the Module Adapter
- 2. Press and hold the Restore / S1 button input (the one closest to the RS232 connector)
- 3. Connect power to the Module Adapter
- 4. When the module powers up, the serial settings will be restored to their default values
- 5. Release the Restore / S1 button

If the module is mounted on the OEM USB Module Adapter (cB-ACC-34), this is done in the following way:

- 1. Connect the Module Adapter to a USB port
- 2. Press and hold the Restore button input (the one closest to the RGB LED at the short side)
- 3. Press the Reset button input (the small button at the long side, next to the Yellow LED for UART RxD)
- 4. When the module powers up, the serial settings will be restored to their default values
- 5. Release the Restore button

# 7.2 Factory Settings

The factory setting is the configuration of the serial port adapter when it is produced.

To restore the factory settings configuration use the "AT&F" command or perform the below described procedure. The latter only applies to the following Serial Port Adapters:

- CB-OEMSPA310
- CB-OEMSPA311

- CB-OEMSPA331
- CB-OEMSPA312
- CB-OEMSPA332
- cB-OBS410
- cB-OBS411
- cB-OBS414
- cB-OBS418
- cB-OBS419
- cB-OBS421
- cB-OBS433
- cB-OLS425
- cB-OLS426
- cB-RBS421

To restore all settings to the default values, a logic low signal on the Switch-1 and the Switch-0 input on the module should be applied during startup.

If the module is mounted on the OEM RS232 Module Adapter (cB-ACC-24), this is done in the following way:

- 1. Disconnect power from the Module Adapter
- 2. Press and hold both the Restore / S1 button input and the Function / S0 button input
- 3. Connect power to the Module Adapter
- 4. When the module powers up, all settings will be restored to their default values
- 5. Release both buttons

If the module is mounted on the OEM USB Module Adapter (cB-ACC-34), this is done in the following way:

- 1. Connect the Module Adapter to a USB port
- 2. Press and hold both the Restore button input and the Function button input (the ones at the short side)
- 3. Press the Reset button input (the small button at the long side, next to the Yellow LED for UART RxD)
- 4. When the module powers up, all settings will be restored to their default values
- 5. Release both buttons

Note that this command should not be used at every startup to restore the factory settings. Instead it is better not to write to the startup database at all.

# 8 AT Commands Over Bluetooth

It is possible to configure and control a remote Serial Port Adapter via Bluetooth using AT commands. Criteria for using AT commands over Bluetooth:

- A Bluetooth connection to the remote device (the device to configure) must exist. The Bluetooth connection can e.g. be established using another Serial Port Adapter, a device with a PC-card/compact flash or a device with embedded Bluetooth support.
- The remote Serial Port Adapter must have turned on the support for configuration over Bluetooth, for more information see the "Write Allow Configuration Over Bluetooth" command.
- Once the connection has been established, the escape sequence must be sent over the Bluetooth connection to the remote Serial Port Adapter to move it into AT mode.
  - The same escape sequence rules apply to AT over Bluetooth as for AT over cable, for more information see the section about Data Mode and AT Mode.
  - Note that the same escape sequence is used for cable and Bluetooth. Therefore, if you are using two Serial Port Adapters one of the Serial Port Adapters must have its escape sequence changed using the ATS2 command. This is to keep the first Serial Port Adapter to enter AT mode instead of the remote Serial Port Adapter.

# 9 Optimization

On some versions of the serial port adapter there are some limited optimization support regarding throughput, response time and power consumption. See the "Write Link Policy" command for details.

# **10 Version Differences**

If you are migrating between different versions of the Serial Port Adapters from connectBlue there are some AT commands/events that have been changed, added or removed.

Each AT command description will include a table to clarify what the differences are (if any) between different models.

# 11 Syntax

# **11.1 Command Line Format**

Each command line sent from the DTE to the DCE is made up of a prefix, body and terminator. As prefix for the Serial Port Adapter AT commands, only "AT" (ASCII 065, 084) and "at" (ASCII 097, 116) can be used. There is no distinction between upper and lower case characters. The body is a string of characters in the range ASCII 032-255. Control characters other than <CR> (carriage return; ASCII 013) and <BS> (back space; ASCII 008) in a command line are ignored. The terminator is <CR>. Commands denoted with a "\*" character are extended AT commands, i.e. Serial Port Adapter specific AT commands. There is only limited support for S-register, see ATS command description for more information. Multiple commands in the same command line are not supported. Each command has to be terminated by a <CR> before a new command can be sent. A command must not be larger than 300 characters. A command can either be:

- Read commands without parameters: AT<command>?<CR>
- Write commands without parameters: AT<command><CR>
- Read and write commands with parameters: AT<command>=<parameter1>, parameter2>, ...<parameterN><CR>

Responses are sent back to the host and can be any of the following:

- Successful final message: <CR><LF>OK<CR><LF>
- Successful intermediate/final message with parameters follows an OK message in some commands. In these cases the OK message works as a confirm message only.
- <CR><LF><result\_response>:<parameter1>, parameter2>, ...<parameterN>
- Error message:<CR><LF>ERROR<CR><LF>

# 11.2 Data Types

The definition of each command specifies the data types used for values associated with the command. There are four data types:

- String
- Integer
- Enumerator
- Bluetooth Device Address
- Byte Array

### 11.2.1 String

A string shall consist of a sequence of displayable characters from the ISO 8859-1 (8-bit ASCII) character set, except for characters "\" and """ and characters below 32 (space). A string constant shall be delimited by two double-qoute (""") characters, e.g. "Donald Duck". If the double-quote character (""") is to be used within a string, e.g. "My friend "Bono" is a singer", they have to be represented as "\22". If the back-slash character ("\") is to be used within a string constant, it has to be represented as "\5C". An empty string is represented by two adjacent delimiters, "".

### 11.2.2 Integer

An integer value consists of a sequence of characters all in the range {0..9}. Numeric constants are expressed in decimal format only.

### 11.2.3 Enumerator

An enumerator value is actually an integer, where all its possible values are specified in each case. Only the defined values are accepted for the command in question.

### 11.2.4 Bd\_Addr

This type is used to represent the Bluetooth Device Address. The type is composed of six fields, each representing a hexadecimal value using two characters. For example, the Bluetooth Device Address 0x112233AABBCC is represented as 112233AABBCC or 112233aabbcc. Note that the Bluetooth Device Address is **not** delimited with by two double-qoute (""") characters.

### 11.2.5 Byte Array

This type is used to represent a byte array such as e.g. a UUID.

For example, the AT\*ADUUID configures a 128 bits UUID as 00112233445566778899AABBCCDDEEFF

# **12 AT Commands Reference**

### **12.1 Standard AT Commands**

#### 12.1.1 Command "AT"

| AT Command   | Description                                                                        |
|--------------|------------------------------------------------------------------------------------|
| AT <cr></cr> | Attention command determining the presence of a DCE, i.e. the Serial Port Adapter. |

| Responses                                 | Description          |
|-------------------------------------------|----------------------|
| <cr><lf>OK<cr><lf></lf></cr></lf></cr>    | Successful response. |
| <cr><lf>ERROR<cr><lf></lf></cr></lf></cr> | Error response.      |

### 12.1.2 Command "AT\*"

| AT Command                                | Description                                                    |                                  |  |  |
|-------------------------------------------|----------------------------------------------------------------|----------------------------------|--|--|
| AT* <cr></cr>                             | Lists the supported A                                          | Lists the supported AT commands. |  |  |
| Responses                                 | Description                                                    | Description                      |  |  |
| <cr><lf><command/></lf></cr>              | This response is sent to the host for every supported command. |                                  |  |  |
| <cr><lf>OK<cr><lf></lf></cr></lf></cr>    | Successful response                                            | Successful response.             |  |  |
| <cr><lf>ERROR<cr><lf></lf></cr></lf></cr> | Error response.                                                |                                  |  |  |
| Model                                     |                                                                | Constraint                       |  |  |
| cB-OLS425/426                             |                                                                | Not supported.                   |  |  |

### 12.1.3 Command "ATZ"

| AT Command                                        |  | Description          |            |
|---------------------------------------------------|--|----------------------|------------|
| ATZ <cr></cr>                                     |  | Does nothing.        |            |
| Responses                                         |  | Description          |            |
| <cr><lf>OK<cr><lf></lf></cr></lf></cr>            |  | Successful response. |            |
| <cr><lf>ERROR<cr><lf></lf></cr></lf></cr>         |  | Error response.      |            |
| Model                                             |  |                      | Constraint |
| cB-OEMSPA3xx, cB-OBS4xx, cB-OLS425/426, cB-RBS421 |  | Not supported.       |            |

## 12.1.4 Command "AT&F"

| AT<br>Command  | Description                                                                                                    |
|----------------|----------------------------------------------------------------------------------------------------|
| AT&F <cr></cr> | Restore all settings to the factory settings.<br>When the command "Store Factory Settings" has been used to update the factory settings<br>database then this command will restore all the settings to the stored factory settings.<br>Note that this command should not be used at every startup to restore the factory settings.<br>Instead it is better not to write to the startup database at all. |

| Responses                                 | Description          |
|-------------------------------------------|----------------------|
| <cr><lf>OK<cr><lf></lf></cr></lf></cr>    | Successful response. |
| <cr><lf>ERROR<cr><lf></lf></cr></lf></cr> | Error response.      |

| Model                                                      | Constraint                                                                                                    |
|------------------------------------------------------------|----------------------------------------------------------------------------------------------------|
| cB-OEMSPA3xx,<br>cB-OBS4xx,<br>cB-OLS425/426,<br>cB-RBS421 | The Store Factory Settings command is not available. Instead, the command will restore the settings to default factory settings. After the AT&F command has been sent, the module must be reset for the restored settings to take affect. |

### 12.1.5 Command "ATE"

| AT Command                                | Description                                                                                           |                      |  |
|-------------------------------------------|----------------------------------------------------------------------------------------------------|----------------------|--|
| ATE <echo><cr></cr></echo>                | ATE <echo><cr> Set whether or not the Serial Port Adapter shall echo incoming characters.</cr></echo> |                      |  |
| Responses                                 |                                                                                                    | Description          |  |
| <cr><lf>OK<cr><lf></lf></cr></lf></cr>    |                                                                                                    | Successful response. |  |
| <cr><lf>ERROR<cr><lf></lf></cr></lf></cr> |                                                                                                    | Error response.      |  |

| Parameters | Туре    | Description                                                                                                 |
|------------|---------|----------------------------------------------------------------------------------------------------|
| echo       | integer | <ul><li>0: Incoming characters will not be echoed.</li><li>1: Incoming characters will be echoed.</li></ul> |

## 12.1.6 S-Register (ATS)

For Bluetooth Low Energy the S-register command is used to configure link supervision timeout, advertisement interval and connection interval. Common for both Bluetooth Classic and Bluetooth Low Energy is ATS2, configuration of escape character.

| AT Command                               | Description                                                                                 |
|------------------------------------------|---------------------------------------------------------------------------------------------|
| ATS <xxx>?<cr></cr></xxx>                | Reads S-register <xxx>.</xxx>                                                               |
| ATS <xxx>=<value><cr></cr></value></xxx> | Writes S-register <xxx>. The module must be restarted for the command to take effect.</xxx> |

| Responses                                                               | Description                |
|-------------------------------------------------------------------------|----------------------------|
| <cr><lf><value><cr><lf>OK<cr><lf></lf></cr></lf></cr></value></lf></cr> | Successful read response.  |
| <cr><lf>OK<cr><lf></lf></cr></lf></cr>                                  | Successful write response. |
| <cr><lf>ERROR<cr><lf></lf></cr></lf></cr>                               | Error response.            |

| S-Register<br>( <xxx>)</xxx> | Parameters      | Туре    | Value                                                                                                    |
|------------------------------|-----------------|---------|----------------------------------------------------------------------------------------------------|
| 2                            | <value></value> | integer | Escape Character ASCII value of the escape character.<br>E.g. 47 equals '/'.<br>Default: '/'.<br>Note that the escape sequence will be "///".<br>Hence, the character is used three times. |
| 6000                         | <value></value> | integer | Link loss timeout in ms.<br>Range: 10032000<br>Default: 2000                                                                                                    |
| 6001                         | <value></value> | integer | Advertising Interval Min<br>Range: 32 to 16384<br>Default: N = 1600(1.000 second)<br>Time = N * 0.625 msec<br>Must always be less than or equal to Advertising Interval Max                |

| 6002 | <value></value> | integer | Advertising Interval Max                                                            |
|------|-----------------|---------|-------------------------------------------------------------------------------------|
|      |                 |         | Range: 32 to 16384<br>Default: N = 2000(1.250 second)<br>Time = N * 0.625 msec      |
|      |                 |         | Must always be greater than or equal to Advertising Interval Min                    |
| 6003 | <value></value> | integer | Advertising Channel Map Bitmap                                                      |
|      |                 |         | Bit0: channel 37<br>Bit1: channel 38<br>Bit2: channel 39<br>Default: 7(ch 37,38,39) |
| 6004 | <value></value> | integer | Connection Interval Min                                                             |
|      |                 |         | Range: 6 to 3200<br>Default: N=6(0.0075 second)<br>Time = N * 1.25 msec             |
|      |                 |         | Must always be less than or equal to Connection Interval Max                        |
| 6005 | <value></value> | integer | Connection Interval Max<br>Range: 6 to 3200                                         |
|      |                 |         | Default: N=6(0.0075 second)<br>Time = N * 1.25 msec                                 |
|      |                 |         | Must always be greater than or equal to Connection Interval Min                     |
| 6006 | <value></value> | integer | Slave latency for the connection in number of connection events<br>Range: 0 to 500  |
|      |                 |         | Default: N=0                                                                        |
| 6007 | <value></value> | integer | Create Connection Timeout in ms                                                     |
|      |                 |         | Range: 0 to 65535<br>Default: 5000                                                  |
| 6008 | <value></value> | integer | Scan Window                                                                         |
|      |                 |         | Range: 16 - 16384<br>Default: N=16(0.01 second)<br>Time = N * 0.625 msec            |
|      |                 |         | Must always be less than or equal to Scan Interval                                  |
| 6009 | <value></value> | integer | Scan Interval                                                                       |
|      |                 |         | Range: 16 - 16384<br>Default: N=16(0.01 second)<br>Time = N * 0.625 msec            |
|      |                 |         | Must always be greater than or equal to Scan Window                                 |

| 6010 | <value></value> | integer | Always Connected interval. Interval used for remote peers with<br>"always connected" configuration.<br>Default: 10000<br>Time = N * 1 ms                                                                                                    |
|------|-----------------|---------|----------------------------------------------------------------------------------------------------|
| 7000 | <value></value> | integer | UART receive time out.<br>Default 0 (The time out is depending on the configured baud rate).<br>Range: 0 - 65535 microseconds.                                                                                                    |
| 7001 | <value></value> | integer | Number of bytes to receive before triggering an immediate receive<br>time out event. To be used together with AT*AMPSF configurations<br>Sleep on Uart RX or Disconnect on data sent.<br>Default: 0 (Disabled)<br>Range: 0-255 bytes.                                                                      |
| 7002 | <value></value> | integer | TX power.<br>Default: 255 (Max output power, 4 dbm)<br>Range: 0-255 (128 = 0 dbm)                                                                                                    |
| 7003 | <value></value> | integer | Rx gain. Receiver signal strength.<br>Default: 1 (High)<br>Range: 0 (Standard) - 1 (High)                                                                                                    |
| 7004 | <value></value> | integer | Initial online period. Value in milliseconds. During this period of time<br>the device does not enter power save mode when DSR is not used to<br>control power save modes. This gives a possibility to enter AT mode<br>for configuration after a reset of the device.<br>Default: 5000<br>Range:0 - 65535 |

| Model                                                    | Constraint                                                  |
|----------------------------------------------------------|-------------------------------------------------------------|
| cB-OLS425/426, cB-OBS421, cB-RBS421                      | Module must be restarted for the AT command to take effect. |
| All models except cB-OLS425/426, cB-OBS421 and cB-RBS421 | Only ATS2 is supported.                                     |

# 12.2 GAP Commands

# 12.2.1 Discoverability Mode (AT\*AGDM)

| AT Command                                                                                                    | Description                          |
|----------------------------------------------------------------------------------------------------|--------------------------------------|
| AT*AGDM? <cr></cr>                                                                                                    | Reads the GAP discoverability mode.  |
| AT*AGDM= <discoverability_mode>,<br/><store_in_startup_database><cr></cr></store_in_startup_database></discoverability_mode> | Writes the GAP discoverability mode. |

| Responses                                                                                                   | Description                |
|----------------------------------------------------------------------------------------------------|----------------------------|
| <cr><lf>*AGDM:<discoverability_mode><cr><lf>OK<cr><lf></lf></cr></lf></cr></discoverability_mode></lf></cr> | Successful read response.  |
| <cr><lf>OK<cr><lf></lf></cr></lf></cr>                                                                      | Successful write response. |
| <cr><lf>ERROR<cr><lf></lf></cr></lf></cr>                                                                   | Error response.            |

| Parameters                | Туре       | Value                                                                                                    |
|---------------------------|------------|----------------------------------------------------------------------------------------------------|
| discoverability_mode      | enumerator | <ol> <li>1: GAP non-discoverable mode</li> <li>2: GAP limited discoverable mode</li> <li>3: GAP general discoverable mode (default value)</li> </ol>                                                                                  |
| store_in_startup_database | enumerator | <ul><li>0: The setting will only be valid for the current power cycle.</li><li>1: The Serial Port Adapter will remember the setting between power cycles. The settings database in the Serial Port Adapter will be updated.</li></ul> |

| Model                                 | Constraint                                                                                                    |
|---------------------------------------|----------------------------------------------------------------------------------------------------|
| cB-OEMSPA3xx,<br>cB-OBS4xx, cB-RBS421 | Limited discoverability mode not supported.                                                                                                    |
| cB-OLS425/426                         | Limited discoverability mode not supported.<br>Module must be restarted for the AT command to take affect. Hence,<br>store_in_startup_database must always be set to 1. |

# 12.2.2 Connectability Mode (AT\*AGCM)

| AT Command                                                                                                    | Description                         |
|----------------------------------------------------------------------------------------------------|-------------------------------------|
| AT*AGCM? <cr></cr>                                                                                                    | Reads the GAP connectability mode.  |
| AT*AGCM= <connectability_mode>,<br/><store_in_startup_database><cr></cr></store_in_startup_database></connectability_mode> | Writes the GAP connectability mode. |

| Responses                                                                                                 | Description                |
|----------------------------------------------------------------------------------------------------|----------------------------|
| <cr><lf>*AGCM:<connectability_mode><cr><lf>OK<cr><lf></lf></cr></lf></cr></connectability_mode></lf></cr> | Successful read response.  |
| <cr><lf>OK<cr><lf></lf></cr></lf></cr>                                                                    | Successful write response. |
| <cr><lf>ERROR<cr><lf></lf></cr></lf></cr>                                                                 | Error response.            |

| Parameters                | Туре       | Value                                                                                                    |
|---------------------------|------------|----------------------------------------------------------------------------------------------------|
| connectablilty_mode       | enumerator | 1: GAP non-connectable mode<br>2: GAP connectable mode (default value)                                                                                                    |
| store_in_startup_database | enumerator | <ul><li>0: The setting will only be valid for the current power cycle.</li><li>1: The Serial Port Adapter will remember the setting between power cycles. The settings database in the Serial Port Adapter will be updated.</li></ul> |
| Model Constrai            | nt         |                                                                                                    |

| Model         | Constraint                                                                                                    |
|---------------|----------------------------------------------------------------------------------------------------|
| cB-OLS425/426 | Module must be restarted for the AT command to take affect. Hence, store_in_startup_database must always be set to 1. |

# 12.2.3 Pairing Mode (AT\*AGPM)

| AT Command                                                                                               | Description                           |
|----------------------------------------------------------------------------------------------------|---------------------------------------|
| AT*AGPM? <cr></cr>                                                                                       | Reads the pairing mode.               |
| AT*AGPM= <pairing_mode>,<store_in_startup_database><cr></cr></store_in_startup_database></pairing_mode>  | Writes the pairing mode.              |
|                                                                                                    |                                       |
| Responses                                                                                                | Description                           |
| Responses<br><cr><lf>*AGPM:<pairing_mode><cr><lf>OK<cr><lf></lf></cr></lf></cr></pairing_mode></lf></cr> | Description Successful read response. |

| <cr><lf>ERROR<cr><lf> Error response.</lf></cr></lf></cr> |            | Error response.                                                                                                    |  |
|-----------------------------------------------------------|------------|----------------------------------------------------------------------------------------------------|--|
| Parameters                                                | Туре       | Value                                                                                                    |  |
| pairing_mode                                              | enumerator | 1: GAP non-pairing mode<br>2: GAP pairing mode (default value)                                                                                                    |  |
| store_in_startup_database                                 | enumerator | <ul><li>0: The setting will only be valid for the current power cycle.</li><li>1: The Serial Port Adapter will remember the setting between power cycles. The settings database in the Serial Port Adapter will be updated.</li></ul> |  |

# 12.2.4 Security Mode (AT\*AGSM)

The security modes are described more in detail in the Bluetooth Serial Port Adapter Security document.

| AT Command                                                                                                | Description                |
|----------------------------------------------------------------------------------------------------|----------------------------|
| AT*AGSM? <cr></cr>                                                                                        | Reads the security mode.   |
| AT*AGSM= <security_mode>,<store_in_startup_database><cr></cr></store_in_startup_database></security_mode> | Writes the security mode.  |
| Responses                                                                                                 | Description                |
| <cr><lf>*AGSM:<security_mode><cr><lf>OK<cr><lf></lf></cr></lf></cr></security_mode></lf></cr>             | Successful read response.  |
| <cr><lf>OK<cr><lf></lf></cr></lf></cr>                                                                    | Successful write response. |
| <cr><lf>ERROR<cr><lf></lf></cr></lf></cr>                                                                 | Error response.            |

| Parameters    | Туре       | Value                                                                                                    |
|---------------|------------|----------------------------------------------------------------------------------------------------|
| security_mode | enumerator | <ol> <li>Security Disabled (default value)         <ul> <li>Remote Device BT 2.1: Auto accept (No man-in-the-middle attack protection, encryption enabled)</li> <li>Remote Device BT 2.0: Authentication and encryption disabled.</li> <li>Bluetooth Low Energy: Auto accept (No man-in-the-middle attack protection, encryption enabled)</li> </ul> </li> <li>Security Enabled - Enforce BT 2.0 (Service level authentication and encryption enabled)</li> <li>Security Enabled - Enforce BT 2.0 (Service level authentication and encryption enabled)</li> <li>Please note that the device is not BT 2.1 qualified for this setting. It is included for backward compatibility. Invalid for Bluetooth Low Energy.</li> </ol> |
|               |            | <ul> <li>3. Security Enabled - Fixed Pin</li> <li>- Remote Device BT 2.1: Service level authentication and encryption enabled.</li> <li>- Remote Device BT 2.0: Service level authentication and</li> </ul>                                                                                                    |

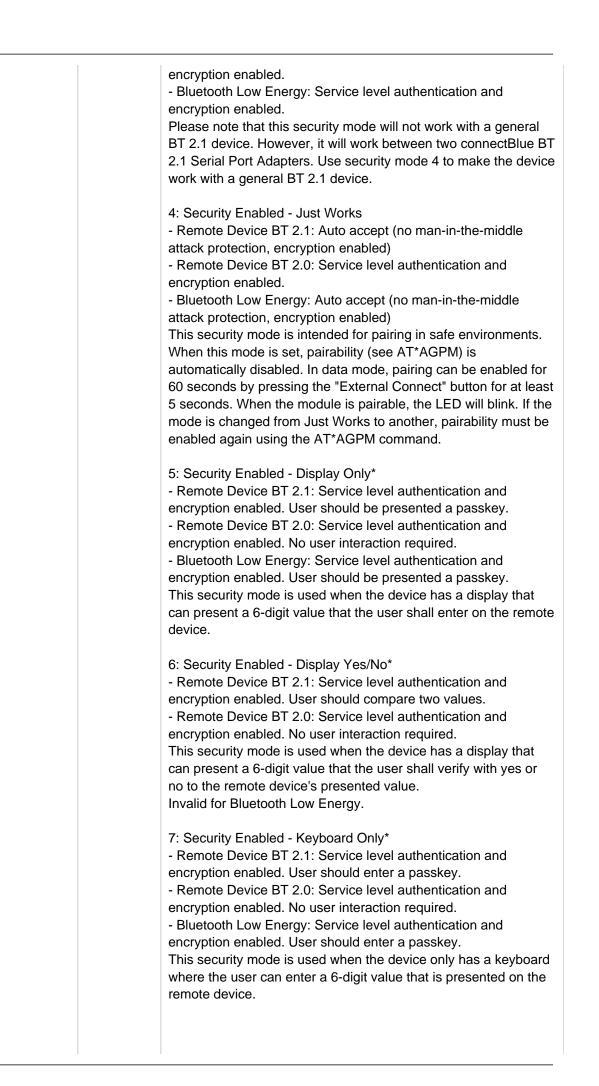

| Model<br>cB-OEMSPA3xx                | Constraint<br>security_mode 3-7 not supported. |            |                                                                                                    |  |  |
|--------------------------------------|------------------------------------------------|------------|----------------------------------------------------------------------------------------------------|--|--|
| store_in_startup_database enumerator |                                                | enumerator | <ul><li>0: The setting will only be valid for the current power cycle.</li><li>1: The Serial Port Adapter will remember the setting between power cycles. The settings database in the Serial Port Adapter will be updated.</li></ul> |  |  |
|                                      |                                                |            | * For security modes 5, 6 and 7 the SPA must be in AT-mode to be able to do bonding because user interaction might be required (If the remote device is BT2.0 no user interaction is required.).                                      |  |  |

| cB-OLS425/426 | Module must be restarted for the AT command to take affect. Hence, store_in_startup_database must always be set to 1. |
|---------------|----------------------------------------------------------------------------------------------------|

### 12.2.5 Name Discovery (AT\*AGND)

This command uses different syntaxes for Bluetooth classic devices and Bluetooth Low Energy dual mode devices. The mode parameter is used to distinguish between Bluetooth Low Energy and Bluetooth classic in dual mode radios.

| AT Command                                                              | Description                                                                                                    |
|-------------------------------------------------------------------------|----------------------------------------------------------------------------------------------------|
| AT*AGND= <bd_addr><cr></cr></bd_addr>                                   | Retrieves the device name of a remote device given its Bluetooth device address. Used for Bluetooth classic radios.                    |
| AT*AGND= <bd_addr>,<timeout>,<mode><cr></cr></mode></timeout></bd_addr> | Retrieves the device name of a remote device given its<br>Bluetooth device address. Used for Bluetooth Low Energy<br>dual mode radios. |

| Responses                                                                                 | Description         |
|-------------------------------------------------------------------------------------------|---------------------|
| <cr><lf>*AGND:<device_name><cr><lf>OK<cr><lf></lf></cr></lf></cr></device_name></lf></cr> | Successful response |
| <cr><lf>ERROR<cr><lf></lf></cr></lf></cr>                                                 | Error message.      |

| Parameters  | Туре    | Value                                                                   |  |
|-------------|---------|-------------------------------------------------------------------------|--|
| device_name | string  | Null terminated string of maximum 240 characters (8-bit ASCII).         |  |
| bd_addr     | Bd_Addr | Bluetooth device address of the device from which to retrieve the name. |  |

| timeout | integer | Interval Length = 1<br>Range for N: 0x00<br>Time Range: 10 m<br>Bluetooth Low End<br>Timeout measured                     | nsec -40.9 Seconds<br>ergy:                         |
|---------|---------|----------------------------------------------------------------------------------------------------|-----------------------------------------------------|
| mode    | integer | This parameter is only used for Bluetooth Low Energy dual mode radios.<br>0: Bluetooth classic<br>1: Bluetooth Low Energy |                                                     |
| Model   |         |                                                                                                    | Constraint                                          |
|         |         |                                                                                                    | Device names langer than 21 bytes will be trunceted |

| cB-OEMSPA3xx, cB-OBS4xx, cB-RBS421 | Device names longer than 31 bytes will be truncated. |
|------------------------------------|------------------------------------------------------|
| cB-OLS425/426                      | Not supported.                                       |

# 12.2.6 Device Discovery (AT\*AGDD)

| AT Command                                                                                                    |          | Description                                                  |
|----------------------------------------------------------------------------------------------------|----------|--------------------------------------------------------------|
| AT*AGDD= <inquiry_type>,<inquiry_length><cr></cr></inquiry_length></inquiry_type>                                                                  |          | Performs device discovery.                                   |
| Responses                                                                                                    | Descript | tion                                                         |
| <cr><lf>*AGDD:<br/><no_of_devices><cr><lf>OK<cr><lf></lf></cr></lf></cr></no_of_devices></lf></cr>                                                 | Success  | ful response                                                 |
| *AGDDE: <bd_addr>, <cod>, <device_name_valid>,<br/><device_name><cr><lf></lf></cr></device_name></device_name_valid></cod></bd_addr>               |          | ponse is sent for every found device<br>quiry_type is 1 or 2 |
| *AGDDE: <bd_addr>, <cod>, <device_name_valid>,<br/><device_name>,<rssi><cr><lf></lf></cr></rssi></device_name></device_name_valid></cod></bd_addr> |          | ponse is sent for every found device<br>quiry_type is 3 or 4 |

| <cr><lf>ERROR<cr><lf></lf></cr></lf></cr> |
|-------------------------------------------|
|-------------------------------------------|

| Parameters    | Туре    | Value                                                                                |
|---------------|---------|--------------------------------------------------------------------------------------|
| no_of_devices | integer | Value in range {0255}.<br>Number of devices discovered during the inquiry procedure. |
| bd_addr       | Bd_Addr | Bluetooth device address of a discovered device.                                     |
| cod           | integer | See Read_Local_COD command.                                                          |

Error message.

| device_name_valid | enumerator | <ol> <li>1: device_name parameter valid.</li> <li>0: Device was discovered, but its name could not be retrieved.</li> <li>device_name is parameter invalid and should be ignored.</li> </ol> |
|-------------------|------------|----------------------------------------------------------------------------------------------------|
| device_name       | string     | Name of discovered device. ASCII represented string of maximum 240 bytes.                                                                                                    |
| inquiry_type      | enumerator | <ol> <li>1: Limited inquiry</li> <li>2: General inquiry</li> <li>3: Limited extended inquiry with RSSI</li> <li>4: General extended inquiry with RSSI</li> </ol>                             |
| inquiry_length    | integer    | Maximum amount of time specified before the inquiry is halted.<br>Range: 1-48<br>Time = inquiry_length*1.28 seconds<br>Range in seconds: 10.24-61.44                                         |
| rssi              | integer    | 128: 0 dBm<br>For example, a value of 130 means +2 dBm                                                                                                    |
| Model             |            | Constraint                                                                                                    |
| cB-OLS425/426     |            | Not supported.                                                                                                    |
| cB-OEMSPA3xx      |            | inquiry_type 3 and 4 not supported.                                                                                                    |

# 12.2.7 Inquiry (AT\*AGI)

| AT Command                                                                                                    | Description |                                                                                    |
|----------------------------------------------------------------------------------------------------|-------------|------------------------------------------------------------------------------------|
| AT*AGI= <inquiry_type>,<inquiry_length>,<br/><max_no_of_devices_to_find><cr> Performs an inquiry proc<br/>discoverable devices in t</cr></max_no_of_devices_to_find></inquiry_length></inquiry_type> |             | -                                                                                  |
| Responses                                                                                                    |             | Description                                                                        |
| <cr><lf>*AGI:<bd_addr>,<cod></cod></bd_addr></lf></cr>                                                                                                    |             | This response is sent for<br>every found device when<br>inquiry_type is 1 or 2.    |
| <cr><lf>*AGI:<bd_addr>,<cod>,<device_name_valid>,<device_name>,<rssi></rssi></device_name></device_name_valid></cod></bd_addr></lf></cr>                                                             |             | This response is sent for<br>every found device when<br>inquiry_type is 3, 4 or 6. |
| <cr><lf>*AGI:<bd_addr>,<data>,<rssi>,<adv_data_type></adv_data_type></rssi></data></bd_addr></lf></cr>                                                                                               |             | This response is sent for<br>every found device when<br>inquiry_type is 8 or 9.    |
| <cr><lf>OK<cr><lf></lf></cr></lf></cr>                                                                                                    |             | Successful response.                                                               |

| <cr><lf>ERROR<cr><lf></lf></cr></lf></cr> | Error message. |
|-------------------------------------------|----------------|

**Parameters** Type Value Bluetooth device address of a found device. bd addr Bd Addr See Read Local COD command. cod integer inquiry\_type enumerator 1: Limited inquiry 2: General inquiry 3: Limited extended inquiry with RSSI and device name 4: General extended inquiry with RSSI and device name 6: General extended inquiry with RSSI and device name for Bluetooth Low Energy 8: General extended inquiry with RSSI and complete advertise data for Bluetooth Low Energy 9: Unfiltered extended inquiry with RSSI and complete advertise data for Bluetooth Low Energy. inquiry\_length integer Maximum amount of time specified before the inquiry is halted. Range: 1-48 Time = inquiry\_length\*1.28 seconds Range in seconds: 1.28-61.44 0: No limitation on the number of devices to find. max\_no\_of\_devices\_to\_find integer 1-255: Maximum number of devices to find. device\_name\_valid enumerator 1: device\_Name parameter valid. 0: Device was discovered, but its name could not be retrieved. device\_name parameter is invalid and should be ignored. device\_name string Name of discovered device. ASCII represented string of maximum 240 bytes. Note: Name of discovered devices is only returned by devices supporting Bluetooth 2.1 or later. rssi integer 128: 0 dBm For example, a value of 130 means +2 dBm data byte array Complete advertise / scan response data received from remote device 0: Advertise data adv\_data\_type integer 1: Scan response data

| Model                                 | Constraint                                                                   |
|---------------------------------------|------------------------------------------------------------------------------|
| cB-OEMSPA3xx,<br>cB-OBS4xx, cB-RBS421 | If more than 20 devices are found, then devices may be listed several times. |
| cB-OEMSPA3xx                          | inquiry_type 3, 4, 6, 8 and 9 not supported.                                 |

| cB-OBS421, cB-RBS421 | Bluetooth Low Energy: Does not work for an inquiry_type of 6, 8 or 9 if the module is configured as LE Peripheral. |
|----------------------|----------------------------------------------------------------------------------------------------|
| cB-OLS425/426        | Not supported.                                                                                                    |
| cB-OBS41x, cB-OBS43x | inquiry_type 6, 8 and 9 not supported.                                                                             |

## 12.2.8 Bond (AT\*AGB)

| AT Command                                         | Description                                                                                                    |
|----------------------------------------------------|----------------------------------------------------------------------------------------------------|
| AT*AGB= <bd_addr>,<cr></cr></bd_addr>              | Performs a GAP bond procedure with another Bluetooth device.<br>During the bonding procedure either the fixed pincode/passkey is used<br>or user interaction is required. Which procedure to use is determined<br>by the security mode. For fixed pincode/passkey see Write Fixed<br>PIN/PASSKEY and Read Fixed PIN/PASSKEY. For user interaction<br>bonding see User Confirmation and User Passkey commands and<br>events. Note that to be able to perform bonding the remote device<br>must be in pairable mode. |
| AT*AGB= <bd_addr>,<mode><cr></cr></mode></bd_addr> | Same as above but only for Bluetooth Low Energy dual mode radios.                                                                                                    |

| Responses                                                                                             | Description                                                                                         |
|----------------------------------------------------------------------------------------------------|----------------------------------------------------------------------------------------------------|
| <cr><lf>*AGB:<bd_addr>,<status><cr><lf>OK<cr><lf></lf></cr></lf></cr></status></bd_addr></lf></cr>    | Successful response<br>For cB-OEMSPA333,<br><cr><lf>OK<cr><lf> is<br/>returned.</lf></cr></lf></cr> |
| <cr><lf>*AGB:<bd_addr>,<status><cr><lf>ERROR<cr><lf></lf></cr></lf></cr></status></bd_addr></lf></cr> | Error message<br>For cB-OEMSPA333,<br><cr><lf>ERROR<cr><lf> is<br/>returned.</lf></cr></lf></cr>    |

| Parameters | Туре       | Value                                                                                                    |
|------------|------------|----------------------------------------------------------------------------------------------------|
| bd_addr    | Bd_Addr    | Bluetooth device address of the device to bond with.                                                                                                    |
| mode       | integer    | This parameter is only used for Bluetooth Low Energy dual mode radios.<br>0: Bluetooth classic<br>1: Bluetooth Low Energy                                                                                                    |
| status     | enumerator | <ul> <li>0: bonding succeeded</li> <li>1: bonding failed because of page timeout</li> <li>2: bonding failed because authentication or pairing failed. This could be due to incorrect PIN/passkey.</li> <li>3: bonding failed because protection against Man-In-The-Middle attack could not be guaranteed(The generated link key was too weak)</li> </ul> |

| Model                                                                      | Constraint                                                                                                    |
|----------------------------------------------------------------------------|----------------------------------------------------------------------------------------------------|
| cB-OBS411                                                                  | Bond command support from version 4.3.1.                                                                                                    |
| cB-OEMSPA310, cB-OEMSPA311,<br>cB-OEMSPA331, cB-OEMSPA312,<br>cB-OEMSPA332 | Not supported. Bonding is automatic when connecting if either of<br>the sides enforces security. The link keys are stored in a FIFO of<br>size seven.         |
| cB-OEMSPA333                                                               | Returns:<br><cr><lf>OK<cr><lf> for a successful bonding attempt<br/><cr><lf>ERROR<cr><lf> for an unsuccessful attempt</lf></cr></lf></cr></lf></cr></lf></cr> |
| cB-OBS421, cB-RBS421                                                       | Does not work for mode 1 if module is configured as Client-Peripheral or Server-Peripheral.                                                                   |
| cB-OLS425/426                                                              | Not supported                                                                                                    |

### 12.2.9 Un-bond (AT\*AGUB)

| AT Command                                | Description                                       |                     |
|-------------------------------------------|---------------------------------------------------|---------------------|
| AT*AGUB= <bd_addr><cr></cr></bd_addr>     | This command un-bonds a previously bonded device. |                     |
| Responses                                 |                                                   | Description         |
| <cr><lf>OK<cr><lf></lf></cr></lf></cr>    |                                                   | Successful response |
| <cr><lf>ERROR<cr><lf></lf></cr></lf></cr> |                                                   | Error message.      |

| Parameters | Туре       | Value                                                                                                    |  |
|------------|------------|----------------------------------------------------------------------------------------------------|--|
| bd_addr    | Bd_Addr    | Bluetooth device address of the device subject to un-bond.<br>If address FFFFFFFFFFFFFFFFFFFFFFFFFFFFFFFFFFF |  |
| Model      | Constraint |                                                                                                    |  |
| cB-OEMSPA3 | 33 Blueto  | Bluetooth address of FFFFFFFFFFFFFFFFFFFFFFFFFFFFFFFFFF                                                      |  |

### 12.2.10 Read Bonded Devices (AT\*AGBD)

This command uses different syntaxes for Bluetooth classic and Bluetooth Low Energy. The mode parameter is used to distinguish between Bluetooth Low Energy bondings and Bluetooth classic bondings in dual mode radios.

| AT Command | Description |
|------------|-------------|
|            |             |

| Responses                       | Description                                                        |  |
|---------------------------------|--------------------------------------------------------------------|--|
| AT*AGBD= <mode><cr></cr></mode> | Read the bonded devices Bluetooth Low Energy and dual mode radios. |  |
| AT*AGBD? <cr></cr>              | Read the bonded devices Bluetooth classic.                         |  |

| Responses                                                                                                    | Description                                   |
|----------------------------------------------------------------------------------------------------|-----------------------------------------------|
| <cr><lf>*AGBD:<no_of_devices><cr><lf>OK<cr><lf></lf></cr></lf></cr></no_of_devices></lf></cr>                          | Successful response                           |
| *AGBDE: <bd_addr>,<device_name_valid>,<device_name><br/><cr><lf></lf></cr></device_name></device_name_valid></bd_addr> | This response is sent for every found device. |
| <cr><lf>ERROR<cr><lf></lf></cr></lf></cr>                                                                              | Error message.                                |

| Parameters            | Туре       | Value                                                                                                    |
|-----------------------|------------|----------------------------------------------------------------------------------------------------|
| mode                  | integer    | <ul><li>This parameter is only used for Bluetooth Low Energy and dual mode radios.</li><li>0: Bluetooth classic</li><li>1: Bluetooth Low Energy</li></ul> |
| no_of_bonded_devices  | integer    | Number of bonded devices.                                                                                                    |
| bd_addr               | Bd_Addr    | Bluetooth device address of the device from which to retrieve the name.                                                                                   |
| device_name_valid     | enumerator | 0: device_name parameter valid.<br>1: Device is bonded but its name is not available. Device_name is parameter invalid.                                   |
| device_name           | string     | Name of bonded device.                                                                                                    |
| Model Constra         |            | int                                                                                                    |
|                       |            | nmand will always return an empty string as device name with the name_valid parameter always set to 1.                                                    |
| cB-OLS425/426 The mod |            | de parameter must be 1.                                                                                                    |

## 12.2.11 Fixed PIN/PASSKEY (AT\*AGFP)

The fixed PIN code is used when pairing to a remote BT 2.0 device. The fixed passkey is used when pairing and bonding to a remote BT 2.1 or Bluetooth Low Energy device.

| AT Command         | Description                                                                             |
|--------------------|-----------------------------------------------------------------------------------------|
| AT*AGFP? <cr></cr> | Read the BT 2.0 fixed PIN code used by the Serial Port Adapter during bond and pairing. |

u-blox

| AT*AGFP2? <cr></cr>                                                                                  | Read the BT 2.1 passkey used by the Serial Port Adapter during bond and pairing.                          |
|----------------------------------------------------------------------------------------------------|----------------------------------------------------------------------------------------------------|
| AT*AGFP= <pin_code>,<br/><store_in_startup_database><cr></cr></store_in_startup_database></pin_code> | Writes the BT 2.0 fixed PIN code used by the Serial Port Adapter during bond and pairing.                 |
| AT*AGFP2= <passkey>,<br/><store_in_startup_database><cr></cr></store_in_startup_database></passkey>  | Writes the BT 2.1 / Bluetooth Low Energy passkey used by the Serial Port Adapter during bond and pairing. |

| Responses                                                                           | Description                     |
|-------------------------------------------------------------------------------------|---------------------------------|
| <cr><lf>*AGFP:<pin_code><cr><lf>OK<cr><lf></lf></cr></lf></cr></pin_code></lf></cr> | Successful BT 2.0 read response |
| <cr><lf>*AGFP2:<passkey><cr><lf>OK<cr><lf></lf></cr></lf></cr></passkey></lf></cr>  | Successful BT 2.1 read response |
| <cr><lf>OK<cr><lf></lf></cr></lf></cr>                                              | Successful write response.      |
| <cr><lf>ERROR<cr><lf></lf></cr></lf></cr>                                           | Error message.                  |

| Parameters                | Туре       | Value                                                                                                    |
|---------------------------|------------|----------------------------------------------------------------------------------------------------|
| pin_code                  | string     | The BT 2.0 PIN code is a string of one to sixteen alphanumerical characters.<br>It is recommended to use a pin code of at least eight characters of mixed type, e.g. "12w35tg7".<br>The default value is "0".                         |
| passkey                   | integer    | The BT 2.1 / Bluetooth Low Energy passkey is an integer in the range of [0999999].<br>The default value is 0.                                                                                                    |
| store_in_startup_database | enumerator | <ul><li>0: The setting will only be valid for the current power cycle.</li><li>1: The Serial Port Adapter will remember the setting between power cycles. The settings database in the Serial Port Adapter will be updated.</li></ul> |

| Model                   | Constraint                                                                                                    |
|-------------------------|----------------------------------------------------------------------------------------------------|
| cB-OBS4xx,<br>cB-RBS421 | The AT*AGFP? and AT*AGFP2? are not supported for security reasons.                                                                                                    |
| cB-OEMSPA3xx            | The AT*AGFP2 is not supported.                                                                                                    |
| cB-OLS425/426           | The AT*AGFP is not supported.<br>The AT*AGFP2? is not supported for security reasons.<br>Module must be restarted for the AT command to take affect. Hence,<br>store_in_startup_database must always be set to 1. |

# 12.2.12 User Confirmation (AT\*AGUC)

| AT Command                                              | Description                                                                                                    |
|---------------------------------------------------------|----------------------------------------------------------------------------------------------------|
| AT*AGUC= <bd_addr>,<yes_no><cr></cr></yes_no></bd_addr> | The user confirmation is used together with security mode 6 to respond on a user confirmation request(*AGUC). The command should only be used when bonding has been initiated with AT*AGB and after *AGUC has been received. |

| Responses                                 | Description          |
|-------------------------------------------|----------------------|
| <cr><lf>OK<cr><lf></lf></cr></lf></cr>    | Successful response. |
| <cr><lf>ERROR<cr><lf></lf></cr></lf></cr> | Error message.       |

| Parameters | Туре       | Value                                                                                                    |  |
|------------|------------|----------------------------------------------------------------------------------------------------|--|
| bd_addr    | string     | The remote Bluetooth Device address                                                                                                    |  |
| yes_no     | enumerator | <ul><li>0: No. The remote and local values are different or the user cancels.</li><li>1: Yes. The remote and local values are the same.</li></ul> |  |
| Model      |            | Constraint                                                                                                    |  |

| Model        | Constraint     |
|--------------|----------------|
| cB-OEMSPA3xx | Not supported. |

# 12.2.13 User Passkey Entry (AT\*AGUPE)

| AT Command                                                                         | Description                                                                                                    |
|------------------------------------------------------------------------------------|----------------------------------------------------------------------------------------------------|
| AT*AGUPE= <bd_addr>,<ok_cancel>,<passkey><cr></cr></passkey></ok_cancel></bd_addr> | The user passkey entry is used together with<br>security mode 7 to respond on a user passkey<br>entry request(*AGUPE). The command should only<br>be used when bonding has been initiated with<br>AT*AGB and after *AGUPE has been received. |

| Responses                                 | Description          |
|-------------------------------------------|----------------------|
| <cr><lf>OK<cr><lf></lf></cr></lf></cr>    | Successful response. |
| <cr><lf>ERROR<cr><lf></lf></cr></lf></cr> | Error message.       |

| Parameters | Туре   | Value                               |
|------------|--------|-------------------------------------|
| bd_addr    | string | The remote Bluetooth Device address |

| ok_cancel<br>passkey  | enumerator | 0: Cancel.<br>1: Ok.<br>This is an integ | er in the range of [0999999]. |
|-----------------------|------------|------------------------------------------|-------------------------------|
| Model<br>cB-OEMSPA3xx |            |                                          | Constraint Not supported.     |

# 12.2.14 Local Name (AT\*AGLN)

| AT Command                                                                                             | Description                             |
|----------------------------------------------------------------------------------------------------|-----------------------------------------|
| AT*AGLN? <cr></cr>                                                                                     | Reads the local Bluetooth device name.  |
| AT*AGLN= <device_name>, <store_in_startup_database><cr></cr></store_in_startup_database></device_name> | Writes the local Bluetooth device name. |
| Pasnansas                                                                                              | Description                             |

| Responses                                                                                 | Description                |
|-------------------------------------------------------------------------------------------|----------------------------|
| <cr><lf>*AGLN:<device_name><cr><lf>OK<cr><lf></lf></cr></lf></cr></device_name></lf></cr> | Successful read response.  |
| <cr><lf>OK<cr><lf></lf></cr></lf></cr>                                                    | Successful write response. |
| <cr><lf>ERROR<cr><lf></lf></cr></lf></cr>                                                 | Error message.             |

| Parameters                | Туре       | Value                                                                                                    |
|---------------------------|------------|----------------------------------------------------------------------------------------------------|
| device_name               | string     | Max 240 characters.<br>The default name is "Bluetooth Device".                                                                                                    |
| store_in_startup_database | enumerator | <ul><li>0: The setting will only be valid for the current power cycle.</li><li>1: The Serial Port Adapter will remember the setting between power cycles. The settings database in the Serial Port Adapter will be updated.</li></ul> |

| Model                                                                                            | Constraint                                                                                                    |
|--------------------------------------------------------------------------------------------------|----------------------------------------------------------------------------------------------------|
| cB-OEMSPA310, cB-OEMSPA311,<br>cB-OEMSPA331, cB-OEMSPA312,<br>cB-OEMSPA332, cB-OBS4xx, cB-RBS421 | The name is limited to a maximum of 31 characters.                                                                                                    |
| cB-OLS425/426                                                                                    | The name is limited to a maximum of 20 characters.<br>Module must be restarted for the AT command to take<br>affect. Hence, store_in_startup_database must always<br>be set to 1. |

# 12.2.15 Local COD (AT\*AGLC)

| AT Command                                                                             |        | Description                     |  |
|----------------------------------------------------------------------------------------|--------|---------------------------------|--|
| AT*AGLC? <cr></cr>                                                                     | Reads  | the Local Class Of Device code. |  |
| AT*AGLC= <cod>, <store_in_startup_database><cr></cr></store_in_startup_database></cod> | Writes | the Local Class Of Device code. |  |
| Responses                                                                              |        | Description                     |  |
| <cr><lf>*AGLC:<cod><cr><lf>OK<cr><lf></lf></cr></lf></cr></cod></lf></cr>              |        | Successful read response.       |  |
| <cr><lf>OK<cr><lf></lf></cr></lf></cr>                                                 |        | Successful write response.      |  |
| <cr><lf>ERROR<cr><lf></lf></cr></lf></cr>                                              |        | Error response.                 |  |

| Parameters | Туре    | Value                                                                                                    |
|------------|---------|----------------------------------------------------------------------------------------------------|
| cod        | integer | Valid values for this parameter are specified in the Bluetooth Assigned Numbers Document, www.bluetooth.com. The parameter has been divided into three segments, a service class segment, a major device class segment and a minor device class segment (bits 2-7). |
|            |         | Extract from the Bluetooth Assigned Numbers Document:                                                                                                    |
|            |         | Service class (bit mask, bits 13-23):                                                                                                    |
|            |         | Bit 16: Positioning (Location identification)                                                                                                    |
|            |         | Bit 17: Networking (LAN, Ad hoc, etc)                                                                                                    |
|            |         | Bit 18: Rendering (Printing, Speaker, etc)                                                                                                    |
|            |         | Bit 19: Capturing (Scanner, Microphone, etc)                                                                                                    |
|            |         | Bit 20: Object Transfer (v-Inbox, v-Folder, etc)                                                                                                    |
|            |         | Bit 21: Audio (Speaker, Microphone, Headset service, etc)                                                                                                    |
|            |         | Bit 22: Telephony (Cordless telephony, Modem, Headset service)                                                                                                    |
|            |         | Bit 23: Information (WEB-server, WAP-server, etc)                                                                                                    |
|            |         | Major device class (number, bits 12-8):                                                                                                    |
|            |         | 00000: Miscellaneous                                                                                                    |
|            |         | 00001: Computer (desktop, notebook, PDA, etc)                                                                                                    |
|            |         | 00010: Phone (cellular, cordless, modem, etc)                                                                                                    |
|            |         | 00011: LAN/Network Access point                                                                                                    |
|            |         | 00100: Audio/Video (headset, speaker, stereo, video display, VCR)                                                                                                    |
|            |         | 00101: Peripheral (mouse, joystick, keyboards)                                                                                                    |
|            |         | 00110: Imaging (printing, scanner, camera, etc)                                                                                                    |
|            |         | 11111: Uncategorized, specific device code not specified                                                                                                    |
|            |         | For the minor device class field please refer to [1].                                                                                                    |
|            |         | The default value is 0.                                                                                                    |

Model

Constraint

| cB-OLS425/426 | Not supported. |
|---------------|----------------|
| cB-OLS425/426 | Not supported. |

## 12.2.16 Get MasterSlaveRole (AT\*AGGMSR)

| AT Command                              | Description                                                                                                    |  |
|-----------------------------------------|----------------------------------------------------------------------------------------------------|--|
| AT*AGGMSR= <bd_addr><cr></cr></bd_addr> | Read the local master-slave role.<br>Returns the role of the Serial Port Adapter, master or slave, for the<br>connection between the Serial Port Adapter and the remote device<br>identified by the 'bd_addr' parameter. |  |

| Responses                                                                     | Description          |
|-------------------------------------------------------------------------------|----------------------|
| <cr><lf>*AGGMSR:<role><cr><lf>OK<cr><lf></lf></cr></lf></cr></role></lf></cr> | Successful response. |
| <cr><lf>ERROR<cr><lf></lf></cr></lf></cr>                                     | Error response.      |

| Parameters | Туре       | Value                                                                             |
|------------|------------|-----------------------------------------------------------------------------------|
| role       | enumerator | 0: Slave<br>1: Master                                                             |
| bd_addr    | Bd_Addr    | Identifies a device that the Serial Port Adapter is currently communicating with. |

| Model                                                                                            | Constraint                                                                                     |
|--------------------------------------------------------------------------------------------------|------------------------------------------------------------------------------------------------|
| cB-OLS425/426                                                                                    | Not supported.                                                                                 |
| cB-OEMSPA310, cB-OEMSPA311, cB-OEMSPA331,<br>cB-OEMSPA312, cB-OEMSPA332, cB-OBS4xx,<br>cB-RBS421 | Not supported. The module always allows a master slave switch if requested by the remote side. |

## 12.2.17 Change MasterSlaveRole (AT\*AGCMSR)

| AT Command                                            | Description                                                                                                    |             |
|-------------------------------------------------------|----------------------------------------------------------------------------------------------------|-------------|
| AT*AGCMSR= <bd_addr>,<role><cr></cr></role></bd_addr> | Changes the master-slave role.<br>Changes the role of the Serial Port Adapter, master or slave, fo<br>the connection between the Serial Port Adapter and the remote<br>device identified by the 'bd_addr' parameter.<br>Note that the remote device does not have to accept the<br>master/slave switch. |             |
| Responses                                             |                                                                                                    | Description |

| <cr><lf>OK<cr><lf></lf></cr></lf></cr>    | Successful response. |
|-------------------------------------------|----------------------|
| <cr><lf>ERROR<cr><lf></lf></cr></lf></cr> | Error response.      |

| Parameters | Туре       | Value                                                                                                    |
|------------|------------|----------------------------------------------------------------------------------------------------|
| bd_addr    | Bd_Addr    | Identifies a device that the Serial Port Adapter is currently communicating with.<br>The role will be changed on the connection to this device. |
| role       | enumerator | 0: Slave<br>1: Master                                                                                                    |

| Model                                                                                            | Constraint                                                                                     |
|--------------------------------------------------------------------------------------------------|------------------------------------------------------------------------------------------------|
| cB-OLS425/426                                                                                    | Not supported.                                                                                 |
| cB-OEMSPA310, cB-OEMSPA311, cB-OEMSPA331,<br>cB-OEMSPA312, cB-OEMSPA332, cB-OBS4xx,<br>cB-RBS421 | Not supported. The module always allows a master slave switch if requested by the remote side. |

# 12.2.18 MasterSlaveRole Policy (AT\*AGMSP)

| AT Command                                                                                             | Description                           |
|----------------------------------------------------------------------------------------------------|---------------------------------------|
| AT*AGMSP? <cr></cr>                                                                                    | Reads the role policy of the device.  |
| AT*AGMSP= <role_policy>,<store_in_startup_database><cr></cr></store_in_startup_database></role_policy> | Writes the role policy of the device. |

| Responses                                                                                  | Description                |
|--------------------------------------------------------------------------------------------|----------------------------|
| <cr><lf>*AGMSP:<role_policy><cr><lf>OK<cr><lf></lf></cr></lf></cr></role_policy></lf></cr> | Successful read response.  |
| <cr><lf>OK<cr><lf></lf></cr></lf></cr>                                                     | Successful write response. |
| <cr><lf>ERROR<cr><lf></lf></cr></lf></cr>                                                  | Error response.            |

| Parameters                | Туре       | Value                                                                                                    |
|---------------------------|------------|----------------------------------------------------------------------------------------------------|
| role_policy               | enumerator | <ul><li>0: Always attempt to become master on incoming connections.</li><li>1: Always let the connecting device select master/slave role on incoming connections (default value).</li></ul>                                           |
| store_in_startup_database | enumerator | <ul><li>0: The setting will only be valid for the current power cycle.</li><li>1: The Serial Port Adapter will remember the setting between power cycles. The settings database in the Serial Port Adapter will be updated.</li></ul> |

| Model         | Constraint     |
|---------------|----------------|
| cB-OLS425/426 | Not supported. |

## 12.2.19 Get RSSI (AT\*AGRSS)

| AT Command                             | Description                                                                                                    |                                                                       |
|----------------------------------------|----------------------------------------------------------------------------------------------------|-----------------------------------------------------------------------|
| AT*AGRSS= <bd_addr><cr></cr></bd_addr> | This request returns the current received sig<br>connection between the Serial Port Adapter<br>by the 'bd_addr' parameter.<br>Note that this command can only be used o<br>been established using the Connect_To_Se<br>command and only while still in AT mode. | and the remote device identified<br>n an existing connection that has |
| Responses                              |                                                                                                    | Description                                                           |

| Responses                                                                    | Description          |
|------------------------------------------------------------------------------|----------------------|
| <cr><lf>*AGRSS:<rssi><cr><lf>OK<cr><lf></lf></cr></lf></cr></rssi></lf></cr> | Successful response. |
| <cr><lf>ERROR<cr><lf></lf></cr></lf></cr>                                    | Error response.      |

| Parameters | Туре    | Value                                                                                                    |             |
|------------|---------|----------------------------------------------------------------------------------------------------|-------------|
| rssi       | integer | < 128: The received signal strength is 128-RSSI dB below the optimal<br>range.<br>128: The received signal strength is within the optimal signal range.<br>>128: The received signal strength is RSSI-128 dB above the optimal<br>range.<br>For example, a read value of 130 means +2 dB. | C C         |
| bd_addr    | Bd_Addr | Identifies a device that the Serial Port Adapter is currently communic                                                                                                    | ating with. |
| Model      |         |                                                                                                    | Constraint  |

| cB-OEMSPA310, cB-OEMSPA311, cB-OEMSPA331, cB-OEMSPA312, cB-OEMSPA332, | Not        |  |
|-----------------------------------------------------------------------|------------|--|
| cB-OLS425/426                                                         | supported. |  |

## 12.2.20 Get Link Quality (AT\*AGLQ)

| AT Command                            | Description                                                                                                    |
|---------------------------------------|----------------------------------------------------------------------------------------------------|
| AT*AGLQ= <bd_addr><cr></cr></bd_addr> | This request returns the current link quality for the connection between the Serial Port Adapter and the remote device identified by the 'bd_addr' parameter. |

| Responses                                                                                   | Description          |
|---------------------------------------------------------------------------------------------|----------------------|
| <cr><lf>*AGLQ:<link_quality><cr><lf>OK<cr><lf></lf></cr></lf></cr></link_quality></lf></cr> | Successful response. |
| <cr><lf>ERROR<cr><lf></lf></cr></lf></cr>                                                   | Error response.      |

| Parameters   | Туре    | Value                                                                                                    |
|--------------|---------|----------------------------------------------------------------------------------------------------|
| link_quality | integer | The link quality is calculated as follows : every 5 seconds a new link quality is calculated based on the packets received during that period. The link quality is based on the ratio of packets received with CRC errors to the total nr of packets with a CRC-protected payload that were received. |
|              |         | <ul> <li>50% CRC errors or more is reported as link-quality 0 (i.e. minimal quality).</li> <li>0% CRC errors is reported as 255 (i.e. maximal quality).</li> <li>Between 0% and 50% CRC errors, link quality is proportional, i.e. 25% is reported as 128.</li> </ul>                                 |
|              |         | Packet types are not taken into account, i.e. the same physical channel could have a link quality of 100 using DH5 packets while using DM5 would give 255.                                                                                                    |
|              |         | Please note that the implementation is vendor specific and may differ for future module versions.                                                                                                    |
| bd_addr      | Bd_Addr | Identifies a device that the Serial Port Adapter is currently communicating with.                                                                                                    |

| Model                                                                                          | Constraint                            |
|------------------------------------------------------------------------------------------------|---------------------------------------|
| cB-OBS411                                                                                      | Supported in version 4.3.2 and later. |
| cB-OEMSPA310, cB-OEMSPA311, cB-OEMSPA331, cB-OEMSPA312, cB-OEMSPA332, cB-OBS410, cB-OLS425/426 | Not supported.                        |

#### 12.2.21 Bluetooth Low Energy Mode (AT\*AGLE)

Read/Write Bluetooth Low Energy role, for models supporting Bluetooth Low Energy. This command can be used to enable/disable Bluetooth Low Energy for dual mode radios, and to read out the role of single mode Low Energy radios.

| AT Command                                                                               | Description                      |
|------------------------------------------------------------------------------------------|----------------------------------|
| AT*AGLE? <cr></cr>                                                                       | Reads the configuration status.  |
| AT*AGLE= <role>, <store_in_startup_database><cr></cr></store_in_startup_database></role> | Writes the configuration status. |
| Responses                                                                                | Description                      |
| <cr><lf>*AGLE:<role><cr><lf>OK<cr><lf></lf></cr></lf></cr></role></lf></cr>              | Successful read response.        |

| <cr><lf>OK<cr><lf></lf></cr></lf></cr>    | Successful write response. |
|-------------------------------------------|----------------------------|
| <cr><lf>ERROR<cr><lf></lf></cr></lf></cr> | Error message.             |

| Parameters                | Туре       | Value                                                                      |
|---------------------------|------------|----------------------------------------------------------------------------|
| role                      | integer    | 0: Disabled (default)<br>1: Low Energy Central<br>2: Low Energy Peripheral |
| store_in_startup_database | enumerator | Must be 1<br>Module must be restarted for the command to take affect.      |

| Model                                                    | Constraint                                                                                                    |
|----------------------------------------------------------|----------------------------------------------------------------------------------------------------|
| All models except cB-OBS421, cB-RBS421 and cB-OLS425/426 | Not supported                                                                                                    |
| cB-OBS421, cB-RBS421                                     | <ul> <li>Configuration restrictions when Bluetooth Low Energy is enabled.</li> <li>Cannot be both client (AT*ADDCP) and server (AT*ADDSP) at the same time.</li> <li>Number of links are restricted and repeater functionality is disabled (AT*ADWM).</li> <li>Security mode 2 and 6 are not allowed.</li> </ul> |
| cB-OLS425/426                                            | Write Low Energy role (AT*AGLE=) is not supported.                                                                                                    |

#### 12.2.22 Low Energy Advertise Data (AT\*AGAD)

Command for use of custom advertise data in Low Energy. Any custom advertise data will be appended to the default mandatory flags field. Note that the Inquiry AT command AT\*AGI supports scan modes that can be used to see the complete advertising data. This is useful when testing advertising configurations set with the AT\*AGAD.

By default the service UUID for the connectBlue Serial Port Service is part of the scan response data. For details please see the <u>section on advertising vs scan response data</u>.

| AT Command                                                                              | Description                  |
|-----------------------------------------------------------------------------------------|------------------------------|
| AT*AGAD? <cr></cr>                                                                      | Read custom advertise data.  |
| AT*AGAD= <data>,<store_in_startup_database><cr></cr></store_in_startup_database></data> | Write custom advertise data. |
| Responses                                                                               | Description                  |
| <cr><lf>*AGAD:<data><cr><lf>OK<cr><lf></lf></cr></lf></cr></data></lf></cr>             | Successful read response     |

| <cr><lf>OK<cr><lf></lf></cr></lf></cr>    | Successful write response. |
|-------------------------------------------|----------------------------|
| <cr><lf>ERROR<cr><lf></lf></cr></lf></cr> | Error message.             |

| data       byte array       Custom advertise data. Maximum 28 bytes.         The default value includes AD Flags, Tx power, Slave connerinterval and the Complete local name.       The data must follow the Bluetooth Specification, see GAP                                                                                                    |
|----------------------------------------------------------------------------------------------------|
| <ul> <li>Section in ref[4]. Data is divided into different consecutive data blocks, where each block has the following structure:</li> <li>Byte 0: Length of data block, N, excluding length byte.</li> <li>Byte 1: GAP advertisement data type, see below.</li> <li>Byte 2-N: Data.</li> <li>Typical GAP advertisement data types:</li> <li>0x01 AD Flags (Mandatory for advertising data)</li> <li>0x02 16-bit Service UUIDs, more available</li> <li>0x03 16-bit Service UUIDs, more available</li> <li>0x04 32-bit Service UUIDs, more available</li> <li>0x05 32-bit Service UUIDs, complete list</li> </ul> |

| Model                                                    | Constraint                            |
|----------------------------------------------------------|---------------------------------------|
| All models except cB-OLS425/426, cB-OBS421 and cB-RBS421 | Not supported.                        |
| cB-OBS421, cB-RBS421                                     | Only supported in LE peripheral mode. |

#### 12.2.22.1 Avertising vs scan response data

For the v1.1.1 release the connectBlue Serial Service service UUID was added to the scan response data. It was added to the scan response data instead of the advertising data for backwards compatibility with earlier firmware versions. However, when a central device is using passive scan instead of active scan the central device will only see the advertising data and not the scan response data.

For example Apple recommends filtering on UUIDs when doing a scan in iOS apps and may use passive scan when the app is not active. This may require that the UUID is part of the advertising data instead of the scan response data.

Use the commands below to set the connectBlue Serial Service service UUID in the advertising data and set the device name in the scan response data:

| At command                                           | Description                                                                                                    |
|------------------------------------------------------|----------------------------------------------------------------------------------------------------|
| AT*AGAD=020a04110701d7e9014ff344e7838fe226b9e15624,1 | Set advertising data to:<br>Tx power: 4dBm [020a04]<br>128-bit Service UUIDs, complete list:<br>connectBlue Serial Service UUID [110701d<br>7e9014ff344e7838fe226b9e15624]                                                                                            |
| AT*AGSD=07094f4c53343235,1                           | Set scan response data to:<br>Complete Local Name: OLS425 [07094f4c<br>53343235] where<br>07 is the length of the data<br>09 is the AD type complete local name<br>4f4c53343235 is the name data<br>to set a different name change the length<br>and name data fields |

#### 12.2.23 Low Energy Scan Response Data (AT\*AGSD)

Command for use of custom scan response data in Low Energy. Any custom scan response data will overwrite the default scan response data. Note that the Inquiry AT command AT\*AGI supports scan modes that can be used to see the complete scan response data. This is useful when testing configurations set with the AT\*AGSD command.

By default the service UUID for the connectBlue Serial Port Service is part of the scan response data. For details please see the <u>section on advertising vs scan response data</u>.

| AT Command                                                                               | Description                                  |
|------------------------------------------------------------------------------------------|----------------------------------------------|
| AT*AGSD? <cr></cr>                                                                       | Read scan response data.                     |
| AT*AGSD= <data>,<store_in_startup_database><cr></cr></store_in_startup_database></data>  | Write scan response data.                    |
|                                                                                          |                                              |
| Responses                                                                                | Description                                  |
| Responses<br><cr><lf>*AGSD:<data><cr><lf>OK<cr><lf></lf></cr></lf></cr></data></lf></cr> | Description         Successful read response |

| <cr><lf>ERROR<cr><lf></lf></cr></lf></cr> |            | Error message.                                                                                                    |                                                                                                    |
|-------------------------------------------|------------|----------------------------------------------------------------------------------------------------|----------------------------------------------------------------------------------------------------|
| Parameters                                | Type Value |                                                                                                    |                                                                                                    |
| data                                      | byte array | connectBle Serial Service L<br>It is recomended to use the<br>[2456e1b926e28f83e744f34<br>scan in smartphone apps. | Service UUIDs, complete list with                                                                             |
| store_in_startup_database                 | enumerator | 1: The Serial Port Adapter v                                                                                       | alid for the current power cycle.<br>vill remember the setting between<br>database in the Serial Port Adapter |

| Model                                                    | Constraint                            |
|----------------------------------------------------------|---------------------------------------|
| All models except cB-OLS425/426, cB-OBS421 and cB-RBS421 | Not supported.                        |
| cB-OBS421, cB-RBS421                                     | Only supported in LE peripheral mode. |

## **12.3 Service Search Commands**

## 12.3.1 Service Search (AT\*ARSS)

| AT Command                                                                                                    | Description                             |
|----------------------------------------------------------------------------------------------------|-----------------------------------------|
| AT*ARSS= <bd_addr>,<role_and_profile>,<br/><max_nbr_of_results><cr></cr></max_nbr_of_results></role_and_profile></bd_addr> | Search for services on a remote device. |
| Responses                                                                                                    | Description                             |

| <cr><lf>*ARSS:<matching_service_records><cr><lf>OK<lr><cr></cr></lr></lf></cr></matching_service_records></lf></cr>                                                                                                    | Successful response                                                            |
|----------------------------------------------------------------------------------------------------|--------------------------------------------------------------------------------|
| *ARSRSP: <bd_addr>, <rfcomm_server_chan>, &lt; service_name_valid &gt;, <service_name><cr><lf></lf></cr></service_name></rfcomm_server_chan></bd_addr>                                                                                                    | This response is the result of a device B serial port profile service search.  |
| *ARSRDUN: <bd_addr>, <rfcomm_server_chan>, <service_name_valid<br>&gt;, <service_name>, <audio_feedback_support_valid>,<br/><audio_feedback_support><cr><lf></lf></cr></audio_feedback_support></audio_feedback_support_valid></service_name></service_name_valid<br></rfcomm_server_chan></bd_addr> | This response is the result of a GW dial-up networking profile service search. |

| *ARSRFTP: <bd_addr>, <rfcomm_server_chan>, &lt; service_name_valid<br/>&gt;, <service_name><cr><lf></lf></cr></service_name></rfcomm_server_chan></bd_addr>                                        | This response is the result of a file transfer profile service search. |
|----------------------------------------------------------------------------------------------------|------------------------------------------------------------------------|
| *ARSROPP: <bd_addr>, <rfcomm_server_chan>, &lt; service_name_valid<br/>&gt;, <service_name><cr><lf></lf></cr></service_name></rfcomm_server_chan></bd_addr>                                        | This response is the result of a object push profile service search.   |
| *ARSRPANU: <bd_addr>, &lt; service_name_valid &gt;,<br/><service_name><cr><lf></lf></cr></service_name></bd_addr>                                                                                  | This response is the result of a PAN-PANU service search.              |
| *ARSRNAP: <bd_addr>, &lt; service_name_valid &gt;, <service_name>,<br/><net_access_type>, <max_net_access_rate><cr><lf></lf></cr></max_net_access_rate></net_access_type></service_name></bd_addr> | This response is the result of a PAN-NAP service search.               |
| <cr><lf>ERROR<cr><lf></lf></cr></lf></cr>                                                                                                    | Error message.                                                         |

| Parameters                   | Туре       | Value                                                                                                    |
|------------------------------|------------|----------------------------------------------------------------------------------------------------|
| bd_addr                      | Bd_Addr    | Bluetooth device address of the device on which to search for services.                                                                                                    |
| role_and_profile             | enumerator | <ul> <li>0: DevB role, Serial Port Profile</li> <li>1: Gateway role, Dial-Up Networking Profile</li> <li>4: File transfer profile</li> <li>5: Object push profile</li> <li>8: PAN-PANU profile</li> <li>9: PAN-NAP profile</li> <li>128: SPP iPhone</li> <li>129: SPP Android (according to defined UUID, see AT*ADUUID)</li> </ul> |
| max_nbr_of_results           | integer    | The maximum number of services to be collected.                                                                                                    |
| matching_service_records     | integer    | The number of matching service records. Range 0 to 255.                                                                                                    |
| rfcomm_server_chan           | integer    | RFCOMM server channel number on which this service can be found. It is used when connecting to a profile. Range 1 to 30.                                                                                                    |
| service_name_valid           | enumerator | <ul><li>0: The service_name parameter could not be retrieved from the remote device and the value is not valid.</li><li>1: The service_name parameter could be retrieved from the remote device and the value is valid.</li></ul>                                                                                                   |
| service_name                 | string     | Service name.                                                                                                    |
| audio_feedback_support_valid | enumerator | <ul><li>0: The audio_feedback_support parameter could not be retrieved from the remote device and the value is not valid.</li><li>1: The audio_feedback_support parameter could be retrieved from the remote device and the value is valid.</li></ul>                                                                               |

| audio_feedback_support      | enumerator |                                                                                        | device does not support audio feedback.<br>device supports audio feedback.                                                                                                    |
|-----------------------------|------------|----------------------------------------------------------------------------------------|----------------------------------------------------------------------------------------------------|
| service_description_valid   | enumerator | from th<br>1: The                                                                      | service_description parameter could not be retrieved<br>e remote device and the value is not valid.<br>service_description parameter could be retrieved from<br>note device and the value is valid.   |
| service_description         | string     | Manufa<br>provide                                                                      | acturer description of the services a product can<br>e.                                                                                                    |
| service_ availability_valid | enumerator | from th<br>1: The                                                                      | service_availability parameter could not be retrieved<br>e remote device and the value is not valid.<br>service_availability parameter could be retrieved from<br>note device and the value is valid. |
| service_availability        | integer    | The service availability parameter available in the LAN Access Profile service record. |                                                                                                    |
| lp_subnet_valid             | enumerator | remote<br>1: The                                                                       | Ip_subnet parameter could not be retrieved from the device and the value is not valid.<br>Ip_subnet parameter could be retrieved from the device and the value is valid.                              |
| lp_subnet                   | string     | IP subnet mask to reach the device on the LAN.                                         |                                                                                                    |
| net_access_type             | integer    | Type of network.                                                                       |                                                                                                    |
| max_net_access_rate         | integer    | Data rate of network.                                                                  |                                                                                                    |
| Model                       |            |                                                                                        | Constraint                                                                                                    |
| cB-OLS425/426               |            |                                                                                        | Not supported.                                                                                                    |

Does not support PAN profile.

cB-OEMSPA3xx, cB-OBS410

## 12.4 Data Mode Commands

### 12.4.1 Data Mode (AT\*ADDM)

| AT Command                                                                              | Description                                                                                                    |
|-----------------------------------------------------------------------------------------|----------------------------------------------------------------------------------------------------|
| AT*ADDM <cr></cr>                                                                       | Request the Serial Port Adapter to move to data<br>mode or extended data mode according to<br>configuration (see AT*ADDM=). After a successful<br>response the Serial Port Adapter will leave<br>AT-mode and enter data mode or extended data<br>mode. |
| AT*ADDM?                                                                                | Reads the configured mode; data mode or extended data mode.                                                                                                    |
| AT*ADDM= <mode>,<store_in_startup_database><cr></cr></store_in_startup_database></mode> | Configures data mode or extended data mode.<br>This command will not make the module enter<br>data mode. To enter data mode the<br>AT*ADDM <cr> must be called.</cr>                                                                                   |

| Responses                                                                   | Description               |
|-----------------------------------------------------------------------------|---------------------------|
| <cr><lf>*ADDM:<mode><cr><lf>OK<cr><lf></lf></cr></lf></cr></mode></lf></cr> | Successful read response. |
| <cr><lf>OK<cr><lf></lf></cr></lf></cr>                                      | Successful response.      |
| <cr><lf>ERROR<cr><lf></lf></cr></lf></cr>                                   | Error response.           |

| Parameters                | Туре       | Value                                                                                                    |
|---------------------------|------------|----------------------------------------------------------------------------------------------------|
| mode                      | integer    | <ol> <li>Data Mode (default value)</li> <li>Extended Data Mode. Cannot be used by a module configured<br/>as a repeater (see AT*ADWM).</li> </ol>                                                                                     |
| store_in_startup_database | enumerator | <ul><li>0: The setting will only be valid for the current power cycle.</li><li>1: The Serial Port Adapter will remember the setting between power cycles. The settings database in the Serial Port Adapter will be updated.</li></ul> |

| Model                                     | Constraint                                                  |
|-------------------------------------------|-------------------------------------------------------------|
| cB-OBS411                                 | AT*ADDM? and AT*ADDM= supported in version 4.3.2 and later. |
| cB-OEMSPA3xx, cB-OBS410,<br>cB-OLS425/426 | AT*ADDM? and AT*ADDM= is not supported.                     |

For details on the Extended Data Mode protocol see the Serial Port Adapter - Extended Data Mode docu ment.

## 12.4.2 Connect To Serial Service Data Mode (AT\*ADCP)

| AT Command                                                                                                    | Description                                                                                                    |
|----------------------------------------------------------------------------------------------------|----------------------------------------------------------------------------------------------------|
| AT*ADCP= <bd_addr>, <role_and_profile>,<br/><rfcomm_server_channel>,<br/><must_be_master><cr></cr></must_be_master></rfcomm_server_channel></role_and_profile></bd_addr> | Connect to a serial service enabled on a remote device. This<br>request is used to connect to profiles based on the Serial Port<br>Profile.<br>The connection shall be used in data mode.<br>When the host connects to a service on a remote device it<br>implicitly registers to receive the "Serial Connection Data<br>Mode Closed" event. |

| Responses                                                                                             | Description          |
|----------------------------------------------------------------------------------------------------|----------------------|
| <cr><lf>*ADCP:<connection_handle><cr><lf>OK<cr><lf></lf></cr></lf></cr></connection_handle></lf></cr> | Successful response. |
| <cr><lf>ERROR<cr><lf></lf></cr></lf></cr>                                                             | Error response.      |

| Parameters         | Туре       | Value                                                                                                    |
|--------------------|------------|----------------------------------------------------------------------------------------------------|
| bd_addr            | Bd_Addr    | Bluetooth device address of the device to connect to.                                                                                                    |
| role_and_profile   | enumerator | <ul> <li>0: DevB role, Serial Port Profile</li> <li>1: Gateway role, Dial-Up Networking Profile</li> <li>4: FTP</li> <li>5: OPP</li> <li>8: PAN-PANU (To be used in Extended Data Mode. See "Serial Port Adapter - Extended Data Mode" for details).</li> <li>9: PAN-NAP (To be used in Extended Data Mode. See "Serial Port Adapter - Extended Data Mode" for details)</li> <li>14: Serial Port Service Bluetooth Low Energy</li> </ul>                                             |
| rfcomm_server_chan | enumerator | RFCOMM server channel number on which this service can be found.<br>0: Service search will be performed automatically and the first available<br><role_and_profile> will be connected.<br/>1-30: RFCOMM server channel number. This server channel number<br/>can be retrieved using a service search operation.<br/>31-255: Invalid values.<br/>For PAN this denotes the local side PAN role that the client send to the<br/>remote side.<br/>8: PANU<br/>9: NAP</role_and_profile> |
| must_be_master     | enumerator | <ul><li>0: The remote device may choose to become master or slave.</li><li>1: This device must be master of the new connection.</li></ul>                                                                                                    |
| connection_handle  | integer    | The connection handle identifies the connection. The connection handle is used when closing the connection.                                                                                                    |

| Model                                 | Constraint                                                                                                    |
|---------------------------------------|----------------------------------------------------------------------------------------------------|
| cB-OEMSPA3xx, cB-OBS410,<br>cB-OBS418 | Does not support PAN profile.                                                                                                    |
| cB-OBS421, cB-RBS421                  | For Bluetooth Low Energy, the rfcomm_server_chan and<br>must_be_master are ignored.<br>The command is not supported for the Client-Peripheral and<br>Server-Peripheral configuration. |
| cB-OLS425/426                         | Not supported                                                                                                    |

# 12.4.3 Close Serial Connection Data Mode (AT\*ADCC)

| AT Command                                                | Description                             |
|-----------------------------------------------------------|-----------------------------------------|
| AT*ADCC= <connection_handle><cr></cr></connection_handle> | Close an existing data mode connection. |
|                                                           |                                         |

| Responses                                 | Description          |
|-------------------------------------------|----------------------|
| <cr><lf>OK<cr><lf></lf></cr></lf></cr>    | Successful response. |
| <cr><lf>ERROR<cr><lf></lf></cr></lf></cr> | Error response.      |

| Parameters        | Туре    | Value                                            |
|-------------------|---------|--------------------------------------------------|
| connection_handle | integer | The connection handle identifies the connection. |

| Model         | Constraint    |
|---------------|---------------|
| cB-OLS425/426 | Not supported |

## 12.4.4 Default Client Profile (AT\*ADDCP)

| AT*ADDCP= <role_and_profile>,<store_in_startup_database><cr> This comprofile. This comprofile. This comprofil</cr></store_in_startup_database></role_and_profile> |                                                                                                    |
|----------------------------------------------------------------------------------------------------|----------------------------------------------------------------------------------------------------|
| profile. T                                                                                                    | mand reads the default client<br>he default client profile is the<br>at the Serial Port Adapter<br>en it establishes a connection,<br>hode, to the default remote  |
| uses wh                                                                                                    | mand writes the default client<br>he default client profile is the<br>at the Serial Port Adapter<br>en it establishes a connection,<br>node, to the default remote |

| Responses                                                                                            | Description                |
|----------------------------------------------------------------------------------------------------|----------------------------|
| <cr><lf>*ADDCP:<role_and_profile><cr><lf>OK<cr><lf></lf></cr></lf></cr></role_and_profile></lf></cr> | Successful read response.  |
| <cr><lf>OK<cr><lf></lf></cr></lf></cr>                                                               | Successful write response. |
| <cr><lf>ERROR<cr><lf></lf></cr></lf></cr>                                                            | Error response.            |

| Parameters       | Туре       | Value                                                                                                    |
|------------------|------------|----------------------------------------------------------------------------------------------------|
| role_and_profile | Enumerator | <ul> <li>0: Serial Port Profile (DevA role)</li> <li>1: Dial-Up Networking Profile (DT role)</li> <li>3: Serial Port and Dial-Up Networking Profile</li> <li>4: File Transfer Profile</li> <li>5: Object Push Profile</li> <li>6: Serial Port and File Transfer Profile</li> <li>7: Serial Port and Object Push Profile</li> <li>8: Personal Area Network - PANU (To be used in Extended Data Mode. See "Serial Port Adapter - Extended Data Mode" for details)</li> <li>9: Personal Area Network - NAP (To be used in Extended Data Mode. See "Serial Port Adapter - Extended Data Mode" for details)</li> <li>11: Serial Port and Personal Area Network - PANU (To be used in Extended Data Mode" for details)</li> <li>12: Serial Port and Personal Area Network - NAP (To be used in Extended Data Mode" for details)</li> <li>12: Serial Port and Personal Area Network - NAP (To be used in Extended Data Mode" for details)</li> <li>14: Serial Port Profile Bluetooth classic and Serial Port Service Bluetooth Low Energy</li> <li>255: No profile (default value)</li> </ul> |

| store_in_startup_d      | atabase                                                                                                    | Enumerator | <ul><li>0: The setting will only be valid for the current power cycle.</li><li>1: The Serial Port Adapter will remember the setting between power cycles. The settings database in the Serial Port Adapter will be updated.</li></ul> |
|-------------------------|----------------------------------------------------------------------------------------------------|------------|----------------------------------------------------------------------------------------------------|
| Model                   | Constraint                                                                                                    |            |                                                                                                    |
| cB-OBS421,<br>cB-RBS421 | The module cannot be configured as both a Bluetooth Low Energy server and client.                                                                                                    |            |                                                                                                    |
| cB-OLS425/426           | Supports only <role_and_profile> 14 (Bluetooth Low Energy only).<br/>Module must be restarted for the AT command to take affect. Hence,<br/>store_in_startup_database must always be set to 1.</role_and_profile> |            |                                                                                                    |

## 12.4.5 Default Server Profile (AT\*ADDSP)

| AT Command                                                                                                    | Description                                                                                                    |
|----------------------------------------------------------------------------------------------------|----------------------------------------------------------------------------------------------------|
| AT*ADDSP? <cr></cr>                                                                                                   | This command reads the default server profile. The default server<br>profile is the profile that other devices can connect to when the Serial<br>Port Adapter is in data mode. The default server profile is activated<br>when the Serial Port Adapter is moved to data mode if no connection<br>exists. The default server profile is deactivated when the Serial Port<br>Adapter is moved from data mode to AT mode.      |
| AT*ADDSP= <role_and_profile>,<br/><store_in_startup_database><cr></cr></store_in_startup_database></role_and_profile> | This command writes the default server profile. The default server<br>profile is the profile that other devices can connect to when the Serial<br>Port Adapter is in data mode. The default server profile is activated<br>when the Serial Port Adapter is moved to data mode if no connection<br>exists. The default server profile is deactivated when the Serial Port<br>Adapter is moved from data mode to packet mode. |

| Responses                                                                                            | Description                |
|----------------------------------------------------------------------------------------------------|----------------------------|
| <cr><lf>*ADDSP:<role_and_profile><cr><lf>OK<cr><lf></lf></cr></lf></cr></role_and_profile></lf></cr> | Successful read response.  |
| <cr><lf>OK<cr><lf></lf></cr></lf></cr>                                                               | Successful write response. |
| <cr><lf>ERROR<cr><lf></lf></cr></lf></cr>                                                            | Error response.            |
|                                                                                                    |                            |

| Parameters | Туре | Value |
|------------|------|-------|
|            |      |       |

| role_and_profile                                               | Enumerator                                                                                                    | <ul> <li>0: Serial Port Profile (DevB role) (default value)</li> <li>1: Dial-Up Networking Profile (Gateway role)</li> <li>For the serial port and dial-up networking profiles, the number of services is equal to the maximum number of slaves.</li> <li>3: Serial Port Profile (DevB role) and Dial-Up Networking (Gateway role)</li> <li>The number of services for each profile is equal to the number of slaves divided by two rounding up. E.g. if three slaves are allowed, there will be two SPP and two DUN services registered</li> <li>4: File Transfer Profile</li> <li>6: Serial Port and File Transfer Profile</li> <li>7: Serial Port and Object Push Profile</li> <li>8: Personal Area Network - PANU (To be used in Extended Data Mode. See "Serial Port Adapter - Extended Data Mode" for details)</li> <li>9: Personal Area Network - NAP (To be used in Extended Data Mode. See "Serial Port Adapter - Extended Data Mode" for details)</li> <li>11: Serial Port and Personal Area Network - PANU (To be used in Extended Data Mode. See "Serial Port Adapter - Extended Data Mode" for details)</li> <li>12: Serial Port and Personal Area Network - NAP (To be used in Extended Data Mode" for details)</li> <li>12: Serial Port and Personal Area Network - NAP (To be used in Extended Data Mode" for details)</li> <li>14: Serial Port Service Bluetooth Low Energy</li> <li>255: No profile</li> </ul> |  |
|----------------------------------------------------------------|----------------------------------------------------------------------------------------------------|----------------------------------------------------------------------------------------------------|--|
| store_in_startup_database                                      | enumerator                                                                                                    | <ul><li>0: The setting will only be valid for the current power cycle.</li><li>1: The Serial Port Adapter will remember the setting between power cycles. The settings database in the Serial Port Adapter will be updated.</li></ul>                                                                                                    |  |
| Model                                                          | Constraint                                                                                                    |                                                                                                    |  |
| cB-OEMSPA3xx,<br>cB-OBS4xx, cB-RBS421                          | If the current default server profile is not "255: No profile", the "store in startup database" parameter must be 1 and the module must be restarted for the command to take affect.                                    |                                                                                                    |  |
| cB-OEMSPA3xx,<br>cB-OBS410, cB-OBS418                          | PAN is not supported.                                                                                                    |                                                                                                    |  |
| All models except<br>cB-OBS421, cB-RBS421<br>and cB-OLS425/426 | <role_and_profile> value 14 (Bluetooth Low Energy) is not supported.</role_and_profile>                                                                                                    |                                                                                                    |  |
| cB-OBS421, cB-RBS421                                           | The module client.                                                                                                    | The module cannot be configured as both a Bluetooth Low Energy server and client.                                                                                                    |  |
| cB-OLS425/426                                                  | Supports only <role_and_profile> value 14 (Bluetooth Low Energy only).<br/>Module must be restarted for the AT command to take affect. Hence,<br/>store_in_startup_database must always be set to 1.</role_and_profile> |                                                                                                    |  |

## 12.4.6 Read Service Name (AT\*ADRSN)

| AT Command                                               | Description                                                                                                    |
|----------------------------------------------------------|----------------------------------------------------------------------------------------------------|
| AT*ADRSN= <role_and_profile><cr></cr></role_and_profile> | This command reads the service name of the selected role and profile.<br>The service name is read by a remote SPA with AT*ARSS. |

| Responses                                                                                    | Description                |
|----------------------------------------------------------------------------------------------|----------------------------|
| <cr><lf>*ADRSN:<service_name><cr><lf>OK<cr><lf></lf></cr></lf></cr></service_name></lf></cr> | Successful read response.  |
| <cr><lf>OK<cr><lf></lf></cr></lf></cr>                                                       | Successful write response. |
| <cr><lf>ERROR<cr><lf></lf></cr></lf></cr>                                                    | Error response.            |

| Parameters        | Туре        | Value                                                                                                    |                |
|-------------------|-------------|----------------------------------------------------------------------------------------------------|----------------|
| role_and_profile  | Enumerator  | <ul> <li>0: Serial Port Profile (DevB role)</li> <li>1: Dial-Up Networking Profile (Gateway role)</li> <li>4: File Transfer Profile</li> <li>5: Object Push Profile</li> <li>8: Personal Area Network - PANU</li> <li>9: Personal Area Network - NAP</li> </ul> |                |
| service_name      | string      | The service name can be max 15 characters.                                                                                                    |                |
| Model             |             |                                                                                                    | Constraint     |
| cB-OEMSPA3xx, cB- | -OLS425/426 |                                                                                                    | Not supported. |

### 12.4.7 Write Service Name (AT\*ADWSN)

| AT Command                                                                                                    | Description                                                                                                    |
|----------------------------------------------------------------------------------------------------|----------------------------------------------------------------------------------------------------|
| AT*ADWSN= <role_and_profile>,<service_name>,<store_in_startup_database><cr></cr></store_in_startup_database></service_name></role_and_profile> | This command writes is<br>service name for the<br>selected role and profi<br>an empty string is provi<br>the default service nar<br>used("SPP", "DUN"). It<br>that the module must is<br>reset before the chang<br>take place. Hence,<br>"store_in_startup_data<br>must be set to 1. |

| Responses                                 | Description                |
|-------------------------------------------|----------------------------|
| <cr><lf>OK<cr><lf></lf></cr></lf></cr>    | Successful write response. |
| <cr><lf>ERROR<cr><lf></lf></cr></lf></cr> | Error response.            |

| Parameters                | Туре       | Value                                                                                                    |
|---------------------------|------------|----------------------------------------------------------------------------------------------------|
| role_and_profile          | Enumerator | <ul> <li>0: Serial Port Profile (DevB role)</li> <li>1: Dial-Up Networking Profile (Gateway role)</li> <li>4: File Transfer Profile</li> <li>5: Object Push Profile</li> <li>8: Personal Area Network - PANU</li> <li>9: Personal Area Network - NAP</li> </ul> |
| service_name              | string     | The service name can be max 15 characters.                                                                                                    |
| store_in_startup_database | Enumerator | 0: Invalid value<br>1: The Serial Port Adapter will remember the setting between<br>power cycles. The settings database in the Serial Port Adapter<br>will be updated. The module must be reset for command to take<br>affect.                                  |

| Model                       | Constraint     |
|-----------------------------|----------------|
| cB-OEMSPA3xx, cB-OLS425/426 | Not supported. |

## 12.4.8 Max No Of Remote Peers (AT\*ADMRP)

| AT Command                                                                                                    | Description                                                                                                    |                      |  |
|----------------------------------------------------------------------------------------------------|----------------------------------------------------------------------------------------------------|----------------------|--|
| AT*ADMRP? <cr></cr>                                                                                               | For some Serial Port Adapters it is possible to have more than one remote peer defined. This command reads the maximum number of allowed remote peers. |                      |  |
| Responses                                                                                                    | Description                                                                                                    |                      |  |
| <cr><lf>*ADMRP:<max_no_of_remote_peers> <cr><lf>OK<cr><lf></lf></cr></lf></cr></max_no_of_remote_peers></lf></cr> |                                                                                                    | Successful response. |  |
| <cr><lf>ERROR<cr><lf></lf></cr></lf></cr>                                                                         |                                                                                                    | Error response.      |  |

| Parameters             | Туре    | Value                                       |
|------------------------|---------|---------------------------------------------|
| max_no_of_remote_peers | integer | The maximum number of allowed remote peers. |

| Model | raint |
|-------|-------|
|-------|-------|

| cB-OLS425/426                                                                              | Not<br>supported. |
|--------------------------------------------------------------------------------------------|-------------------|
| cB-OEMSPA310, cB-OEMSPA311, cB-OEMSPA331, cB-OEMSPA312, cB-OEMSPA332, cB-OBS4xx, cB-RBS421 | Obsolete.         |

## 12.4.9 No Of Remote Peers (AT\*ADNRP)

| AT Command                                                                                                    | Description                                                                                                    |
|----------------------------------------------------------------------------------------------------|----------------------------------------------------------------------------------------------------|
| AT*ADNRP? <cr></cr>                                                                                                    | For some Serial Port Adapters it is possible to have more than one remote peer defined. This command reads the number of remote peers defined.                                                                                                    |
| AT*ADNRP= <no_of_remote_peers>,<br/><store_in_startup_database><cr></cr></store_in_startup_database></no_of_remote_peers> | This command writes the number of remote peers defined. The<br>number of remote peers may not be greater than the number<br>returned by the Read_Max_No_Of_Remote_Peers command.<br>After writing the number of remote peers the host must use the<br>Write_Default_Remote_Peer command to write all the remote peers<br>to the Serial Port Adapter. |

| Responses                                                                                                 | Description                |
|----------------------------------------------------------------------------------------------------|----------------------------|
| <cr><lf>*ADNRP:<no_of_remote_peers> <cr><lf>OK<cr><lf></lf></cr></lf></cr></no_of_remote_peers></lf></cr> | Successful read response.  |
| <cr><lf>OK<cr><lf></lf></cr></lf></cr>                                                                    | Successful write response. |
| <cr><lf>ERROR<cr><lf></lf></cr></lf></cr>                                                                 | Error response.            |

| Parameters                | Туре       | Value                                                                                                    |
|---------------------------|------------|----------------------------------------------------------------------------------------------------|
| no_of_remote_peers        | integer    | The number of remote peers currently defined.<br>The default value is 0.                                                                                                    |
| store_in_startup_database | enumerator | <ul><li>0: The setting will only be valid for the current power cycle.</li><li>1: The Serial Port Adapter will remember the setting between power cycles. The settings database in the Serial Port Adapter will be updated.</li></ul> |

| Model                   | Constraint                                                                                                    |
|-------------------------|----------------------------------------------------------------------------------------------------|
| cB-OBS421,<br>cB-RBS421 | Supports max 7 remote peers if Bluetooth Low Energy is disabled (AT*AGLE).<br>Supports max 3 remote peers if Bluetooth Low Energy is enabled (AT*AGLE). |
| cB-OLS425/426           | Supports max 1 remote peer.<br>Module must be restarted for the AT command to take affect. Hence,<br>store_in_startup_database must always be set to 1. |

### 12.4.10 Default Remote Peer (AT\*ADRDRP/AT\*ADWDRP)

The remote peer command works for both Bluetooth classic and Bluetooth Low Energy. To configure a Bluetooth Low Energy remote peer, the <connect\_scheme> bit 8 must be set.

| AT Command                                                                                                    | Description                                                                                                    |
|----------------------------------------------------------------------------------------------------|----------------------------------------------------------------------------------------------------|
| AT*ADRDRP=< peer_id > <cr></cr>                                                                                                    | This command reads the Bluetooth device<br>address and device name of the selected default<br>remote peer (peer id).                  |
| AT*ADWDRP= <peer_id>,<bd_addr>,<br/><connect_scheme>,<br/><update_remote_peer_on_incoming>, <device_name>,<br/><store_in_startup_database><cr></cr></store_in_startup_database></device_name></update_remote_peer_on_incoming></connect_scheme></bd_addr></peer_id> | This command writes the Bluetooth device<br>address, connect scheme and device name of<br>the currently selected default remote peer. |

| Responses                                                                                                    | Description                |
|----------------------------------------------------------------------------------------------------|----------------------------|
| <cr><lf>*ADRDRP:<bd_addr>,<connect_scheme>,<br/><update_remote_peer_on_incoming>, <device_name><cr><lf>OK<cr><lf></lf></cr></lf></cr></device_name></update_remote_peer_on_incoming></connect_scheme></bd_addr></lf></cr> | Successful read response.  |
| <cr><lf>OK<cr><lf></lf></cr></lf></cr>                                                                                                    | Successful write response. |
| <cr><lf>ERROR<cr><lf></lf></cr></lf></cr>                                                                                                    | Error response.            |

| Parameters     | Туре    | Value                                                                                                    |
|----------------|---------|----------------------------------------------------------------------------------------------------|
| peer_id        | integer | The peer ID can be between 0 and the value written by the Write_No_Of_Peers command -1 or read by the Read_No_Of_Peers command -1. |
| bd_addr        | Bd_Addr | Bluetooth device address of the default remote peer.                                                                               |
| connect_scheme | integer |                                                                                                    |
|                |         |                                                                                                    |
|                |         |                                                                                                    |
|                |         |                                                                                                    |
|                |         |                                                                                                    |
|                |         |                                                                                                    |
|                |         |                                                                                                    |
|                |         |                                                                                                    |
|                |         |                                                                                                    |

| This parameter is a bit field. Bit 0 is the least significant                                                        |
|----------------------------------------------------------------------------------------------------|
| bit. Each bit is defined as follows:                                                                                 |
| Bit 0: Connect on data                                                                                               |
| Try to connect to default remote peer on data traffic.                                                               |
| Bit 1: Always connected                                                                                              |
| Always try to be connected to the default remote peer                                                                |
| when in data mode.                                                                                                   |
| Bit 2: External connect                                                                                              |
| Try to connect to default remote peer on external signal.                                                            |
| The external signal is implementation specific, e.g. some<br>Serial Port Adapters might have a button. Note that the |
| external signal/button must not be pressed more than 1                                                               |
| second.                                                                                                    |
| Bit 3: Connect to name                                                                                               |
| On reset, try to connect to a device with the name given                                                             |
| by the <device_name> parameter. The <device_name></device_name></device_name>                                        |
| may specify a part of, or the full name of the remote                                                                |
| device. The SPA will at reset perform an inquiry followed                                                            |
| by name requests on devices found during inquiry until a                                                             |
| matching device is found. If no matching device is found                                                             |
| the SPA will stop this procedure and operate as normal.                                                              |
| If a matching device is found, the SPA will try to connect                                                           |
| to this device. If no matching device is found, this is seen                                                         |
| as an LED error indication.                                                                                          |
| Bit 4: Reserved                                                                                                    |
| Bit 5:Connect to name permanent                                                                                      |
| The functionality is the same as for " Connect to name"                                                              |
| except that a matching device will be stored in the                                                                  |
| startup database and used as remote peer even after a                                                                |
| reset. The <bd_addr> parameter must be set to</bd_addr>                                                              |
| 000000000000 for the SPA to start the "connect to                                                                    |
| name" procedure. Any other address will be interpreted                                                               |
| as the remote peer is already found and no connect to                                                                |
| name procedure will be initiated.                                                                                    |
| Bit 6:Easy connect                                                                                                   |
| The SPA will search for and try to any device at close                                                               |
| range. At reset the SPA will perform an inquiry at low                                                               |
| output power (-36dBm). If one single device is found                                                                 |
| during the inquiry then the SPA will try to connect to it                                                            |
| and store it as a remote peer in the startup database.                                                               |
| Note that if several devices are found, then the SPA will                                                            |
| not initiate a connection. The <bd_addr> parameter must</bd_addr>                                                    |
| be set to 00000000000 for the SPA to start the easy                                                                  |
| connect procedure. Any other address will be interpreted                                                             |
| as the remote peer is already found and "no easy                                                                     |
| connect" procedure will be initiated.                                                                                |
| Bit 7:Connect to service name                                                                                        |
| The SPA will search for and try to connect to a Serial                                                               |
| Port Profile service with the name specified by the                                                                  |
| <device_name> parameter.</device_name>                                                                               |
|                                                                                                    |
| Bits 3,5,6 and 7 cannot be combined.                                                                                 |
|                                                                                                    |
|                                                                                                    |
|                                                                                                    |

|                                |            | Bit 8: Bluetooth Low Energy remote peer.                                                                                                    |
|--------------------------------|------------|----------------------------------------------------------------------------------------------------|
|                                |            | Bit 9-15: Reserved for future use.                                                                                                    |
|                                |            | Advanced:<br>Bit 16-23: Always connected period<br>This field can be used to define the period for connection<br>attempts for always connected (Bit 1 set). If not set or set<br>to 0 then the default period 10s is used. Time in seconds.                                                                                                    |
|                                |            | Bit 24-31: Page timeout<br>The page timeout. This field defines for how long the<br>module tries to connect to the remote device. The time is<br>defined in units of 80ms. For example, to set the page<br>time out to 1,040s choose the value 0x0D. If not set or<br>set to 0 then the default page timeout 5,12s is used.                                                                                                  |
| update_remote_peer_on_incoming | enumerator | <ol> <li>Every time a remote device connects to the selected<br/>DefaultServerProfile, update the remote peer device<br/>address to the device address of the connecting device.<br/>The new remote peer device address will be stored in the<br/>startup database. Only one of all the remote peers can<br/>use this feature.</li> <li>Do not update the remote peer device address on<br/>incoming connections.</li> </ol> |
| device_name                    | string     | Maximum 240 characters.                                                                                                    |
| store_in_startup_database      | enumerator | <ul><li>0: The setting will only be valid for the current power cycle.</li><li>1: The Serial Port Adapter will remember the setting between power cycles. The settings database in the Serial Port Adapter will be updated.</li></ul>                                                                                                    |

| Model                                                                                          | Constraint                                                                                                    |
|------------------------------------------------------------------------------------------------|----------------------------------------------------------------------------------------------------|
| cB-OBS4xx,<br>cB-RBS421                                                                        | Easy connect functionality is not supported.                                                                                                    |
| cB-OEMSPA310,<br>cB-OEMSPA311,<br>cB-OEMSPA331,<br>cB-OEMSPA312,<br>cB-OEMSPA332,<br>cB-OBS4xx | The parameter <device_name> is only used when bit 3 in the connect scheme is set.<br/>The maximum length is 32 characters.</device_name>                                                                                                    |
| cB-OEMSPA333                                                                                   | Connect to name and easy connect functionality is not supported. This means that bits 3 - 7 in the connect scheme parameter is ignored. Setting the always connected period and the page timeout is not supported. This means that bits 16 to 31 are ignored. |
| cB-OBS421,<br>cB-RBS421                                                                        | For Bluetooth Low Energy only "connect on data", "always connected" and "external connect" is valid. Others are not valid.                                                                                                    |

| <ul> <li>Warning! Setting a remote peer in cB-OLS425/426 will enable directed advertisement.</li> <li>When directed advertisement is activated it will lock up the module CPU for 1,28 s, implying that the module is not receptive to any input during this time. If connect_scheme "always connected" is used, this means the module will be non-receptive for 1,28 s in each period of attempt. In this state, the module can for example not enter AT-mode.</li> <li>Only Bluetooth Low Energy remote peers can be configured. Hence, the <connect_scheme> bit 8 must be set.</connect_scheme></li> <li>The "connect on data", "always connected" and "external connect" connect_schemes are valid. Others are not valid.</li> <li>The advanced settings for the connect_scheme are not valid.</li> <li>update_remote_peer_on_incoming and device_name are not supported.</li> <li>Module must be restarted for the AT command to take affect. Hence</li> </ul> |
|----------------------------------------------------------------------------------------------------|
| Module must be restarted for the AT command to take affect. Hence,<br>store_in_startup_database must always be set to 1.                                                                                                    |
|                                                                                                    |

# 12.4.11 Inactivity Tick (AT\*ADIT)

| AT Command                                                                                                    | Description                                                                                                    |
|----------------------------------------------------------------------------------------------------|----------------------------------------------------------------------------------------------------|
| AT*ADIT? <cr></cr>                                                                                                 | This command reads the current inactivity tick setting. If there is no data activity between two consecutive ticks the Serial Port Adapter will automatically disconnect the current data mode connection(s). |
| AT*ADIT= <inactivety_tick>,<br/><store_in_startup_database><cr></cr></store_in_startup_database></inactivety_tick> | This command writes a new inactivity tick setting. If there is no data activity between two consecutive ticks the Serial Port Adapter will automatically disconnect the current connection(s).                |

| Responses                                                                                         | Description                |
|---------------------------------------------------------------------------------------------------|----------------------------|
| <cr><lf>*ADIT:<inactivity_tick><cr><lf>OK<cr><lf></lf></cr></lf></cr></inactivity_tick></lf></cr> | Successful read response   |
| <cr><lf>OK<cr><lf></lf></cr></lf></cr>                                                            | Successful write response. |
| <cr><lf>ERROR<cr><lf></lf></cr></lf></cr>                                                         | Error message.             |

| Parameters                | Туре       | Value                                                                                                    |
|---------------------------|------------|----------------------------------------------------------------------------------------------------|
| inactivety_tick           | integer    | 0: no inactivity tick (default value).<br>1-255: the period (in minutes) of the inactivity timer.                                                                                                    |
| store_in_startup_database | enumerator | <ul><li>0: The setting will only be valid for the current power cycle.</li><li>1: The Serial Port Adapter will remember the setting between power cycles. The settings database in the Serial Port Adapter will be updated.</li></ul> |

Model Constraint

cB-OEMSPA310, cB-OEMSPA311, cB-OEMSPA331, cB-OEMSPA312, cB-OEMSPA332, cB-OBS4xx, cB-OLS425/426, cB-RBS421

Not supported. Instead use the watchdog functionality (see AT\*AMWS).

## 12.4.12 Wireless Multidrop Configuration (AT\*ADWM)

| AT Command                                                                                                    | Description                                                                                                    |
|----------------------------------------------------------------------------------------------------|----------------------------------------------------------------------------------------------------|
| AT*ADWM? <cr></cr>                                                                                                    | This request returns whether or not the Wireless Multidrop <sup>™</sup> feature<br>has been enabled.<br>When the Wireless Multidrop <sup>™</sup> has been enabled; all data sent to the<br>Serial Port Adapter in data mode will be forwarded to all connected<br>devices. Data received from a remote device will be forwarded to the<br>host. If the Auto_Forward parameter is set to TRUE is will also forward<br>all received data to all the other connected devices.<br>Connections to remote devices can be established using three<br>methods:                                                                                                    |
|                                                                                                    | <ul> <li>Let the Serial Port Adapter connect to the desired devices when it is in data mode. The host uses the request Write_No_Of_Remote_Peers and Write_Default_Remote_Peer to tell the Serial Port Adapter how many devices to connect to, which devices to connect to and when to connect to the defined devices.</li> <li>A server has been enabled using the request Write_Default_Server_Profile and one or several devices connect to this server.</li> <li>One or several connections are established in packet mode using the request Connect_To_Serial_Service_Data_Mode. After all desired connection have been setup by the host it moves to data mode. When the Wireless Multidrop™ has been disabled; only one connection at a time can be established. A maximum of one remote peer can be defined.</li> </ul> |
| AT*ADWM= <enable>,<br/><auto_forward>,<br/><store_in_startup_database><cr></cr></store_in_startup_database></auto_forward></enable> | Writes the Wireless Multidrop <sup>™</sup> configuration.                                                                                                    |

| Responses                                                                                                    | Description                |
|----------------------------------------------------------------------------------------------------|----------------------------|
| <cr><lf>*ADWM:<enabled>, <auto_forward><cr><lf>OK<cr><lf></lf></cr></lf></cr></auto_forward></enabled></lf></cr> | Successful read response   |
| <cr><lf>OK<cr><lf></lf></cr></lf></cr>                                                                           | Successful write response. |
| <cr><lf>ERROR<cr><lf></lf></cr></lf></cr>                                                                        | Error message.             |

Parameters Type Value

| enabled                   | enumerator | <ul> <li>0: Wireless Multidrop<sup>™</sup> disabled (default value).</li> <li>1: Wireless Multidrop<sup>™</sup> enabled enabled for maximum number of slaves.</li> <li>2-7: Wireless Multidrop<sup>™</sup> enabled for the parameter "enabled" number of slaves.</li> <li>Hence, if 2 is selected, only 2 slaves are allowed.</li> </ul>                                          |
|---------------------------|------------|----------------------------------------------------------------------------------------------------|
| auto_forward              | enumerator | <ul> <li>0: Data received from a connected device will only be forwarded to the host (default value).</li> <li>1: Enables repeater functionality which means that no data will be transmitted to or from the host. Data received from one Bluetooth connection is transmitted on all others (if any). A module configured as a repeater cannot use extended data mode.</li> </ul> |
| store_in_startup_database | enumerator | <ul><li>0: The setting will only be valid for the current power cycle.</li><li>1: The Serial Port Adapter will remember the setting between power cycles. The settings database in the Serial Port Adapter will be updated.</li></ul>                                                                                                    |

| Model                                                                      | Constraint                                                                                                    |
|----------------------------------------------------------------------------|----------------------------------------------------------------------------------------------------|
| cB-OEMSPA310, cB-OEMSPA311,<br>cB-OEMSPA331, cB-OEMSPA312,<br>cB-OEMSPA332 | Not supported in standard FW. FW supporting multipoint and Wireless Mulitdrop is available for download at: www.connectblue.com.                                                                                                    |
| cB-OBS410, cB-OBS418                                                       | Not supported.                                                                                                    |
| cB-OBS421, cB-RBS421                                                       | <ul> <li>Bluetooth Low Energy disabled:</li> <li>Max 7 links allowed.</li> <li>Bluetooth Low Energy enabled:</li> <li>Repeater is not supported.</li> <li>Max 3 links allowed in total(Bluetooth Classic plus Bluetooth Low Energy)</li> <li>Central can handle up to three Bluetooth Low Energy links</li> <li>Peripheral can handle one Bluetooth Low Energy link</li> <li>Module must be restarted for the AT command to take affect. Hence, store_in_startup_database must always be set to 1.</li> </ul> |
| cB-OLS425/426                                                              | Not supported. cB-OLS425/426 supports point-to-point only.                                                                                                    |

## 12.4.13 iPhone Enable (AT\*ADIPE)

| AT Command                                                                                                    | Description                         |
|----------------------------------------------------------------------------------------------------|-------------------------------------|
| AT*ADIPE? <cr></cr>                                                                                           | Reads the iPhone enabled parameter. |
| AT*ADIPE= <enable_disable>, <store_in_startup_database><cr></cr></store_in_startup_database></enable_disable> | Writes the iPhone enable parameter. |

|                                                                                                  | -                          |
|--------------------------------------------------------------------------------------------------|----------------------------|
| Responses                                                                                        | Description                |
| <cr><lf>*ADIPE:<enable_disable><cr><lf>OK<cr><lf></lf></cr></lf></cr></enable_disable></lf></cr> | Successful read response   |
| <cr><lf>OK<cr><lf></lf></cr></lf></cr>                                                           | Successful write response. |
| <cr><lf>ERROR<cr><lf></lf></cr></lf></cr>                                                        | Error message.             |

| Parameters                | Туре       | Value                                                                                                    |
|---------------------------|------------|----------------------------------------------------------------------------------------------------|
| enable_disable            | integer    | <ul> <li>1: disable</li> <li>2: enable</li> <li>0: restores default value for module. Only valid for write command!</li> <li>By default, iPhone support is enabled for modules with iPhone authentication hardware (e.g. OBS414). For a module with no iPhone authentication hardware, the iPhone support is disabled.</li> </ul> |
| store_in_startup_database | enumerator | <ul><li>0: The setting will only be valid for the current power cycle.</li><li>1: The Serial Port Adapter will remember the setting between power cycles. The settings database in the Serial Port Adapter will be updated.</li></ul>                                                                                             |

| Model                                                                               | Constraint                                         |
|-------------------------------------------------------------------------------------|----------------------------------------------------|
| cB-OEMSPA310, cB-OEMSPA311, cB-OEMSPA331, cB-OEMSPA312, cB-OEMSPA332, cB-OLS425/426 | Not supported.                                     |
| cB-OBS4xx                                                                           | Supported in firmware released after May 31, 2011. |

#### 12.4.14 Android Setting (AT\*ADUUID)

The Android Serial Port Profile support is slightly different from what is normally the case. The following Serial Port Adapters supports Android connections:

- All OBS4xx modules
- All OBI4xx modules
- RBS421

Normally, a Serial Port service class UUID is set in the SPP service record. A remote device typically use the service class UUID to retrieve the service name and a server channel in order to be able to set up the connection to the correct service. The Serial Port service class UUID is defined in the Bluetooth specification (Assigned Numbers Service Discovery) and it is the same for all SPP devices.

With Android phones, the service class UUID is set by each Android application and it does not need to apply to the Serial Port service class UUID. Instead any 128-bit number is used to identify the Android application. The idea is to increase the number of Serial Port services from 32 which is the limitation using server channels to 2^16 different numbers. The selected number is not registered anywhere but hopefully it will not collide with other Android applications. Of course it is still possible to set the standard Serial Port Service Class UUID to

work with standard Serial Port devices. Note that there may only be one Android application that registers this number for this to work

The Serial Port Adapter accept one additional 128 bit service class UUID to support also Android phones. The 128 bit UUID is set using the command AT\*ADUUID (see AT command specification for details). This UUID is used by the Serial Port Adapter both for server and client functionality and it must match the UUID of the requested Android application.

| AT Command                                                                                         | Description                |  |
|----------------------------------------------------------------------------------------------------|----------------------------|--|
| AT*ADUUID? <cr></cr>                                                                               | Reads the Android UUID     |  |
| AT*ADUUID= <uuid>,<store_in_startup_database><cr></cr></store_in_startup_database></uuid>          | Writes the Android UUID.   |  |
| Responses                                                                                          | Description                |  |
| <cr><lf>*ADUUID:<uuid><cr><lf>OK<cr><lf> Successful read resp</lf></cr></lf></cr></uuid></lf></cr> |                            |  |
| <cr><lf>OK<cr><lf></lf></cr></lf></cr>                                                             | Successful write response. |  |
| <cr><lf>ERROR<cr><lf> Error message.</lf></cr></lf></cr>                                           |                            |  |

| Parameters                | Туре       | Value                                                                                                    |
|---------------------------|------------|----------------------------------------------------------------------------------------------------|
| uuid                      | byte array | Android App UUID<br>128 bit service class UUID<br>For example 00112233445566778899AABBCCDDEEFF<br>A <uuid> value of 0 will remove the UUID configuration.</uuid> |
| store_in_startup_database | enumerator | Must be 1. The Serial Port Adapter will remember the setting between power cycles.                                                                               |

| Model                       | Constraint                            |
|-----------------------------|---------------------------------------|
| cB-OEMSPA3xx, cB-OLS425/426 | Not supported.                        |
| cB-OBS411                   | Supported in version 4.3.4 and later. |
| cB-OBS433                   | Supported in version 4.7.1 or later.  |
| cB-OBS414                   | Supported in version 4.0.0 or later.  |

## 12.4.15 Device Identifier Record (AT\*ADDIP)

| AT Command                                                                                                    | Description                          |
|----------------------------------------------------------------------------------------------------|--------------------------------------|
| AT*ADDIP? <cr></cr>                                                                                                    | Reads the Device Identifier Record.  |
| AT*ADDIP= <vendor_id>, <vendor_id_source>, <product_id>, <version>, <startup_database><cr></cr></startup_database></version></product_id></vendor_id_source></vendor_id> | Writes the Device Identifier Record. |

| Responses                                                                                                    | Description                |
|----------------------------------------------------------------------------------------------------|----------------------------|
| <cr><lf>*ADDIP:<vendor_id>,<vendor_id_source>,<br/><product_id>,<version><cr><lf>OK<cr><lf></lf></cr></lf></cr></version></product_id></vendor_id_source></vendor_id></lf></cr> | Successful read response   |
| <cr><lf>OK<cr><lf></lf></cr></lf></cr>                                                                                                    | Successful write response. |
| <cr><lf>ERROR<cr><lf></lf></cr></lf></cr>                                                                                                    | Error message.             |

| Parameters                | Туре       | Value                                                                                                    |  |
|---------------------------|------------|----------------------------------------------------------------------------------------------------|--|
| vendor_id                 | integer    | A UInt16 to uniquely define the vendor of the device. The device vendor id can be assigned by the Bluetooth SIG or by the USB Implemeters forum. By default it is set to 0x0071, which is the connectBlue vendor id defined by the SIG.                                                                                    |  |
| vendor_id_source          | integer    | A Uint16 that defines from where the <i><vendor_id></vendor_id></i> was assigned.<br>If the <i><vendor_id></vendor_id></i> was assigned by the SIG it is set to 0x0001 or<br>if the <i><vendor_id></vendor_id></i> was assigned by the USB Implementers forum<br>it is assigned to 0x0002. By default it is set to 0x0001. |  |
| product_id                | integer    | A Uint16 that shall identify different products from the same vendor. By default it is set to 0x0106.                                                                                                    |  |
| version                   | integer    | A Uint16 with the structure of 0xJJMN for version JJ.M.N. JJ is<br>the major version, M is the minor version and N is the sub-minor<br>version. By default it will be the firmware version of the module.<br>Hence, for firmware version 4.0.0 it will be 0x0400.                                                          |  |
| store_in_startup_database | enumerator | <ul><li>0: The setting will only be valid for the current power cycle.</li><li>1: The Serial Port Adapter will remember the setting between power cycles. The settings database in the Serial Port Adapter will be updated.</li></ul>                                                                                      |  |
| Model                     |            | Constraint                                                                                                    |  |

| cB-OEMSPA3xx | Not supported. |
|--------------|----------------|

| cB-OBS4xx, cB-OLS425/426, cB-RBS421 | Not supported.                       |
|-------------------------------------|--------------------------------------|
| cB-OBS411_iAP, cB-OBS421_iAP        | Supported in version 4.0.0 or later. |

## 12.4.16 GATT Device Information Service (AT\*ADDIS)

| AT Command                                                                                                    | Description                                                                                                    |
|----------------------------------------------------------------------------------------------------|----------------------------------------------------------------------------------------------------|
| AT*ADDIS? <cr></cr>                                                                                                    | Reads the Device Information Service configuration.                                                               |
| AT*ADDIS= <manufacturer>, <model_number>,<br/><fw_revision>, <sw_revision>,<br/><startup_database><cr></cr></startup_database></sw_revision></fw_revision></model_number></manufacturer> | Writes the Device Information Service configuration.<br>An omitted value means that the default value is<br>used. |

| Responses                                                                                                    | Description                |
|----------------------------------------------------------------------------------------------------|----------------------------|
| <cr><lf>*ADDIS:<manufacturer>, <model_number>, <fw_revision>, <sw_revision><br/><cr><lf>OK<cr><lf></lf></cr></lf></cr></sw_revision></fw_revision></model_number></manufacturer></lf></cr> | Successful read response   |
| <cr><lf>OK<cr><lf></lf></cr></lf></cr>                                                                                                    | Successful write response. |
| <cr><lf>ERROR<cr><lf></lf></cr></lf></cr>                                                                                                    | Error message.             |

| Parameters                | Туре       | Value                                                                                                    |
|---------------------------|------------|----------------------------------------------------------------------------------------------------|
| manufacturer              | string     | String identifying the manufacturer of the device. Default value is set to "connectBlue".                                                                                                    |
| model_number              | string     | String identifying the model_number of the device.                                                                                                    |
| fw_revision               | string     | String identifying the firmware revision of the device.                                                                                                    |
| sw_revision               | string     | String identifying the firmware revision of the device.                                                                                                    |
| store_in_startup_database | enumerator | <ul><li>0: The setting will only be valid for the current power cycle.</li><li>1: The Serial Port Adapter will remember the setting between power cycles. The settings database in the Serial Port Adapter will be updated.</li></ul> |

| Model                   | Constraint     |
|-------------------------|----------------|
| cB-OEMSPA3xx            | Not supported. |
| cB-OBS4xx,<br>cB-RBS421 | Not supported. |

| OLS425/OLS426 | A reset of the device is required for new settings to be activated. The default model      |
|---------------|--------------------------------------------------------------------------------------------|
|               | number is OLS425 and the default firmware and software revision is the current firmware    |
|               | revision of the serial port adapter. The maximum total length of the parameters allowed is |
|               | 60 characters.                                                                             |

### **12.5 Informational Commands**

#### 12.5.1 Read Local BD ADDR (AT\*AILBA)

| AT Command                                                                          | Description |                     |
|-------------------------------------------------------------------------------------|-------------|---------------------|
| AT*AILBA? <cr> Reads the Bluetooth Device Address of the local of</cr>              |             | ocal device.        |
| Responses                                                                           |             | Description         |
| <cr><lf>*AILBA:<bd_addr>,<cr><lf>OK<cr><lf></lf></cr></lf></cr></bd_addr></lf></cr> |             | Successful response |
| <cr><lf>ERROR<cr><lf></lf></cr></lf></cr>                                           |             | Error message.      |

| Parameters | Туре    | Value                           |
|------------|---------|---------------------------------|
| bd_addr    | Bd_Addr | Local Bluetooth device address. |

### 12.5.2 Read Local Version Information (AT\*AILVI)

| AT Command                                                                                                    | Description                                                                                     |                     |
|----------------------------------------------------------------------------------------------------|-------------------------------------------------------------------------------------------------|---------------------|
| AT*AILVI? <cr></cr>                                                                                                    | T*AILVI? <cr> This command reads the local version information to the Serial Port Adapter.</cr> |                     |
| Responses                                                                                                    |                                                                                                 | Description         |
| <cr><lf>*AILVI:<manufacturer>, &lt; sw_ver&gt;, <host_stack_sw_ver>,<br/><link_manager_sw_ver>, <bluetooth_hardware_manufacturer><cr><lf>OK<cr><lf></lf></cr></lf></cr></bluetooth_hardware_manufacturer></link_manager_sw_ver></host_stack_sw_ver></manufacturer></lf></cr> |                                                                                                 | Successful response |
| <cr><lf>ERROR</lf></cr>                                                                                                    | <cr><lf></lf></cr>                                                                              | Error<br>message.   |

| Parameters        | Туре   | Value                                 |
|-------------------|--------|---------------------------------------|
| manufacturer      | string | Serial Port Adapter manufacturer.     |
| sw_ver            | string | Serial Port Adapter software version. |
| host_stack sw_ver | string | Bluetooth host stack version.         |

| link_manager_sw_ver             | string | Bluetooth link manager version.  |
|---------------------------------|--------|----------------------------------|
| bluetooth_hardware_manufacturer | string | Bluetooth hardware manufacturer. |

# 12.5.3 Read Local Type Information (AT\*AILTI)

| AT Command          | Description                                                           |
|---------------------|-----------------------------------------------------------------------|
| AT*AILTI? <cr></cr> | This command reads the type information from the Serial Port Adapter. |

| Responses                                                                                                   | Description         |
|----------------------------------------------------------------------------------------------------|---------------------|
| <cr><lf>*AILTI:<major_id>, <minor_id><cr><lf>OK<cr><lf></lf></cr></lf></cr></minor_id></major_id></lf></cr> | Successful response |
| <cr><lf>ERROR<cr><lf></lf></cr></lf></cr>                                                                   | Error message.      |

| Parameters | Туре       | Value                                                                                                    |
|------------|------------|----------------------------------------------------------------------------------------------------|
| major_id   | enumerator | 1: Bluetooth SPA<br>2: Wireless LAN SPA<br>3: IEEE 802.15.4 SPA<br>4: N/A<br>5: Bluetooth EPA<br>6: Wireless LAN EPA                                                                                                    |
| minor_id   | enumerator | The different types of Bluetooth SPAs are identified by the following numbers:<br>0: cB-OEMSPA310<br>1: cB-OEMSPA311<br>2: cB-OEMSPA331<br>3: cB-OEMSPA332<br>5: cB-OEMSPA332<br>5: cB-OEMSPA333<br>6: cB-OBS411<br>7: cB-OBS433<br>8: cB-OBS410<br>9: cB-OBS413<br>10: cB-OBS421<br>11: cB-OBS421-RD<br>12: cB-OLS425 / cB-OLS426<br>13: cB-OBS418<br>14: cB-OBS419 |

| Model        | Constraint     |
|--------------|----------------|
| cB-OEMSPA333 | Not supported. |

## 12.6 Miscellaneous Commands

### 12.6.1 RS232 Settings (AT\*AMRS)

| AT Command                                                                                                    | Description                                                                                                    |
|----------------------------------------------------------------------------------------------------|----------------------------------------------------------------------------------------------------|
| AT*AMRS? <cr></cr>                                                                                                    | This command reads current RS232 settings from the Serial Port Adapter.                                                                                                    |
| AT* AMRS= <baud_rate>,<br/><data_bits>, <stop_bits>, <parity>,<br/><flow_control>,<br/><change_after_confirm>,<br/><store_in_startup_database><cr></cr></store_in_startup_database></change_after_confirm></flow_control></parity></stop_bits></data_bits></baud_rate> | This command applies new RS232 settings to the Serial Port Adapter.<br>If 5, 6 or 7 data bits are selected the Serial Port Adapter will not<br>change its RS232 settings until the next power cycle. If the command<br>is successful, the baud rate is changed after the response. Wait 100ms<br>from that the response is received before sending a new command to<br>the Serial Port Adapter. |

| Responses                                                                                      |      |                                                              | Description               |
|------------------------------------------------------------------------------------------------|------|--------------------------------------------------------------|---------------------------|
| <cr><lf>*AMRS:<baud_<br><flow_control><cr><lf>C</lf></cr></flow_control></baud_<br></lf></cr>  |      | _bits>, <stop_bits>, <parity>,<br/>&gt;</parity></stop_bits> | Successful read response  |
| <cr><lf>OK<cr><lf></lf></cr></lf></cr>                                                         |      |                                                              | Successful write response |
| <cr><lf>ERROR<cr><i< td=""><td>LF&gt;</td><td></td><td>Error message.</td></i<></cr></lf></cr> | LF>  |                                                              | Error message.            |
| Parameters                                                                                     | Туре | Value                                                        |                           |

| baud_rate            | enumerator | Standard baud rates:<br>1: 300<br>2: 1200<br>3: 2400<br>4: 4800<br>5: 9600<br>6: 19200<br>7: 38400<br>8: 57600 (default value)<br>9: 115200<br>10: 230400<br>11: 460800<br>12: 921600<br>Non standard baud rates:<br>17: 7200<br>18: 31250<br>19: 75000<br>20: 93750<br>21: 136000<br>22: 187500<br>23: 230000<br>24: 125000<br>25: 312500<br>26: 625000<br>Special baudrates:<br>A value above 256 will be interpreted as a baudrate in raw<br>format. If the SPA is able to generate the baudrate with less than<br>2% error then the baudrate is accepted. If not, the baudrate is not<br>accepted and error is returned. |
|----------------------|------------|----------------------------------------------------------------------------------------------------|
| data_bits            | enumerator | <ol> <li>8 data bits (default value)</li> <li>7 data bits</li> <li>6 data bits</li> <li>5 data bits</li> </ol>                                                                                                    |
| stop_bits            | enumerator | 1: 1 stop bit (default value)<br>2: 2 stop bits                                                                                                    |
| parity               | enumerator | 1: no parity (default value)<br>2: odd parity<br>3: even parity                                                                                                    |
| flow_control         | enumerator | 1: CTS/RTS used for flow control (default value)<br>2: CTS/RTS not used.                                                                                                    |
| change_after_confirm | integer    | <ul><li>0: New settings takes affect after a reset.</li><li>1: New settings takes affect directly after confirmation of command.</li></ul>                                                                                                    |

| store_in_startup_database                                      | enumerator             | <ul><li>0: The setting will only be valid for the current power cycle.</li><li>1: The Serial Port Adapter will remember the setting between power cycles. The settings database in the Serial Port Adapter will be updated.</li></ul>                                                                                                    |
|----------------------------------------------------------------|------------------------|----------------------------------------------------------------------------------------------------|
| Model                                                          | C                      | Constraint                                                                                                    |
| cB-OEMSPA310, cB-OEMS<br>cB-OEMSPA331, cB-OEMS<br>cB-OEMSPA332 | SPA312, a              | For the non-standard baud rates the 312500 and 625000 has an accuracy of 1.5% and 2.5 %. For all other baud rates the accuracy is no worse than 0.5 %.                                                                                                    |
| cB-OEMSPA333                                                   | S                      | Special baudrates is not supported.                                                                                                    |
| cB-OBS433, cB-OBS411,<br>cB-OBS419, cB-OBS421,<br>cB-RBS421    | E<br>Ii<br>n           | 5-7 data bits not supported.<br>Baud rate of 300 bits/s not supported.<br>n Extended Data Mode, the parameter <change_after_confirm><br/>nust be set to 0. Hence, it is not possible to change the baud rate<br/>vithout resetting the module.</change_after_confirm>                                                                    |
| cB-OBS410, cB-OBS418                                           |                        | 5-7 data bits not supported.<br>3aud rate above 460800 bits/s not supported.                                                                                                    |
| cB-OLS425/426                                                  | b<br>d<br>s<br>fl<br>M | Supported values:<br>baud rates: (1200 - 115200) (Warning! 115200 is not recommended)<br>data bits: 1 (8 bits)<br>stop bits: 1-2 (1-2 bits)<br>barity: 1 (no parity)<br>low control: 1 (CTS/RTS) and 2 (off)<br>Module must be restarted for the AT command to take affect. Hence,<br>store_in_startup_database must always be set to 1. |

## 12.6.2 Serial Interface Type (AT\*AMSIT)

| AT Command                                                                                                    | Description                                                                                                    |
|----------------------------------------------------------------------------------------------------|----------------------------------------------------------------------------------------------------|
| AT*AMSIT? <cr></cr>                                                                                                    | This command reads the serial interface type currently used.                                                                                                    |
| AT*AMSIT= <serial_interface_type>,<br/><store_in_startup_database><cr></cr></store_in_startup_database></serial_interface_type> | This command writes the serial interface type currently used.<br>Note that the Serial Port Adapter does not change serial<br>interface type until the next time it is restarted. |

| Responses                                                                                                    | Description               |
|----------------------------------------------------------------------------------------------------|---------------------------|
| <cr><lf>*AMSIT:<serial_interface_type> <cr><lf>OK<cr><lf></lf></cr></lf></cr></serial_interface_type></lf></cr> | Successful read response  |
| <cr><lf>OK<cr><lf></lf></cr></lf></cr>                                                                          | Successful write response |

|                                           | _              |
|-------------------------------------------|----------------|
| <cr><lf>ERROR<cr><lf></lf></cr></lf></cr> | Error message. |

| Parameters                | Туре       | Value                                                                                                    |
|---------------------------|------------|----------------------------------------------------------------------------------------------------|
| serial_interface_type     | enumerator | <ul> <li>1: RS232 (default value)</li> <li>2: RS422</li> <li>3: RS485</li> <li>4-255: Reserved for future use.</li> </ul>                                                                                                    |
| store_in_startup_database | enumerator | <ul> <li>0: The setting will only be valid for the current power cycle.</li> <li>1: The Serial Port Adapter will remember the setting between power cycles. The settings database in the Serial Port Adapter will be updated.</li> </ul> |
| Model                     | (          | Constraint                                                                                                    |
| cB-OLS425/426             | 1          | Not supported.                                                                                                    |
| cB-OEMSPA310              | F          | RS422/RS485 is not supported.                                                                                                    |

## 12.6.3 Read Favorites (AT\*ACF)

| AT Command        | Description                |
|-------------------|----------------------------|
| AT*ACF? <cr></cr> | Read the stored favorites. |

| Responses                                                                                                    | Description                                            |
|----------------------------------------------------------------------------------------------------|--------------------------------------------------------|
| <cr><lf>*ACF:<no_of_stored_favorites><br/><cr><lf>OK<cr><lf></lf></cr></lf></cr></no_of_stored_favorites></lf></cr> | Successful response                                    |
| *ACFD: <bd_addr>,<favorite_name><cr><lf></lf></cr></favorite_name></bd_addr>                                        | This response is sent for every found favorite device. |
| <cr><lf>ERROR<cr><lf></lf></cr></lf></cr>                                                                           | Error message.                                         |

| Parameters             | Туре    | Value                                            |
|------------------------|---------|--------------------------------------------------|
| no_of_stored_favorites | integer | Number of stored favorite devices.               |
| bd_addr                | string  | Bluetooth device address of the stored favorite. |
| favorite_name          | string  | Name of favorite.                                |

| Model                                                                                                    | Constraint        |
|----------------------------------------------------------------------------------------------------|-------------------|
| cB-OEMSPA310, cB-OEMSPA311, cB-OEMSPA331, cB-OEMSPA312, cB-OEMSPA332, cB-OBS4xx, cB-OLS425/426, cB-RBS421 | Not<br>supported. |

## 12.6.4 Add Change Favorite (AT\*ACACF)

| e. If the favorite, identified by its so does not exist, it will be created. |
|------------------------------------------------------------------------------|

| Responses                                 | Description         |
|-------------------------------------------|---------------------|
| <cr><lf>OK<cr><lf></lf></cr></lf></cr>    | Successful response |
| <cr><lf>ERROR<cr><lf></lf></cr></lf></cr> | Error message.      |

| Parameters    | Туре    | Value                                     |
|---------------|---------|-------------------------------------------|
| bd_addr       | Bd_Addr | Bluetooth device address of the favorite. |
| favorite_name | string  | Maximum 240 characters (8-bit ASCII).     |

| Model                                                                                                    | Constraint        |  |
|----------------------------------------------------------------------------------------------------|-------------------|--|
| cB-OEMSPA310, cB-OEMSPA311, cB-OEMSPA331, cB-OEMSPA312, cB-OEMSPA332, cB-OBS4xx, cB-OLS425/426, cB-RBS421 | Not<br>supported. |  |

### 12.6.5 Delete Favorite (AT\*ACDF)

| AT Command                                | Description                |  |
|-------------------------------------------|----------------------------|--|
| AT*ACDF= <bd_addr><cr></cr></bd_addr>     | Deletes a stored favorite. |  |
| Responses                                 | Description                |  |
| <cr><lf>OK<cr><lf></lf></cr></lf></cr>    | Successful response        |  |
| <cr><lf>ERROR<cr><lf></lf></cr></lf></cr> | Error message.             |  |

| Parameters | Туре    | Value                                            |            |
|------------|---------|--------------------------------------------------|------------|
| bd_addr    | Bd_Addr | Bluetooth device address of the stored favorite. |            |
| Model      |         |                                                  | Constraint |

Constraint

### 12.6.6 Allow Configuration Over Bluetooth (AT\*ACCB)

| AT Command                                                                                                    | Description                                                                                                    |
|----------------------------------------------------------------------------------------------------|----------------------------------------------------------------------------------------------------|
| AT*ACCB? <cr></cr>                                                                                                    | Reads allow configuration over Bluetooth.<br>If enabled, it is possible to read/write AT<br>commands over air. |
| AT*ACCB= <allow_configuration_over_bluetooth>,<br/><store_in_startup_database><cr></cr></store_in_startup_database></allow_configuration_over_bluetooth> | Writes allow configuration over Bluetooth.                                                                     |

| Responses                                                                                                    | Description                  |
|----------------------------------------------------------------------------------------------------|------------------------------|
| <cr><lf>*ACCB:<allow_configuration_over_bluetooth><br/><cr><lf>OK<cr><lf></lf></cr></lf></cr></allow_configuration_over_bluetooth></lf></cr> | Successful read response     |
| <cr><lf>OK<cr><lf></lf></cr></lf></cr>                                                                                                    | Successful write<br>response |
| <cr><lf>ERROR<cr><lf></lf></cr></lf></cr>                                                                                                    | Error message.               |

| Parameters                         | Туре       | Value                                                                                                    |
|------------------------------------|------------|----------------------------------------------------------------------------------------------------|
| allow_configuration_over_bluetooth | enumerator | <ul><li>0: Configuration over Bluetooth is not allowed (default value).</li><li>1: Configuration over Bluetooth is allowed.</li></ul>                                                                                                 |
| store_in_startup_database          | enumerator | <ul><li>0: The setting will only be valid for the current power cycle.</li><li>1: The Serial Port Adapter will remember the setting between power cycles. The settings database in the Serial Port Adapter will be updated.</li></ul> |

| Model         | Constraint                                                                                                    |
|---------------|----------------------------------------------------------------------------------------------------|
| cB-OLS425/426 | Module must be restarted for the AT command to take affect. Hence, store_in_startup_database must always be set to 1. |

# 12.6.7 Power Save Mode (AT\*AMPM)

| AT Command                                                                                   | Description                                                                   |
|----------------------------------------------------------------------------------------------|-------------------------------------------------------------------------------|
| AT*AMPM? <cr></cr>                                                                           | This command reads the current power save mode setting.                       |
| AT*AMPM= <mode>,<br/><store_in_startup_database><cr></cr></store_in_startup_database></mode> | This command writes a new power save mode setting to the Serial Port Adapter. |

| Responses                                                                    | Description               |
|------------------------------------------------------------------------------|---------------------------|
| <cr><lf>*AMPM:<mode> <cr><lf>OK<cr><lf></lf></cr></lf></cr></mode></lf></cr> | Successful read response  |
| <cr><lf>OK<cr><lf></lf></cr></lf></cr>                                       | Successful write response |
| <cr><lf>ERROR<cr><lf></lf></cr></lf></cr>                                    | Error message.            |

| Parameters                | Туре       | Value                                                                                                    |
|---------------------------|------------|----------------------------------------------------------------------------------------------------|
| mode                      | enumerator | <ol> <li>Allow only online mode. The Serial Port Adapter will never<br/>enter sleep or stop mode to save power.</li> <li>Allow sleep mode (default value). The Serial Port Adapter will<br/>enter sleep mode when possible to save power.</li> <li>Allow sleep mode and stop mode. The Serial Port Adapter will<br/>enter sleep or stop mode when possible to save power.</li> <li>As online mode except that the internal clock will always be 32<br/>MHz.</li> <li>255: Power modes reserved for future use.</li> </ol> |
| store_in_startup_database | enumerator | <ul><li>0: The setting will only be valid for the current power cycle.</li><li>1: The Serial Port Adapter will remember the setting between power cycles. The settings database in the Serial Port Adapter will be updated.</li></ul>                                                                                                    |

| Model                                                                      | Constraint                                                                                                    |
|----------------------------------------------------------------------------|----------------------------------------------------------------------------------------------------|
| cB-OBS410                                                                  | Stop mode (3) and online 32 MHz mode (4) is not supported.                                                                                                    |
| cB-OBS4xx, cB-RBS421                                                       | Module must be restarted for the command to take affect,<br>and thus store_in_startup_database 0 is not supported.<br>Online 32 MHz mode (4) is not supported.<br>Stop mode cannot be configured if the DSR mode is 2 (see<br>AT*AMDS). |
| cB-OEMSPA310, cB-OEMSPA311,<br>cB-OEMSPA331, cB-OEMSPA312,<br>cB-OEMSPA332 | Online 32 MHz mode (4) is not supported.<br>Stop mode cannot be configured if the DSR mode is 2 (see AT*AMDS).<br>For the cB-OEMSPA310 stop mode is not supported at all.                                                               |

| cB-OEMSPA333  | <ul><li>Stop mode (3) can be configured for compatibility reasons, but sleep mode (2) will be used.</li><li>Online 32 Mhz mode (4) can be configured for compatibility reasons, but online mode (1) will be used.</li></ul> |
|---------------|----------------------------------------------------------------------------------------------------|
| cB-OLS425/426 | Only online mode (1) and stop mode (3) are supported. Stop<br>mode is default.<br>Module must be restarted for the AT command to take affect.<br>Hence, store_in_startup_database must always be set to 1.                  |

# 12.6.8 Max Output Power (AT\*AMMP)

| AT Command                                                                                                    | Description                                                                            |
|----------------------------------------------------------------------------------------------------|----------------------------------------------------------------------------------------|
| AT*AMMP? <cr></cr>                                                                                                   | Read the maximum output power used by the Serial Port<br>Adapter when communicating.   |
| AT*AMMP= <max_output_power>,<br/><store_in_startup_database><cr></cr></store_in_startup_database></max_output_power> | Set the maximum output power to be used by the Serial Port Adapter when communicating. |

| Responses                                                                                            | Description               |
|----------------------------------------------------------------------------------------------------|---------------------------|
| <cr><lf>*AMMP:<max_output_power> <cr><lf>OK<cr><lf></lf></cr></lf></cr></max_output_power></lf></cr> | Successful read response  |
| <cr><lf>OK<cr><lf></lf></cr></lf></cr>                                                               | Successful write response |
| <cr><lf>ERROR<cr><lf></lf></cr></lf></cr>                                                            | Error message.            |

| Parameters                                                   | Туре       | Value                                                                                                    |
|--------------------------------------------------------------|------------|----------------------------------------------------------------------------------------------------|
| max_output_power                                             | integer    | <ul> <li>255: Use the highest output power supported by the Serial Port<br/>Adapter as the maximum output power (default value).</li> <li>128-m: -m dBm (m&lt;30)</li> <li>128: 0 dBm</li> <li>128+n: n dBm (n&lt;30)</li> <li>For example, a value of 130 means +2 dBm.</li> </ul> |
| store_in_startup_database                                    | enumerator | <ul><li>0: The setting will only be valid for the current power cycle.</li><li>1: The Serial Port Adapter will remember the setting between power cycles. The settings database in the Serial Port Adapter will be updated.</li></ul>                                               |
| Model                                                        |            | Constraint                                                                                                    |
| cB-OLS425/426, cB-OBS418,<br>cB-OBS419, cB-OBS421, cB-RBS421 |            | Module must be restarted for the command to take effect, and thus store_in_startup_database 0 is not supported.                                                                                                    |

# 12.6.9 Esc Sequence Timing (AT\*AMET)

| AT Command                                                                                                    | Description                                                                                                    |
|----------------------------------------------------------------------------------------------------|----------------------------------------------------------------------------------------------------|
| AT*AMET? <cr></cr>                                                                                                    | For an escape sequence to be valid, a period of no data activity is<br>required before and after the escape sequence. This command reads<br>the minimum time of no data activity required before and after the<br>escape sequence. |
| AT*AMET= <min_before_time>,<br/><min_after_time>,<br/><store_in_startup_database><cr></cr></store_in_startup_database></min_after_time></min_before_time> | For an escape sequence to be valid, a period of no data activity is<br>required before and after the escape sequence. This command sets<br>the minimum time of no data activity required before and after the<br>escape sequence.  |

| Responses                                                                                                    | Description               |
|----------------------------------------------------------------------------------------------------|---------------------------|
| <cr><lf>*AMET:<min_before_time>, <min_after_time><br/><cr><lf>OK<cr><lf></lf></cr></lf></cr></min_after_time></min_before_time></lf></cr> | Successful read response  |
| <cr><lf>OK<cr><lf></lf></cr></lf></cr>                                                                                                    | Successful write response |
| <cr><lf>ERROR<cr><lf></lf></cr></lf></cr>                                                                                                 | Error message.            |

| Parameters                | Туре       | Value                                                                                                    |
|---------------------------|------------|----------------------------------------------------------------------------------------------------|
| min_before_time           | integer    | 50-5000 ms.<br>The default value is 1000.                                                                                                    |
| min_after_time            | integer    | 50-5000 ms.<br>The default value is 1000.                                                                                                    |
| store_in_startup_database | enumerator | <ul><li>0: The setting will only be valid for the current power cycle.</li><li>1: The Serial Port Adapter will remember the setting between power cycles. The settings database in the Serial Port Adapter will be updated.</li></ul> |
| Model Constrai            | nt         |                                                                                                    |

| Model         | Constraint                                                                                                    |
|---------------|----------------------------------------------------------------------------------------------------|
| cB-OLS425/426 | Module must be restarted for the AT command to take affect. Hence, store_in_startup_database must always be set to 1. |

## 12.6.10 Read Button Operation\_Mode (AT\*AMBOR)

| AT Command                                 | Description                                                                                                    |
|--------------------------------------------|----------------------------------------------------------------------------------------------------|
| AT*AMBOR= <button_id><cr></cr></button_id> | For some Serial Port Adapters it is possible to select the operation that shall be associated with a specific button. |

| Responses                                                                                                    | Description            |
|----------------------------------------------------------------------------------------------------|------------------------|
| <cr><lf>*AMBOR:<operation_mode>, <general_parameter><br/><cr><lf>OK<cr><lf></lf></cr></lf></cr></general_parameter></operation_mode></lf></cr> | Successful<br>response |
| <cr><lf>ERROR<cr><lf></lf></cr></lf></cr>                                                                                                    | Error message.         |

| Parameters                                                                                                | Туре    | Value                                                                               |            |  |
|----------------------------------------------------------------------------------------------------|---------|-------------------------------------------------------------------------------------|------------|--|
| button_id                                                                                                 | integer | Identifies the button to control.                                                   |            |  |
| operation_mode                                                                                            | integer | The button operation mode (1=default).                                              |            |  |
| general_parameter                                                                                         | integer | The meaning of this parameter depends on the value of the operation_mode parameter. |            |  |
| Model                                                                                                    |         |                                                                                     | Constraint |  |
| cB-OEMSPA310, cB-OEMSPA311, cB-OEMSPA331, cB-OEMSPA312, cB-OEMSPA332, cB-OBS4xx, cB-OLS425/426, cB-RBS421 |         | Not<br>supported.                                                                   |            |  |

## 12.6.11 Write Button Operation Mode (AT\*AMBO)

| AT Command                                                                                                    | Description                                                                                                    |
|----------------------------------------------------------------------------------------------------|----------------------------------------------------------------------------------------------------|
| AT*AMBO= <button_id>, <operation_mode>,<br/><general_parameter>,<br/><store_in_startup_database><cr></cr></store_in_startup_database></general_parameter></operation_mode></button_id> | For some Serial Port Adapters it is possible to select<br>the operation that shall be associated with a specific<br>button. |

| Responses                                 | Description         |
|-------------------------------------------|---------------------|
| <cr><lf>OK<cr><lf></lf></cr></lf></cr>    | Successful response |
| <cr><lf>ERROR<cr><lf></lf></cr></lf></cr> | Error message.      |

| Parameters | Туре    | Value                           |
|------------|---------|---------------------------------|
| button_id  | integer | See Read_Button_Operation_Mode. |

| operation_mode            | integer    | See Read_Button_Operation_Mode.                                                                                                    |
|---------------------------|------------|----------------------------------------------------------------------------------------------------|
| general_parameter         | integer    | See Read_Button_Operation_Mode.                                                                                                    |
| store_in_startup_database | enumerator | <ul><li>0: The setting will only be valid for the current power cycle.</li><li>1: The Serial Port Adapter will remember the setting between power cycles. The settings database in the Serial Port Adapter will be updated.</li></ul> |

| Model                                                                                                    | Constraint        |
|----------------------------------------------------------------------------------------------------|-------------------|
| cB-OEMSPA310, cB-OEMSPA311, cB-OEMSPA331, cB-OEMSPA312, cB-OEMSPA332, cB-OBS4xx, cB-OLS425/426, cB-RBS421 | Not<br>supported. |

# 12.6.12 LED Operation Mode (AT\*AMLO)

| AT Command                                                                                                    | Description                                                                                             |
|----------------------------------------------------------------------------------------------------|----------------------------------------------------------------------------------------------------|
| AT*AMLO? <cr></cr>                                                                                                    | For some Serial Port Adapters it is possible to select an alternate operation mode for control of LEDs. |
| AT*AMLO= <operation_mode>,<br/><general_parameter>,<br/><store_in_startup_database><cr></cr></store_in_startup_database></general_parameter></operation_mode> | For some Serial Port Adapters it is possible to select an alternate operation mode for control of LEDs. |

| Responses                                                                                                    | Description               |
|----------------------------------------------------------------------------------------------------|---------------------------|
| <cr><lf>*AMLO: <operation_mode>,<br/><general_parameter><cr><lf>OK<cr><lf></lf></cr></lf></cr></general_parameter></operation_mode></lf></cr> | Successful read response  |
| <cr><lf>OK<cr><lf></lf></cr></lf></cr>                                                                                                    | Successful write response |
| <cr><lf>ERROR<cr><lf></lf></cr></lf></cr>                                                                                                    | Error message.            |

| Parameters                | Туре       | Value                                                                                                    |
|---------------------------|------------|----------------------------------------------------------------------------------------------------|
| operation_mode            | integer    | The new LED operation mode (1=default).                                                                                                    |
| general_parameter         | integer    | The meaning of this parameter depends on the value of the operation_mode parameter.                                                                                                    |
| store_in_startup_database | enumerator | <ul><li>0: The setting will only be valid for the current power cycle.</li><li>1: The Serial Port Adapter will remember the setting between power cycles. The settings database in the Serial Port Adapter will be updated.</li></ul> |

| Model                                                                                                    | Constraint        |
|----------------------------------------------------------------------------------------------------|-------------------|
| cB-OEMSPA310, cB-OEMSPA311, cB-OEMSPA331, cB-OEMSPA312, cB-OEMSPA332, cB-OBS4xx, cB-OLS425/426, cB-RBS421 | Not<br>supported. |

### 12.6.13 Store Factory Settings (AT\*AMSF)

| AT Command                                                                                                | Description                                                                                                    |                                                                |            |
|----------------------------------------------------------------------------------------------------|----------------------------------------------------------------------------------------------------|----------------------------------------------------------------|------------|
| AT*AMSF <cr></cr>                                                                                         | Store all the current settings in the factory settings database. The factory settings can be restored using the AT&F command. |                                                                |            |
| Responses Description                                                                                     |                                                                                                    |                                                                | ion        |
| <cr><lf>OK<cr><lf></lf></cr></lf></cr>                                                                    |                                                                                                    | Successful response                                            |            |
| <cr><lf>ERROR<cr><lf> Err</lf></cr></lf></cr>                                                             |                                                                                                    | Error message.                                                 |            |
| Model                                                                                                    |                                                                                                    |                                                                | Constraint |
| cB-OEMSPA310, cB-OEMSPA311, cB-OEMSPA331, cB-OEMSPA312, cB-OEMSPA332, cB-OBS4xx, cB-OLS425/426, cB-RBS421 |                                                                                                    | Not supported. Factory settings can only be set in production. |            |

## 12.6.14 Watchdog Settings (AT\*AMWS)

| AT Command                                                                                                    | Description                                                                                                    |
|----------------------------------------------------------------------------------------------------|----------------------------------------------------------------------------------------------------|
| AT*AMWS? <cr></cr>                                                                                                    | Read current watchdog settings.<br>Watchdog settings are only active in data mode and not<br>AT mode.                                                                             |
| AT*AMWS= <bt_write_timeout>,<br/><bt_inactivity_timeout>, <bt_connect_timeout>,<br/><bt_disconnect_reset>, <reset>,<br/><store_in_startup_database><cr></cr></store_in_startup_database></reset></bt_disconnect_reset></bt_connect_timeout></bt_inactivity_timeout></bt_write_timeout> | Write watchdog parameters. The watchdog functionality<br>is only active in data mode and not AT mode.<br>Furthermore, the power mode must also be set to online<br>(see AT*AMPM). |

| Responses                                                                                                    | Description                  |
|----------------------------------------------------------------------------------------------------|------------------------------|
| <cr><lf>*AMWS: <bt_write_timeout>, <bt_inactivity_timeout>, <bt_connect_timeout>, <bt_disconnect_reset>, <reset><cr><lf>OK<cr><lf></lf></cr></lf></cr></reset></bt_disconnect_reset></bt_connect_timeout></bt_inactivity_timeout></bt_write_timeout></lf></cr> | Successful read response     |
| <cr><lf>OK<cr><lf></lf></cr></lf></cr>                                                                                                    | Successful<br>write response |
| <cr><lf>ERROR<cr><lf></lf></cr></lf></cr>                                                                                                    | Error message.               |

| Parameters                | Туре       | Value                                                                                                    |
|---------------------------|------------|----------------------------------------------------------------------------------------------------|
| bt_write_timeout          | integer    | Time in seconds before SPA disconnects if out of credits.<br>0: Disabled<br>> 0: Timeout in seconds (default value 10s)<br>Note: AT*AMWFM may be used to set timeout in milliseconds<br>instead.                                      |
| bt_inactivity_timeout     | integer    | Time in seconds before SPA disconnects if no activity.<br>0: Disabled (default value)<br>> 0: Timeout in seconds<br>Note: AT*AMWFM may be used to set timeout in milliseconds<br>instead.                                             |
| bt_connect_timeout        | integer    | Max connection time in seconds before a connection is<br>terminated.<br>0: Disabled (default value)<br>> 0: Timeout in seconds<br>Note: AT*AMWFM may be used to set timeout in milliseconds<br>instead.                               |
| bt_disconnect_reset       | integer    | 0: Disabled (default value)<br>1: An SPA acting as a server will reset on a terminated<br>connection.                                                                                                    |
| reset                     | integer    | Will always read a value of 0.<br>If written, 1 means reset of module. Other parameters are then<br>ignored.                                                                                                    |
| store_in_startup_database | enumerator | <ul><li>0: The setting will only be valid for the current power cycle.</li><li>1: The Serial Port Adapter will remember the setting between power cycles. The settings database in the Serial Port Adapter will be updated.</li></ul> |

| Model                                                                                    | Constraint                                                                                                    |
|------------------------------------------------------------------------------------------|----------------------------------------------------------------------------------------------------|
| cB-OEMSPA310, cB-OEMSPA311,<br>cB-OEMSPA331, cB-OEMSPA312,<br>cB-OEMSPA332, cB-OEMSPA333 | Default <bt_write_timeout> is 0 seconds.</bt_write_timeout>                                                                                                    |
| cB-OLS425/426                                                                            | Parameters <bt_connect_timeout> and<br/><bt_disconnect_reset> are not used.<br/>Module must be restarted for the AT command to take<br/>affect. Hence, store_in_startup_database must always<br/>be set to 1.</bt_disconnect_reset></bt_connect_timeout> |

# 12.6.15 DTR DSR Settings (AT\*AMDS)

| AT Command                                                                                                    | Description                         |
|----------------------------------------------------------------------------------------------------|-------------------------------------|
| AT*AMDS? <cr></cr>                                                                                                    | Read current DTR/DSR configuration. |
| AT*AMDS= <dtr_cfg>, <dsr_cfg>,<br/><store_in_startup_database><cr></cr></store_in_startup_database></dsr_cfg></dtr_cfg> | Write DTR/DSR configuration.        |

| Responses                                                                                               | Description               |
|----------------------------------------------------------------------------------------------------|---------------------------|
| <cr><lf>*AMDS: <dtr_cfg>, <dsr_cfg><cr><lf>OK<cr><lf></lf></cr></lf></cr></dsr_cfg></dtr_cfg></lf></cr> | Successful read response  |
| <cr><lf>OK<cr><lf></lf></cr></lf></cr>                                                                  | Successful write response |
| <cr><lf>ERROR<cr><lf></lf></cr></lf></cr>                                                               | Error message.            |

| Parameters                | Туре       | Value                                                                                                    |
|---------------------------|------------|----------------------------------------------------------------------------------------------------|
| dtr_cfg                   | integer    | Configuration of module behavior on the UART DTR pin.<br>1: DTR is activated when module is started. (default value)<br>2: DTR is active if there is a Bluetooth connection. If there is no<br>connection, DTR is inactive.                                                                                                    |
| dsr_cfg                   | integer    | Configuration of module behavior on the UART DSR pin.<br>1: DSR is ignored. (default value)<br>2: If DSR goes from inactive to active, the module will try to<br>connect to a remote peer if a remote peer is configured. If DSR<br>goes from active to inactive, the module will disconnect. For the<br>remote peer, the external connect scheme must be set.<br>See" Write Default Remote Peer command". |
| store_in_startup_database | enumerator | <ul><li>0: The setting will only be valid for the current power cycle.</li><li>1: The Serial Port Adapter will remember the setting between power cycles. The settings database in the Serial Port Adapter will be updated.</li></ul>                                                                                                    |

| Model                                                                                            | Constraint                                                                           |
|--------------------------------------------------------------------------------------------------|--------------------------------------------------------------------------------------|
| cB-OEMSPA310, cB-OEMSPA311, cB-OEMSPA331,<br>cB-OEMSPA312, cB-OEMSPA332, cB-OBS4xx,<br>cB-RBS421 | DSR mode 2 cannot be configured if module is configured for stop mode (see AT*AMPM). |
| cB-OEMSPA333                                                                                     | Not supported.                                                                       |
| cB-OLS425/426                                                                                    | Not supported, see AT*AMDS2.                                                         |

### 12.6.16 DTR DSR Settings Low Energy (AT\*AMDS2)

Configure the low energy module to let the host control the module operation using the DTR and DSR pins of the UART interface to achieve a customized behavior. The DTR pin is output from the module and the DSR pin is input to the module.

| AT Command                                                                                                    | Description                         |
|----------------------------------------------------------------------------------------------------|-------------------------------------|
| AT*AMDS2? <cr></cr>                                                                                                    | Read current DTR/DSR configuration. |
| AT*AMDS2= <dtr_cfg>, <dsr_cfg>,<br/><store_in_startup_database><cr></cr></store_in_startup_database></dsr_cfg></dtr_cfg> | Write DTR/DSR configuration.        |

| Responses                                                                                                | Description               |
|----------------------------------------------------------------------------------------------------|---------------------------|
| <cr><lf>*AMDS2: <dtr_cfg>, <dsr_cfg><cr><lf>OK<cr><lf></lf></cr></lf></cr></dsr_cfg></dtr_cfg></lf></cr> | Successful read response  |
| <cr><lf>OK<cr><lf></lf></cr></lf></cr>                                                                   | Successful write response |
| <cr><lf>ERROR<cr><lf></lf></cr></lf></cr>                                                                | Error message.            |

| Parameters | Туре    | Value                                                                                                    |
|------------|---------|----------------------------------------------------------------------------------------------------|
| dtr_cfg    | integer | <ul> <li>UART DTR pin configuration (module output pin).</li> <li><i>Currently this value is ignored and the "AT*AMDS2?" command always returns 0.</i></li> <li>Default behavior is that DTR is active if there is a Bluetooth connection. If there is no connection, DTR is inactive.</li> </ul> |

| dsr_cfg                   | integer    | UART DSR pin configuration (module input pin).                                                                                                    |
|---------------------------|------------|----------------------------------------------------------------------------------------------------|
|                           |            | This parameter is a bit field. Bit 0 is the least significant bit.                                                                                                    |
|                           |            | Bit 0 and 1 (Default 11): DSR control of Stop Mode                                                                                                    |
|                           |            | <ul> <li>00: DSR does not affect stop mode.</li> <li>11: When DSR is active, stop mode is not allowed and the module will leave stop mode. When DSR is inactive, stop mode is allowed.</li> </ul>                                      |
|                           |            | Note that the module may not enter stop mode just because the host allows it. There may be internal conditions that does not allow it or delays it.                                                                                    |
|                           |            | When the module power mode is not set to <i>stop mode</i> (see AT*AMPM) these bits have no effect, since the module is always awake. Please note that the module must be awake to be able to receive data on the UART.                 |
|                           |            | Bit 2 and 3 (Default 00): DSR control of Discoverability and Connectability                                                                                                    |
|                           |            | <ul> <li>00: DSR does not affect discoverability or connectability.</li> <li>11: When DSR is active, discoverability and connectability are enabled. When DSR is inactive, discoverability and connectability are disabled.</li> </ul> |
|                           |            | Discoverability is only affected if <i>general discoverability</i> (see AT*AGDM) is enabled and connectability is only affected if module is configured to be <i>connectable</i> (see AT*AGCM).                                        |
|                           |            | Bit 4 (default 0): DSR control of External Connect                                                                                                    |
|                           |            | <ul> <li>0: External connect is not affected.</li> <li>1: If module is configured for external connect (see AT*ADWDRP), a DSR transition from inactive to active will trigger the connection attempt.</li> </ul>                       |
|                           |            | Bit 5 (default 0): DSR control of Disconnection                                                                                                    |
|                           |            | <ul> <li>0: LE connection is not affected by DSR</li> <li>1: A DSR transition from active to inactive will trigger a disconnect.</li> </ul>                                                                                            |
| store_in_startup_database | enumerator | <ul><li>0: The setting will only be valid for the current power cycle.</li><li>1: The Serial Port Adapter will remember the setting between power cycles. The settings database in the Serial Port Adapter will be updated.</li></ul>  |

| Model         | Constraint                                                                                                    |
|---------------|----------------------------------------------------------------------------------------------------|
| cB-OLS425/426 | Module must be restarted for the AT command to take affect. Hence, store_in_startup_database must always be set to 1.                                                   |
|               | The wake-up time from stop mode is 150s. This means that when DSR is used to wake the module from stop mode the module is ready to receive data on the UART after 150s. |

All models except cB-OLS425/426

Not supported, see AT\*AMDS.

### 12.6.17 Power Save Feature Low Energy (AT\*AMPSF)

Configure the low energy module to use different power save features.

| AT Command                                                                              | Description                                    |
|-----------------------------------------------------------------------------------------|------------------------------------------------|
| AT*AMPSF? <cr></cr>                                                                     | Read current power save feature configuration. |
| AT*AMPSF= <cfg>, <store_in_startup_database><cr></cr></store_in_startup_database></cfg> | Write power save feature configuration.        |

| Responses                                                                   | Description               |
|-----------------------------------------------------------------------------|---------------------------|
| <cr><lf>*AMPSF: <cfg><cr><lf>OK<cr><lf></lf></cr></lf></cr></cfg></lf></cr> | Successful read response  |
| <cr><lf>OK<cr><lf></lf></cr></lf></cr>                                      | Successful write response |
| <cr><lf>ERROR<cr><lf></lf></cr></lf></cr>                                   | Error message.            |

| Parameters                 | Туре       | Value                                                                                                    |  |
|----------------------------|------------|----------------------------------------------------------------------------------------------------|--|
| cfg                        | integer    | Power save feature configuration.                                                                                                    |  |
|                            |            | This parameter is a bit field. Bit 0 is the least significant bit.                                                                                    |  |
|                            |            | Bit 0 and 1 (default 00):Connection control of Stop Mode                                                                                              |  |
|                            |            | • <b>00</b> : Stop mode is not affected by the connection.                                                                                            |  |
|                            |            | • 11: When the connection is active, stop mode is not                                                                                                 |  |
|                            |            | allowed. When disconnected, stop mode is allowed.                                                                                                    |  |
|                            |            | When the module power mode is not set to stop mode (see                                                                                               |  |
|                            |            | AT*AMPM) these bits have no effect, since the module is always                                                                                        |  |
|                            |            | awake. Please note that the module must be awake to be able to receive data on the UART.                                                              |  |
| .store_in_startup_database | enumerator | <ul><li>0: The setting will only be valid for the current power cycle.</li><li>1: The Serial Port Adapter will remember the setting between</li></ul> |  |
|                            |            | power cycles. The settings database in the Serial Port Adapter will be updated.                                                                       |  |

| Model         | Constraint                                                                                                    |
|---------------|----------------------------------------------------------------------------------------------------|
| cB-OLS425/426 | Module must be restarted for the AT command to take affect. Hence, store_in_startup_database must always be set to 1. |

All models except cB-OLS425/426

## 12.6.18 Link Policy (AT\*AMLP)

| AT Command                                                                                                    | Description                                                                                                    |                           |
|----------------------------------------------------------------------------------------------------|----------------------------------------------------------------------------------------------------|---------------------------|
| AT*AMLP? <cr></cr>                                                                                                    | Read current Link Policy.                                                                                                    |                           |
| AT*AMLP= <link_policy>,<br/><parameter>,<br/><store_in_startup_database><cr></cr></store_in_startup_database></parameter></link_policy>                            | <ul> <li>Write link policy.</li> <li>The link policy can be chosen to optimize the link for a specific application. The link policy can be chosen to reduce power consumption, get faster response times, increase the range or to optimize the SPA as either sender or receiver.</li> <li>Note!</li> <li>Using other link policies than the default may lead to interoperability problems. Verify that the chosen link policy works with other devices your application is intended to interoperate with. If not, use the default link policy.</li> <li>Link policy 3,4,10,12 gives the shortest response times. Link policy 8 combined with stop mode (AMPM: 3) gives the lowest power consumption.</li> <li>When using a baud rate of 460 kbps or more on the serial interface, a combination of link policy 2 on the sender and link policy 1 on the receiver gives the highest throughput. When using a slower baud rate, then the default link policy requested by the SPA, then</li> </ul> |                           |
|                                                                                                    | the red LED gives an error indication. If<br>link policy, then the default link policy is                                                                                                    | sused.                    |
| Responses                                                                                                    |                                                                                                    | Description               |
| <cr><lf>*AMLP: <link_policy>, <p< td=""><td>parameter&gt;<cr><lf>OK<cr><lf></lf></cr></lf></cr></td><td>Successful read response</td></p<></link_policy></lf></cr> | parameter> <cr><lf>OK<cr><lf></lf></cr></lf></cr>                                                                                                    | Successful read response  |
| <cr><lf>OK<cr><lf></lf></cr></lf></cr>                                                                                                    |                                                                                                    | Successful write response |

<CR><LF>ERROR<CR><LF>

```
Parameters
```

Туре

Value

Error message.

| link_policy | integer | <ul> <li>Link policy configurations:</li> <li>0: Default, No sniff, Exact packet configuration depends on <parameter> and module type.</parameter></li> <li>1: Receiver, No sniff, 1 slot Basic Rate (BR) packets only.</li> <li>2: Sender, No sniff, 5 slot packets (including EDR packets if supported).</li> <li>3: QoS, No sniff, Basic Rate (BR) packets only, Short poll interval</li> <li>4: Sniff, interval 10ms, 1 slot Basic Rate (BR) packets</li> <li>5: Sniff, interval 50ms, 1 slot Basic Rate (BR) packets</li> </ul>                                                                                                    |
|-------------|---------|----------------------------------------------------------------------------------------------------|
|             |         | <ul> <li>5. Shiff, Interval Softis, 1 slot Basic Rate (BR) packets</li> <li>6: Sniff, interval 100ms, 1 slot Basic Rate (BR) packets</li> <li>7: Sniff, interval 200ms, 1 slot Basic Rate (BR) packets</li> <li>8: Sniff, interval 500ms, 1 slot Basic Rate (BR) packets</li> <li>8: Sniff, interval 500ms, 1 slot Basic Rate (BR) packets</li> <li>8: Sniff, interval 500ms, 1 slot Basic Rate (BR) packets</li> <li>8: Sniff, interval 500ms, 1 slot Basic Rate (BR) packets</li> <li>9: Long range, DM1 packets</li> <li>10: Long range, all DM packets</li> <li>12. Long range, all DM packets and QoS</li> <li>13. Basic Rate (BR) packets only</li> </ul> |
|             |         | The link policies using only DM1 packets extend the range of the SPA on the cost of a decreased data throughput.<br>Wireless Multidrop <sup>™</sup><br>QoS or Sniff mode is not activated until maximum number of links<br>are connected. This is to ensure that page scan is allowed and<br>that every connection can be setup. If a link goes down the QoS<br>or Sniff mode is disabled until all links are setup again.                                                                                                    |

| Model                     | Constra    | int                                                                                                    |
|---------------------------|------------|----------------------------------------------------------------------------------------------------|
| store_in_startup_database | enumerator | <ul><li>0: The setting will only be valid for the current power cycle.</li><li>1: The Serial Port Adapter will remember the setting between power cycles. The settings database in the Serial Port Adapter will be updated.</li></ul>                                                                                                    |
|                           |            | If set to 0 then the shortest pollinterval possible is used. If<br>different from 0 then the value defines the pollinterval.<br>If multidrop is enabled, the pollinterval will not change until the<br>max numbers of clients are connected.<br><i>For the other link policies this parameter has no meaning and<br/>shall be set to 0.</i><br>* <i>Only OEMSPA333</i><br><i>Link policies with All packet sizes (0, 2, 3):</i><br>If set to 1, then the device is optimized for throughput.<br>Note, for link policy 3 a value of 1 will also set the shortest<br>possible pollinterval.                                                                          |
|                           |            | Link policies with sniff (4-8):<br>Bit 0: Exit sniff on data activity. Only used when link policy<br>supports sniff.<br>If set the SPA will try to temporarily exit sniff when receiving data<br>on the serial interface. When no data has been received on the<br>serial interface for 1s, then the link will be put back into sniff<br>mode. If not set, then the link will always be in sniff.<br>Using exit sniff on data activity may be useful when using longer<br>sniff intervals since these links have a low throughput.<br>Link policies with QoS (3,10,12):                                                                                            |
|                           |            | <ul> <li>OBS411, OBS419</li> <li>0 (default): connectBlue RSSI based packet control is enabled with both EDR and BR packets.</li> <li>1: connectBlue RSSI based packet control is disabled.</li> <li>OBS433, OBS421</li> <li>0 (default): connectBlue RSSI based packet control is enabled with BR packets only.</li> <li>1: connectBlue RSSI based packet control is disabled.</li> <li>3: connectBlue RSSI based packet control is enabled with EDR packets only (faster for short range).</li> <li>OBS410, OBS418</li> <li>0 (default): Basic Rate 1 and 3 slot packets only.</li> <li>OEMSPA3xx</li> <li>0 (default): Basic Rate (BR) packets only.</li> </ul> |
| parameter                 | integer    | This parameter has different meaning for different link policies<br>and for link policy 0 also module types.<br><i>Default link policy (0)</i>                                                                                                    |

| cB-OLS425/426 | Not supported.                                 |
|---------------|------------------------------------------------|
| cB-OEMSPA333  | No support for link policies with sniff (4-8). |
| cB-OEMSPA3xx  | Link policy 13 not supported.                  |

# 12.6.19 Feature Mask (AT\*AMRFM/AT\*AMWFM)

| AT Command                                                                                                    | Description                                                                                                    |
|----------------------------------------------------------------------------------------------------|----------------------------------------------------------------------------------------------------|
| AT*AMRFM= <feature_mask_id><cr></cr></feature_mask_id>                                                                                             | Read current feature mask.                                                                                                    |
| AT*AMWFM= <feature_mask_id>,<br/><mask_value>,<br/><store_in_startup_database><cr></cr></store_in_startup_database></mask_value></feature_mask_id> | Write feature mask.<br>A set of special features can be enabled/disabled using this<br>command. The Serial Port Adapter must be reset for a new feature<br>mask to take affect. |

| Responses                                                                                                    | Description               |
|----------------------------------------------------------------------------------------------------|---------------------------|
| <cr><lf>*AMRFM: <feature_mask_id>,<br/><mask_value><cr><lf>OK<cr><lf></lf></cr></lf></cr></mask_value></feature_mask_id></lf></cr> | Successful read response  |
| <cr><lf>OK<cr><lf></lf></cr></lf></cr>                                                                                             | Successful write response |
| <cr><lf>ERROR<cr><lf></lf></cr></lf></cr>                                                                                          | Error message.            |

| Parameters      | Туре    | Value                                                         |
|-----------------|---------|---------------------------------------------------------------|
| feature_mask_id | integer | Feature mask to write. Currently only feature mask 1 is used. |

| mask_value                | integer    | Feature mask 1:Bit 0: Disable LEDs in stop modeThis feature disables the LEDs when the Serial Port Adapter is instop mode. If the Serial Port Adapter has an active connection,then the Blue LED will be enabled.Bit 1: Enable fast connection.Increased page scan activity for faster response to incomingconnections.Bit 2: Enable fast discovery.Increased inquiry scan activity for faster detection of the deviceduring inquiry or device discovery.Bit 3: A: ReservedBit 5: Windows 7 authentication work-aroundSolves an authentication problem detected on some Windows 7PCs.Bit 6-7: ReservedBit 8: Force un-sniff on data activity.If there is data to transmit and sniff is active, the module willleave sniff mode and then transmit data no matter what link policythat is set.Bit 9: Delay DTR connect mode.Bit 10: Extended Data Mode start event.If the module is started or restarted, the start event is sent inExtended Data Mode.Bit 11-13: ReservedBit 11-13: ReservedBit 15: Watchdog milliseconds. Watchdog timeouts set withAT*AMWS will be interpreted as milliseconds instead ofseconds.Bit 16-17: ReservedBy default all bits are set to 0. |
|---------------------------|------------|----------------------------------------------------------------------------------------------------|
| store_in_startup_database | enumerator | <ul><li>0: The setting will only be valid for the current power cycle.</li><li>1: The Serial Port Adapter will remember the setting between power cycles. The settings database in the Serial Port Adapter will be updated.</li></ul>                                                                                                    |

| Model        | Constraint                                    |
|--------------|-----------------------------------------------|
| cB-OEMSPA333 | Limited support. Only Enable fast connection. |
| cB-OBS410    | Bit 5 supported from firmware version 4.1.1   |
| cB-OBS411    | Bit 5 supported fromfirmware version 4.3.6    |
| cB-OBS433    | Bit 5 supported from firmware version 4.7.3   |

| cB-OBS4xx     | Bit 8 implemented in releases from 1st December 2011.<br>Bit 15 available in releases from May 2013. |
|---------------|----------------------------------------------------------------------------------------------------|
| cB-OLS425/426 | Not supported.                                                                                       |

# 12.6.20 Channel Map (AT\*AMCM)

| AT Command                                                                                                    | Description                                                                                                    |
|----------------------------------------------------------------------------------------------------|----------------------------------------------------------------------------------------------------|
| AT*AMCM? <cr></cr>                                                                                                    | Read static channel map.<br>Does not include any changes caused by the adaptive frequency<br>hopping algorithm.<br>Hence, the channel map is the same for all channels in the case of<br>Wireless Multidrop <sup>™</sup> .<br>Also see "Dynamic Channel Map".                                                                                                    |
| AT*AMCM=<br><channel0to15>,<br/><channel16to31>,<br/><channel32to47>,<br/><channel48to63>,<br/><channel64to78>,<br/><store_in_startup_database><cr></cr></store_in_startup_database></channel64to78></channel48to63></channel32to47></channel16to31></channel0to15> | <ul> <li>Write static channel map.</li> <li>This command can be useful to avoid channels that are already preoccupied by other technologies. However, the adaptive frequency hopping algorithm works very well and it is recommended not to use this command.</li> <li>Each channel in the spectrum is represented by a bit in the bit masks passed as parameters to this command. Set the bit to enable the channel and clear the bit to disable the channel.</li> <li>A minimum of 20 channels must always be enabled.</li> <li>The channel map only has effect when the Serial Port Adapter acts as master.</li> </ul> |

| Responses                                                                                                    | Description               |
|----------------------------------------------------------------------------------------------------|---------------------------|
| <cr><lf>*AMCM:<channel0to15>, <channel16to31>,<channel32to47>,<br/><channel48to63>,<channel64to78> <cr><lf>OK<cr><lf></lf></cr></lf></cr></channel64to78></channel48to63></channel32to47></channel16to31></channel0to15></lf></cr> | Successful read response  |
| <cr><lf>OK<cr><lf></lf></cr></lf></cr>                                                                                                    | Successful write response |
| <cr><lf>ERROR<cr><lf></lf></cr></lf></cr>                                                                                                    | Error message.            |

| Parameters    | Туре    | Value                                                                                               |
|---------------|---------|----------------------------------------------------------------------------------------------------|
| channel0to15  | Integer | Bit mask used to enable or disable channels 0 to 15 (Bit 0 = Channel 0). Default value is 0xFFFF.   |
| channel16to31 | Integer | Bit mask used to enable or disable channels 16 to 31. Default value is 0xFFFF. (Bit 0 = Channel 16) |

| Model                     |            |                                                                                                    | Constraint |
|---------------------------|------------|----------------------------------------------------------------------------------------------------|------------|
| store_in_startup_database | enumerator | 0: The setting will only be valid<br>1: The Serial Port Adapter will<br>power cycles. The settings data<br>will be updated. |            |
| channel64to78             | Integer    | Bit mask used to enable or disa Channel 64). Default value is 0                                                             | ,          |
| channel48to63             | Integer    | Bit mask used to enable or disa Channel 48). Default value is 0                                                             | ,          |
| channel32to47             | Integer    | Bit mask used to enable or disa<br>Channel 32). Default value is 0                                                          | · ·        |

| Model                       | Constraint     |
|-----------------------------|----------------|
| cB-OEMSPA333, cB-OLS425/426 | Not supported. |

# 12.6.21 Dynamic Channel Map (AT\*AMRCM)

| AT Command             | Description                                                                                                    |
|------------------------|----------------------------------------------------------------------------------------------------|
| AT*AMRCM?<br><cr></cr> | Read dynamic channel map.<br>The dynamic channel map is the static channel map adjusted by the adaptive frequency<br>hopping algorithm.<br>The static channel map is the same for all channels but the dynamic channel map may<br>differ between channels.<br>Also see "Static Channel Map". |

| Responses                                                                                                    | Description               |
|----------------------------------------------------------------------------------------------------|---------------------------|
| <cr><lf>*AMRCM:<br/><channel0to15>, <channel16to31>,<channel32to47>,<br/><channel48to63>,<channel64to78> <cr><lf>OK<cr><lf></lf></cr></lf></cr></channel64to78></channel48to63></channel32to47></channel16to31></channel0to15></lf></cr> | Successful read response  |
| <cr><lf>OK<cr><lf></lf></cr></lf></cr>                                                                                                    | Successful write response |
| <cr><lf>ERROR<cr><lf></lf></cr></lf></cr>                                                                                                    | Error message.            |

| Parameters    | Туре    | Value                                                                                               |
|---------------|---------|----------------------------------------------------------------------------------------------------|
| channel0to15  | Integer | Bit mask used to enable or disable channels 0 to 15 (Bit 0 = Channel 0). Default value is 0xFFFF.   |
| channel16to31 | Integer | Bit mask used to enable or disable channels 16 to 31. Default value is 0xFFFF. (Bit 0 = Channel 16) |

| channel32to47 | Integer | Bit mask used to enable or disable channels 32 to 47 (Bit 0 - Channel 32). Default value is 0xFFFF. |
|---------------|---------|----------------------------------------------------------------------------------------------------|
| channel48to63 | Integer | Bit mask used to enable or disable channels 48 to 63 (Bit 0 = Channel 48). Default value is 0xFFFF. |
| channel64to78 | Integer | Bit mask used to enable or disable channels 64 to 78 (Bit 0 = Channel 64). Default value is 0x7FFF. |

| Model                                                  | Constraint                                             |
|--------------------------------------------------------|--------------------------------------------------------|
| cB-OEMSPA333, cB-OLS425/426                            | Not supported.                                         |
| cB-OEMSPA311, cB-OEMSPA331, cB-OEMSPA312, cB-OEMSPA332 | Supported only by the Wireless Multidrop™<br>firmware. |

#### 12.6.22 Read / Write IO (AT\*AMCIO / AT\*AMRIO / AT\*AMWIO)

Some of the IO pins can be configured and set using AT commands.

In reset the IO pins are input floating. About 1 ms after start, the boot will configure the IO pins for input pull-up which is the Serial Port Adapter default configuration.

| AT Command                                            | Description                       |
|-------------------------------------------------------|-----------------------------------|
| AT*AMCIO= <io_pin>,<cfg><cr></cr></cfg></io_pin>      | Configure IO for input or output. |
| AT*AMRIO= <io_pin><cr></cr></io_pin>                  | Read IO.                          |
| AT*AMWIO= <io_pin>,<value>,<cr></cr></value></io_pin> | Write IO.                         |

| <cr><lf>OK<cr><lf>       Successful configuration or write response         <cr><lf>ERROR<cr><lf>       Error message.         <cr><lf>*AMRIO: <value><cr><lf>OK<cr><lf>       Successful read response.</lf></cr></lf></cr></value></lf></cr></lf></cr></lf></cr></lf></cr></lf></cr> | Responses                                                                       | Description                                |
|----------------------------------------------------------------------------------------------------|---------------------------------------------------------------------------------|--------------------------------------------|
|                                                                                                    | <cr><lf>OK<cr><lf></lf></cr></lf></cr>                                          | Successful configuration or write response |
| <cr><lf>*AMRIO: <value><cr><lf>OK<cr><lf> Successful read response.</lf></cr></lf></cr></value></lf></cr>                                                                                                    | <cr><lf>ERROR<cr><lf></lf></cr></lf></cr>                                       | Error message.                             |
|                                                                                                    | <cr><lf>*AMRIO: <value><cr><lf>OK<cr><lf></lf></cr></lf></cr></value></lf></cr> | Successful read response.                  |

| Parameters | Туре | Value |
|------------|------|-------|
|            |      |       |

| io_pin                   | io_pin Integer                                                                                                    |         | IO pin to configure, read or write.                                                                                                    |  |  |
|--------------------------|----------------------------------------------------------------------------------------------------|---------|----------------------------------------------------------------------------------------------------|--|--|
|                          |                                                                                                    |         | The following pins are available only for reading.<br>0: UART-DTR<br>1: SW0<br>2: Red<br>3: Green/SW1<br>4: Blue<br>5: UART-CTS<br>6: UART-Tx<br>7: UART-RTS<br>8: UART-Rx<br>9: UART-DSR<br>19: I2C-Clock/SS1<br>20: I2C-Data/SS0<br>The following pins are available for both reading and writing.<br>10: SPI-Irq<br>11: SPI-Miso<br>12: SPI-Clock<br>13: SPI-Mosi<br>14: SPI-SS<br>15: ADC-IN0<br>16: ADC-IN1<br>17: ADC-IN2<br>18: ADC-IN3<br>See Electrical Mechanical data sheet for details on pins. |  |  |
| cfg                      | Inte                                                                                                    | ger     | IO pin configuration<br>0: Output Push-Pull<br>1: Input pull-up<br>2: Input pull-down<br>3: Input floating                                                                                                    |  |  |
| value                    | IntegerIO pin value to read or write.<br>0: Inactive<br>1: Active<br>See Electrical and Mechanical data sheet for details. |         |                                                                                                    |  |  |
| Model Constraint         |                                                                                                    | straint |                                                                                                    |  |  |
| cB-OEMSPA3xx Not support |                                                                                                    |         | upported.                                                                                                    |  |  |

| cB-OEMSPA3xx  | Not supported.                                                          |
|---------------|-------------------------------------------------------------------------|
| cB-OBS411     | Supported in version 4.3.3 or later.                                    |
| cB-OLS425/426 | Pins available for both reading and writing: 10, 15, 16, 17, 18, 19, 20 |

# 12.7 Events

#### 12.7.1 Serial Connection Data Mode Closed (\*ADCCO)

| Event                                                                               |            | Description                                                                       |  |
|-------------------------------------------------------------------------------------|------------|-----------------------------------------------------------------------------------|--|
| *ADCCO: <connection_handle>,<reason><cr><lf></lf></cr></reason></connection_handle> |            | A connection to a remote device has been disconnected.                            |  |
| Event Parameters                                                                    | Туре       | Value                                                                             |  |
| connection_handle                                                                   | integer    | Identifies the connection.                                                        |  |
| reason                                                                              | enumerator | 0: Disconnected by command<br>1: Disconnected by link loss<br>255: Reason unknown |  |
| Model                                                                               |            | Constraint                                                                        |  |
| cB-OLS425/426                                                                       |            | Not supported.                                                                    |  |

#### 12.7.2 User Confirmation (\*AGUC)

The security modes, events and commands are described more in detail in the *Bluetooth Serial Port Adapter Security* document.

| AT Command                                                                   | Description                                                                                                    |
|------------------------------------------------------------------------------|----------------------------------------------------------------------------------------------------|
| *AGUC: <bd_addr>,<numeric_value><cr><lf></lf></cr></numeric_value></bd_addr> | This event is used during bonding with security mode 6 to indicate that user confirmation of a numeric value is required. If the local and remote sides numeric values are equal a positive reply with AT*AGUC should be issued, otherwise a negative reply. |

| Event Parameters | Туре    | Value                                         |
|------------------|---------|-----------------------------------------------|
| bd_addr          | Bd_Addr | The remote Bluetooth Device address           |
| numeric_value    | integer | This is an integer in the range of [0999999]. |
| Model            |         | Constraint                                    |

| Model        | Constraint     |
|--------------|----------------|
| cB-OEMSPA3xx | Not supported. |

### 12.7.3 User Passkey Display (\*AGUPD)

The security modes, events and commands are described more in detail in the *Bluetooth Serial Port Adapter Security* document.

| AT Command                                                        |  | Descriptio                                                                                                    | n              |
|-------------------------------------------------------------------|--|----------------------------------------------------------------------------------------------------|----------------|
| *AGUPD: <bd_addr>,<passkey><cr><lf></lf></cr></passkey></bd_addr> |  | This event is used to indicate to the user a passkey to be<br>entered on the remote device during a bonding procedure with<br>security mode 5. The event should not be replied on. |                |
| Event Parameters Type                                             |  | Value                                                                                                    |                |
| bd_addr Bd_Addr                                                   |  | The remote Bluetooth Device address                                                                                                    |                |
| passkey integer                                                   |  | This is an integer in the range of [0999999].                                                                                                    |                |
| Model                                                             |  |                                                                                                    | Constraint     |
| cB-OEMSPA3xx                                                      |  |                                                                                                    | Not supported. |

#### 12.7.4 User Passkey Entry (\*AGUPE)

The security modes, events and commands are described more in detail in the *Bluetooth Serial Port Adapter Security* document.

| AT Command                                    | Description                                                                                                    |
|-----------------------------------------------|----------------------------------------------------------------------------------------------------|
| *AGUPE: <bd_addr><cr><lf></lf></cr></bd_addr> | This event is used during bonding with security mode 7 to indicate that a passkey is required from the user. The event should be responded with AT*AGUPE. |

| Event Parameters | Туре    | Value                               |
|------------------|---------|-------------------------------------|
| bd_addr          | Bd_Addr | The remote Bluetooth Device address |
|                  |         |                                     |

| Model        | Constraint     |
|--------------|----------------|
| cB-OEMSPA3xx | Not supported. |

u-blox